น.ส.จตุรดา ดียิ่ง

วิทยานิพนธ์นี้เป็นส่วนหนึ่งของการศึกษาตามหลักสูตรปริญญาวิทยาศาสตรมหาบัณฑิต สาขาวิชาวิศวกรรมซอฟต์แวร์ ภาควิชาวิศวกรรมคอมพิวเตอร์ คณะวิศวกรรมศาสตร์ จุฬาลงกรณ์มหาวิทยาลัย ปีการศึกษา 2561 ลิขสิทธิ์ของจุฬาลงกรณ์มหาวิทยาลัย

ี บทคัดย่อและแฟ้มข้อมูลฉบับเต็มของวิทยานิพนธ์ตั้งแต่ปีการศึกษา 2554 ที่ให้บริการในคลังปัญญาจุฬาฯ (CUIR) เป็ นแฟ้ มข้อมูลของนิสิตเจ้าของวิทยานิพนธ์ที่ส่งผ่านทางบัณฑิตวิทยาลัย

5870910721\_2763973095 The abstract and full text of theses from the academic year 2011 in Chulalongkorn Uni<mark>versity Intellectual Repository(C</mark>I) **R** are the thesis authors' files submitted through the Graduate S2R60.

Heterogeneous Ontology Merging Using Formal Concept Analysis

Miss Jaturada Deeying

A Thesis Submitted in Partial Fulfillment of the Requirements for the Degree of Master of Science in Software Engineering Department of Computer Engineering Faculty of Engineering Chulalongkorn University Academic Year 2018 Copyright of Chulalongkorn University

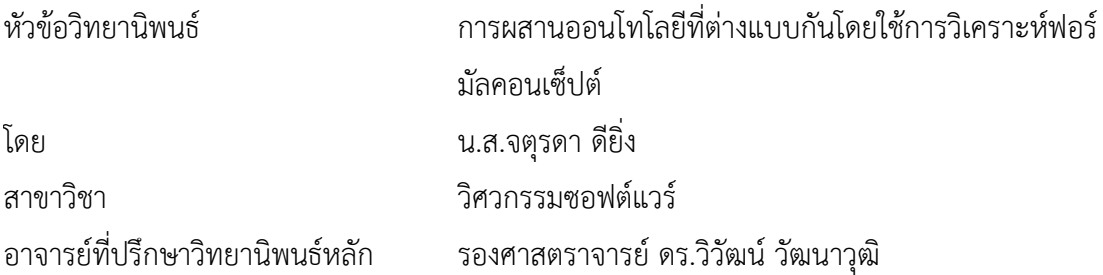

คณะวิศวกรรมศาสตร์ จุฬาลงกรณ์มหาวิทยาลัย อนุมัติให้นับวิทยานิพนธ์ฉบับนี้เป็นส่วนหนึ่ง ของการศึกษาตามหลักสูตรปริญญาวิทยาศาสตรมหาบัณฑิต

> คณบดีคณะวิศวกรรมศาสตร์ (ศาสตราจารย์ ดร.สุพจน์ เตชวรสินสกุล)

คณะกรรมการสอบวิทยานิพนธ์

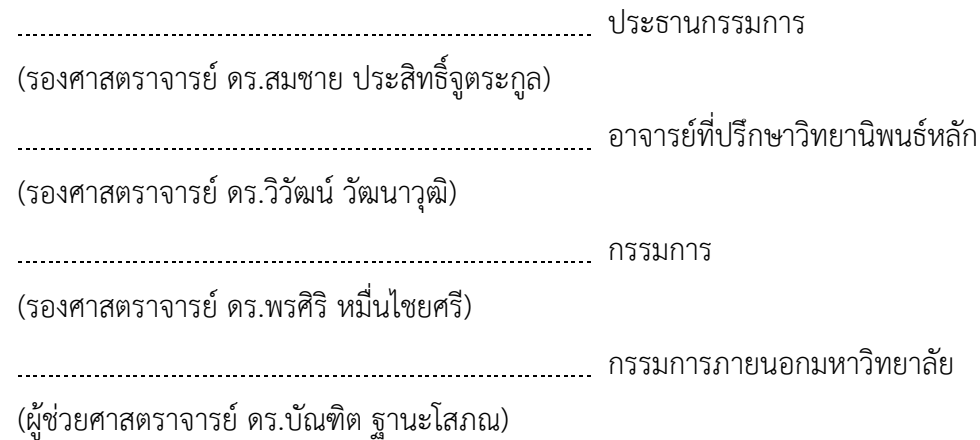

จตุรดา ดียิ่ง : การผสานออนโทโลยีที่ต่างแบบกันโดยใช้การวิเคราะห์ฟอร์มัลคอนเซ็ปต์. ( Heterogeneous Ontology Merging Using Formal Concept Analysis) อ.ที่ ปรึกษาหลัก : รศ. ดร.วิวัฒน์วัฒนาวุฒิ

ความแพร่หลายของการนำเอาออนโทโลยีเข้ามาใช้ที่มีมากขึ้น ทำให้เกิดการซ้อนทับกัน ่ ของ ออนโทโลยีมากขึ้นตามมา วิศวกรความรู้จึงได้เกิดแนวคิดที่จะนำเอาออนโทโลยีที่คล้ายคลึงกัน ่ เข้ามามีส่วนร่วมด้วยกัน ด้วยเหตุนี้แนวคิดการผสานออนโทโลยีจึงได้ถูกนำเสนอขึ้นมา อย่างไรก็ ตามในปัจจุบัน งานวิจัยที่เกี่ยวข้องกับอัลกอริทึมของการผสานออนโทโลยีในโดเมนที่แตกต่างกัน เข้าด้วยกันยังมีให้เห็นไม่มากนัก ส่วนมากจะเป็นการนำเสนออัลกอริทึมของการผสานออนโทโลยีที่ ้อยู่ภายใต้ขอบเขตโดเมนเดียวกันหรือคล้ายคลึงกัน ในงานวิจัยฉบับนี้ ผู้วิจัยมีเป้าหมายที่จะทำการ ผสานออนโทโลยีในโดเมนที่ต่างแบบกันแต่มีส่วนเกี่ยวข้องกันของข้อมูลโดยใช้หลักการการ ้วิเคราะห์ฟอร์มัลคอนเซ็ปต์ โดยผู้วิจัยได้สร้างกรณีศึกษาด้วยการนำเอาข้อมูลยา และออนโทโลยี โรคมาผสานเข้าด้วยกัน และนำเสนอออกมาเป็นความเกี่ยวโยงกันของข้อมูลยาและโรคในรูปแบบ ของฟอมัลแลททิส จากนั้นกรณีศึกษาจะถูกประเมินความถูกต้องของผลลัพธ์ด้วยการเปรียบเทียบ กับอ้างอิงข้อมูลการแนะนำทางการแพทย์ ผลของการทดสอบของกรณีศึกษาแสดงให้เห็นว่าวิธีการ ผสานออนโทโลยีโดยใช้การวิเคราะห์ฟอร์มัลคอนเซ็ปต์ที่ ผู้วิจัยนำเสนอนั้นนำมาซึ่งของมูลที่ถูกต้อง ตามการแนะนำทางการแพทย์ที่เปรียบเทียบ ซึ่งสามารถกล่าวได้ว่าสามารถเป็นประโยชน์ในการ สนับสนุนการทำงานวิศวกรความรู้ ในการผสานออนโทโลยีโดยใช้คุณลักษณะร่วมระหว่างออนโทโล ยีในขอบเขตโดเมนต่างกัน

สาขาวิชา วิศวกรรมซอฟต์แวร์ ปีการศึกษา 2561

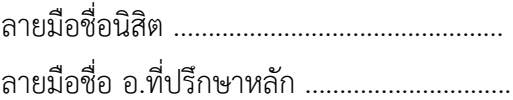

### # # 5870910721 : MAJOR SOFTWARE ENGINEERING

KEYWORD: formal concept analysis, ontology merging, heterogeneous ontology merging Jaturada Deeying : Heterogeneous Ontology Merging Using Formal Concept Analysis. Advisor: Assoc. Prof. Dr. Wiwat Vatanawood

The increasing of ontology usage caused some overlapping ontologies which motivates knowledge engineers to enable the collaborative use of similar ontologies. It introduces the concept of ontology merging. Unfortunately, there are a few researches on heterogeneous ontology merging algorithm and most of them operated in the same or similar domain ontologies. In this paper, we aimed to merge heterogeneous ontologies on relevant domain using Formal Concept Analysis. We took DrugBank and Disease ontologies as our case study. The relationships between drug and disease are presented in this paper in the form of formal lattice. The result of this paper is the merged ontology of the given use case. The result was evaluated by comparing with the medication suggestion. The evaluation shows that the proposed method yielded a correct suggestion accordingly and it will be useful to support knowledge engineer to merge ontologies using corresponded attributes between ontologies.

Academic Year: 2018 Marian Advisor's Signature .................................

Field of Study: Software Engineering Student's Signature ...............................

### **กิตติกรรมประกาศ**

ขอกราบขอบพระคุณ รศ. ดร.วิวัฒน์วัฒนาวุฒิอาจารย์ที่ปรึกษาวิทยานิพนธ์เป็นอย่างยิ่งที่ กรุณาให้คำปรึกษา คำแนะนำในการทำวิจัย และแนวทางสำหรับการแก้ไขปัญหา พร้อมช่วยเหลือใน ทุกๆด้าน และผลักดันให้วิทยานิพนธ์ฉบับบนี้สำเร็จได้

ขอกราบขอพระคุณ รศ. ดร.สมชาย ประสิทธิ์จูตระกูล รศ. ดร พรศิริหมื่นไชยศรีและ ผศ. ดร. บัณฑิต ฐานะโสภณ คณะกรรมการคุมสอบวิทยานิพมนธ์เป็นอย่างยิ่ง ที่ได้กรุณาสละเวลาให้ ค าแนะน างานวิจัยตั้งแต่เริ่มต้นการสอบโครงร่าง รวมถึงการตรวจสอบแก้ไขรูปเล่มจนเสร็จสมบูรณ์

ขอขอบคุณ คณาจารย์ทุกท่านในภาควิชาวรกรรมคอมพิวเตอร์จุฬาลงกรณ์มหาวิทยาลัย ที่ให้ คำแนะนำ ความรู้ให้แก้ข้าพเจ้า

ขอขอบคุณเพื่อนๆ หลักสูตรวิศวกรรมซอฟต์แวร์ส าหรับมิตรภาพ และความช่วยเหลือ ตลอดเวลาที่ผ่านมา

สุดท้ายนี้ขอขอบพระคุณ บิดา มาดา และทุกๆคนในครอบบครัว ซึ่งให้ความสนับสนุนข้าพเจ้า ในทุกๆทาง และก าลังใจเสมอมา

จตุรดา ดียิ่ง

# สารบัญ

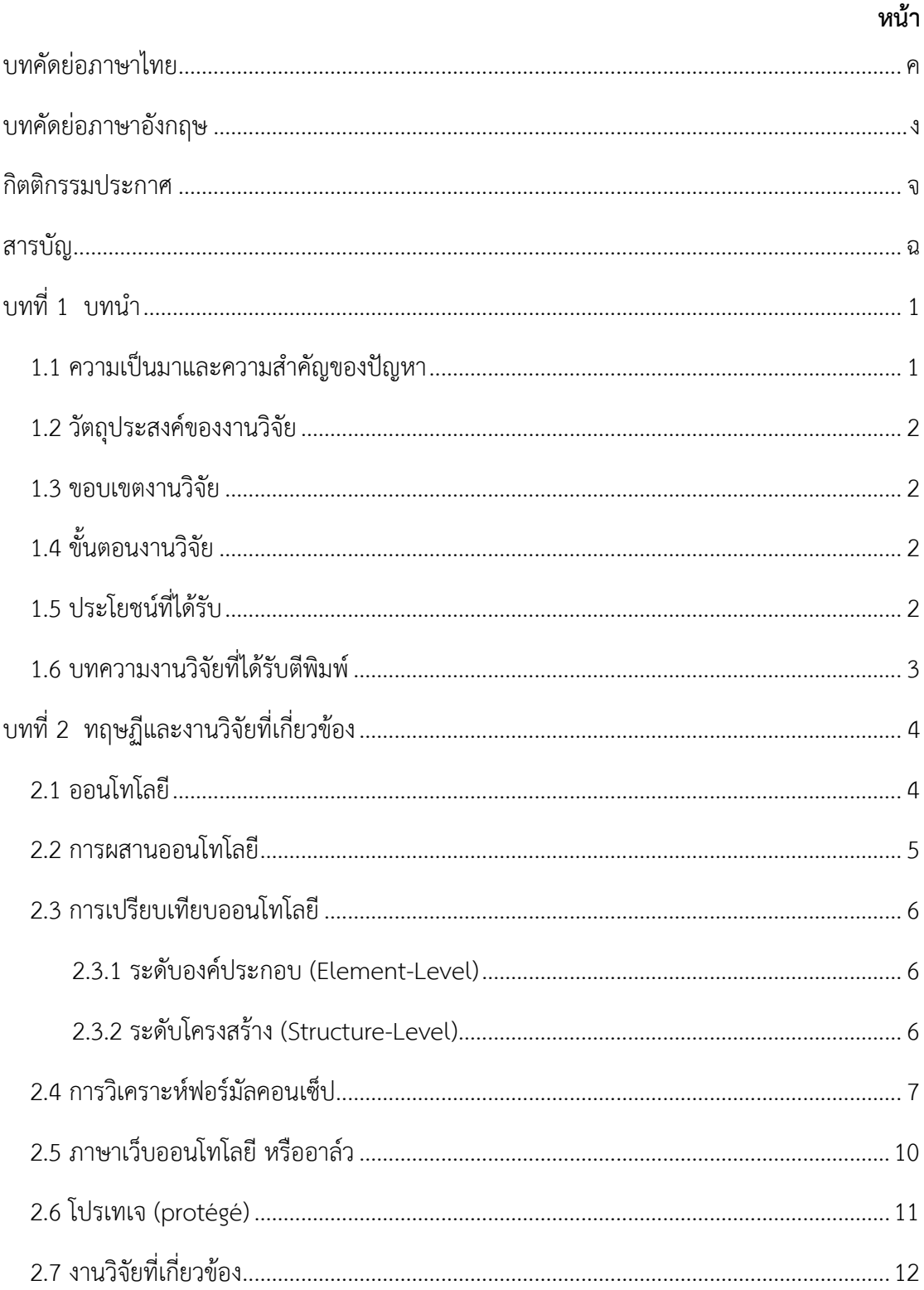

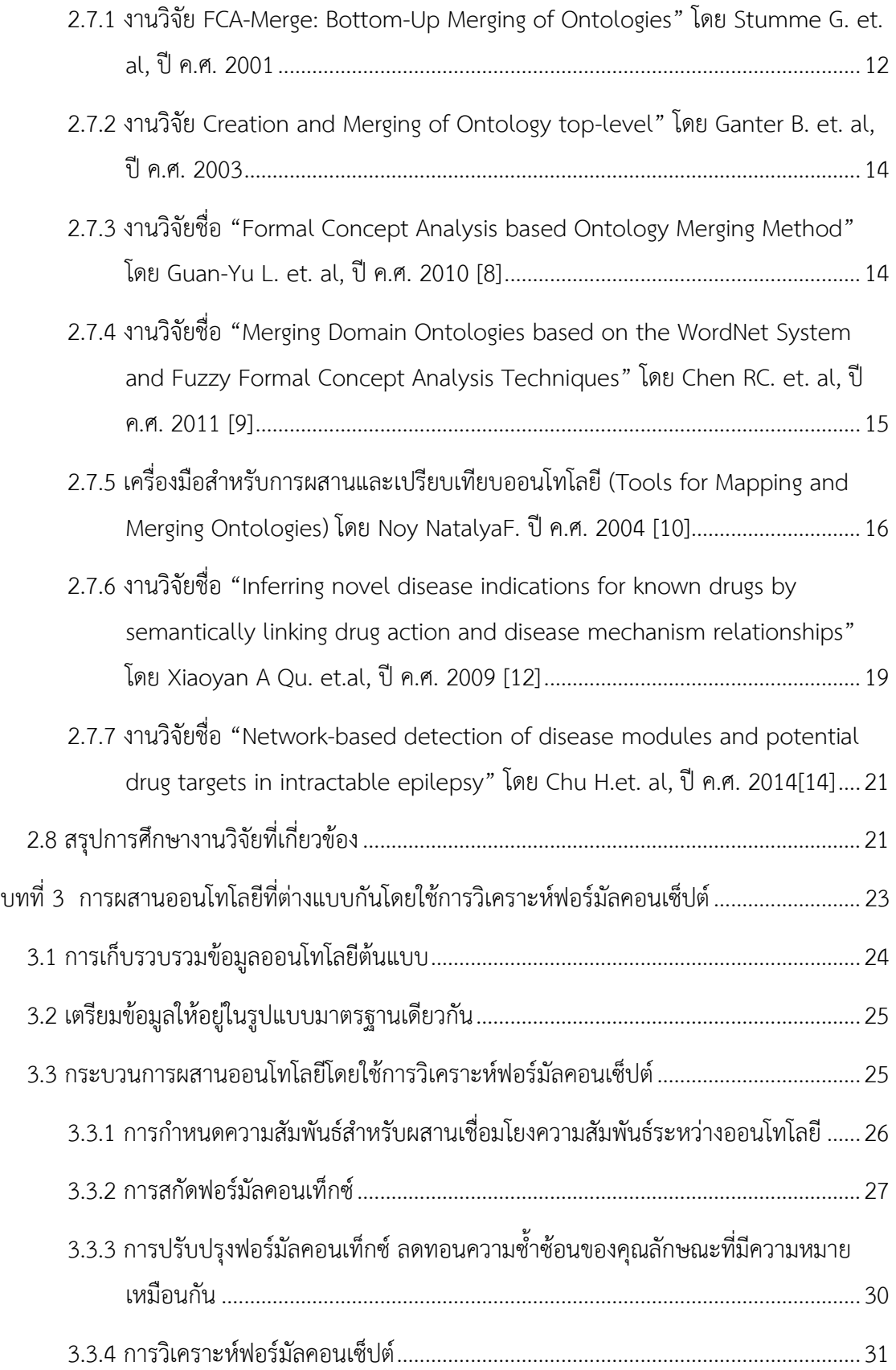

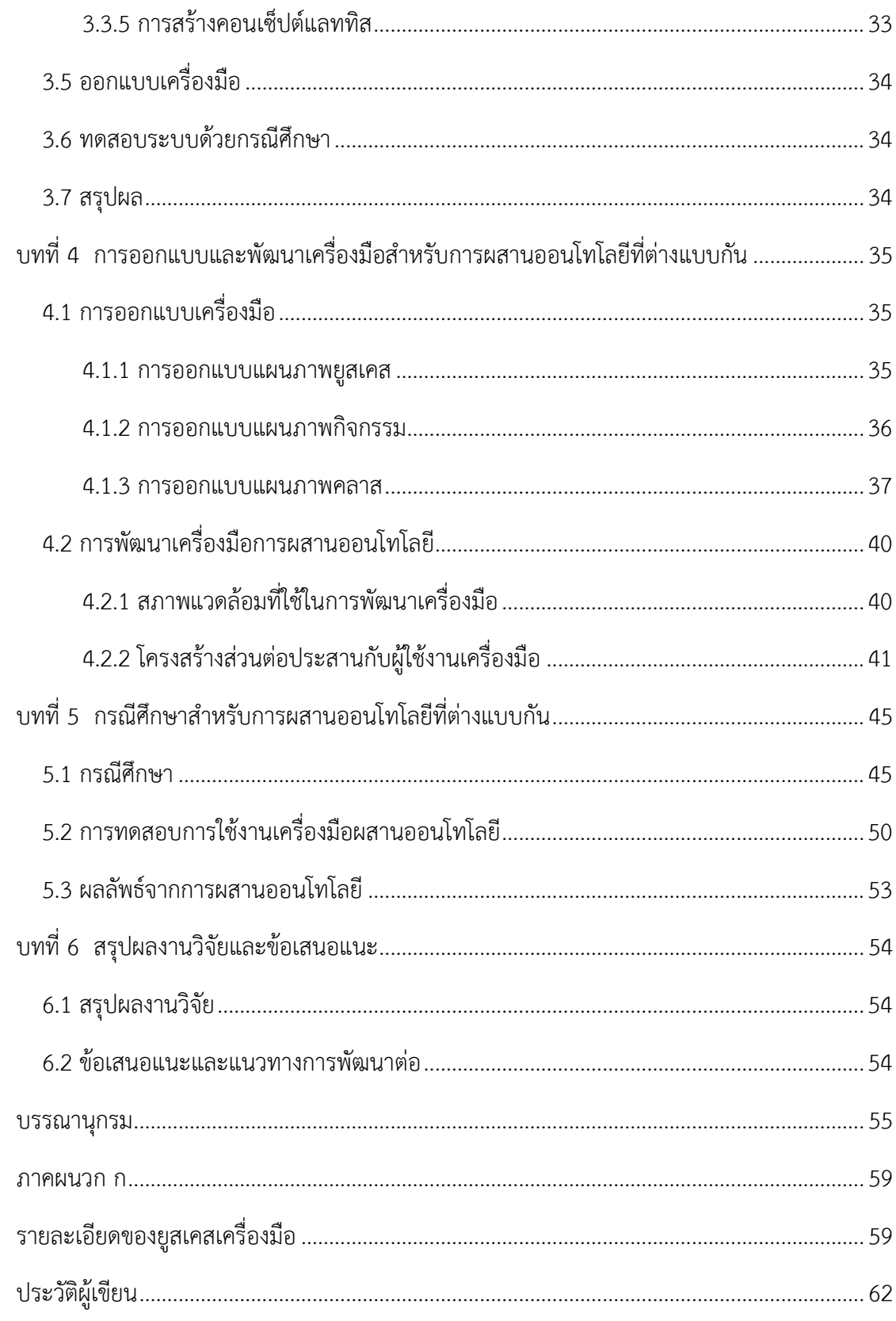

# **สารบัญตาราง**

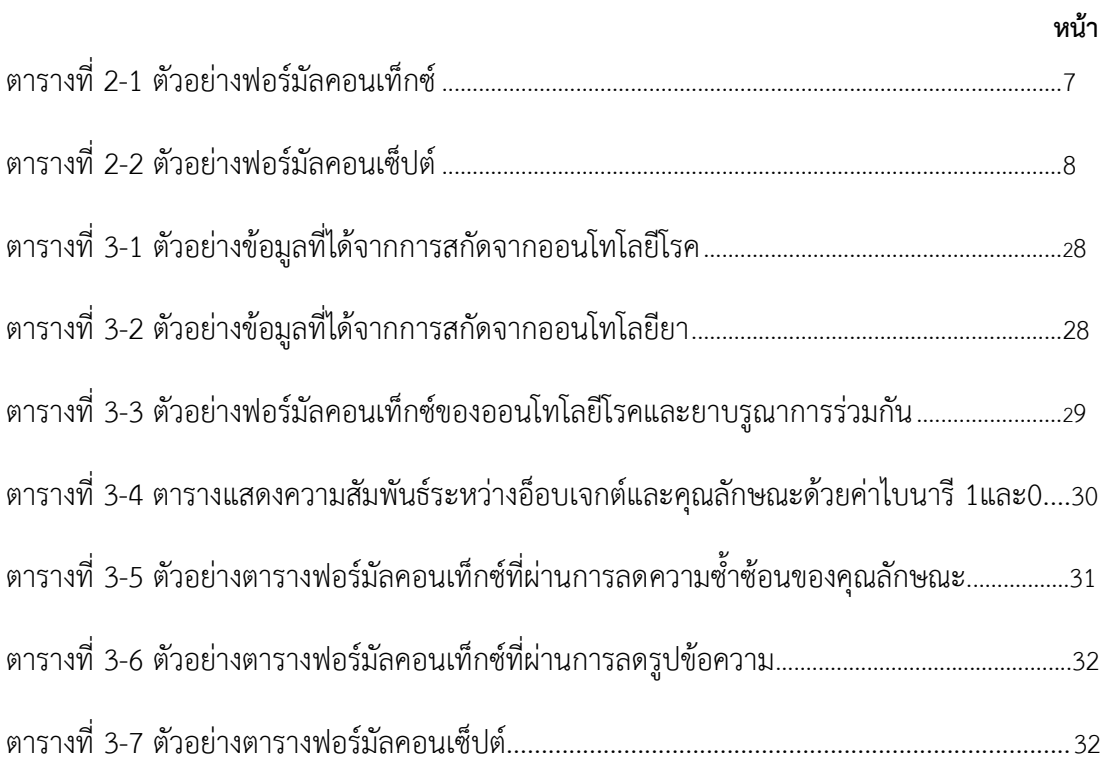

# **สารบัญภาพ**

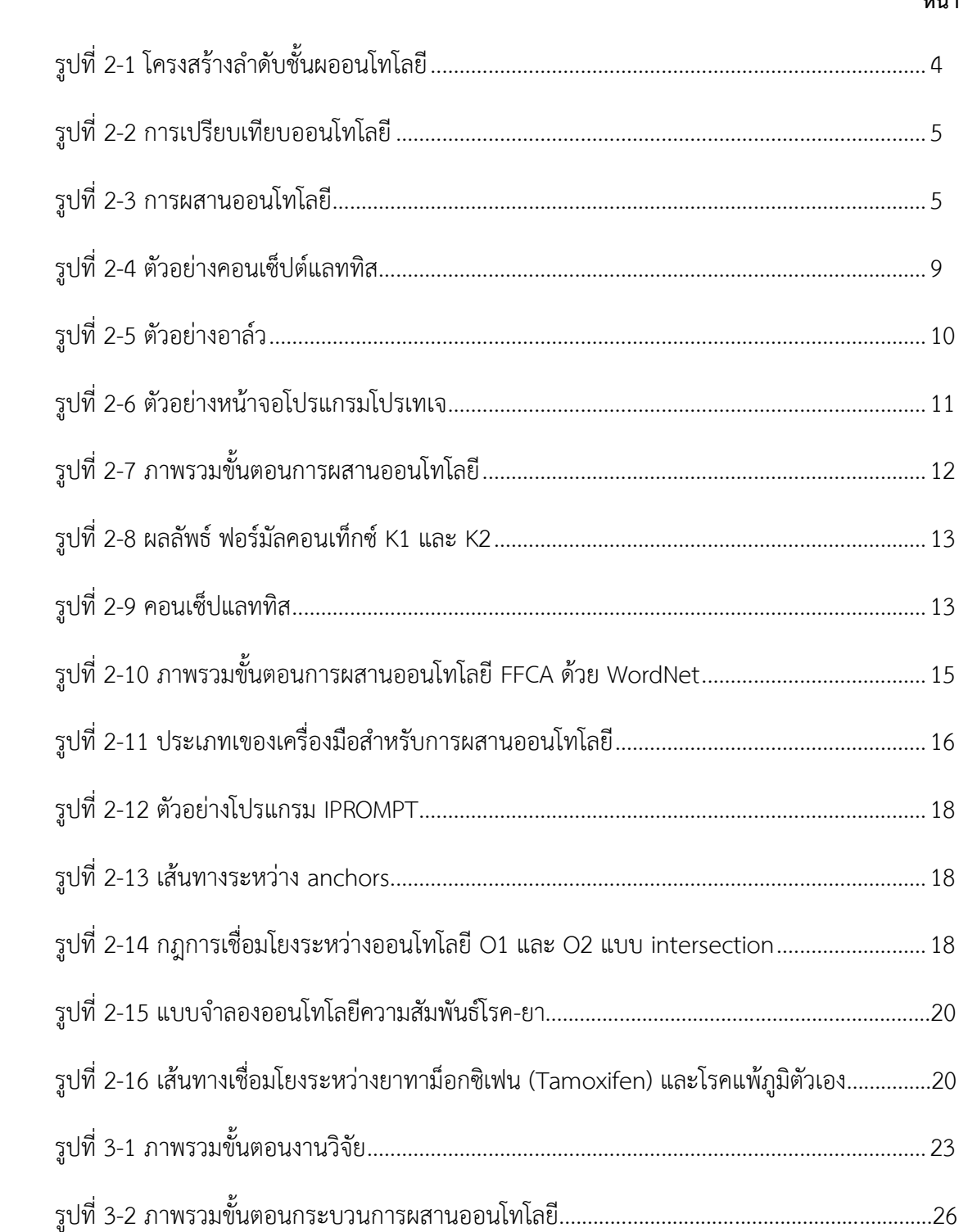

**หน้า**

# **สารบัญภาพ (ต่อ)**

ฎ

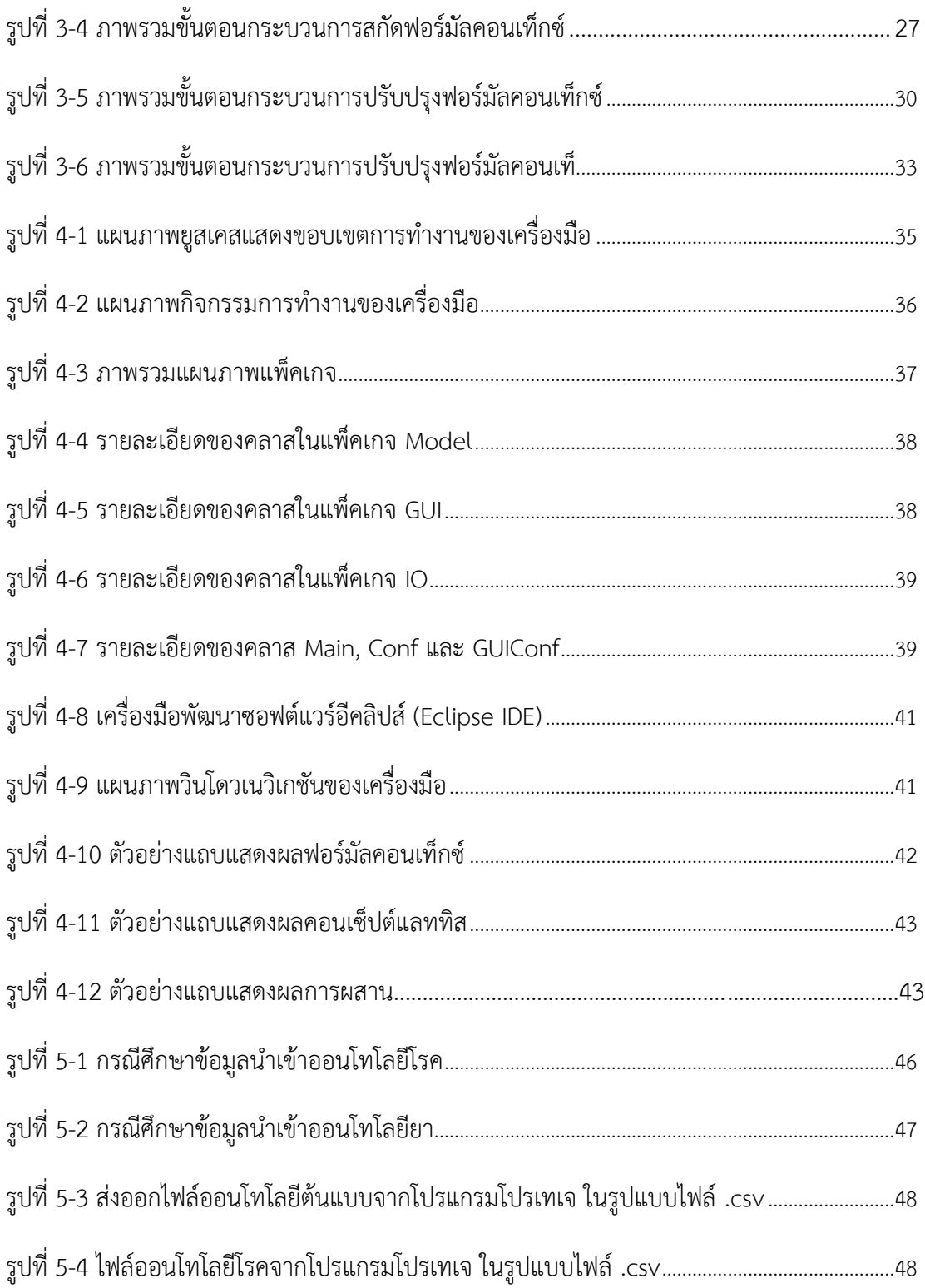

# **สารบัญภาพ (ต่อ)**

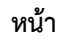

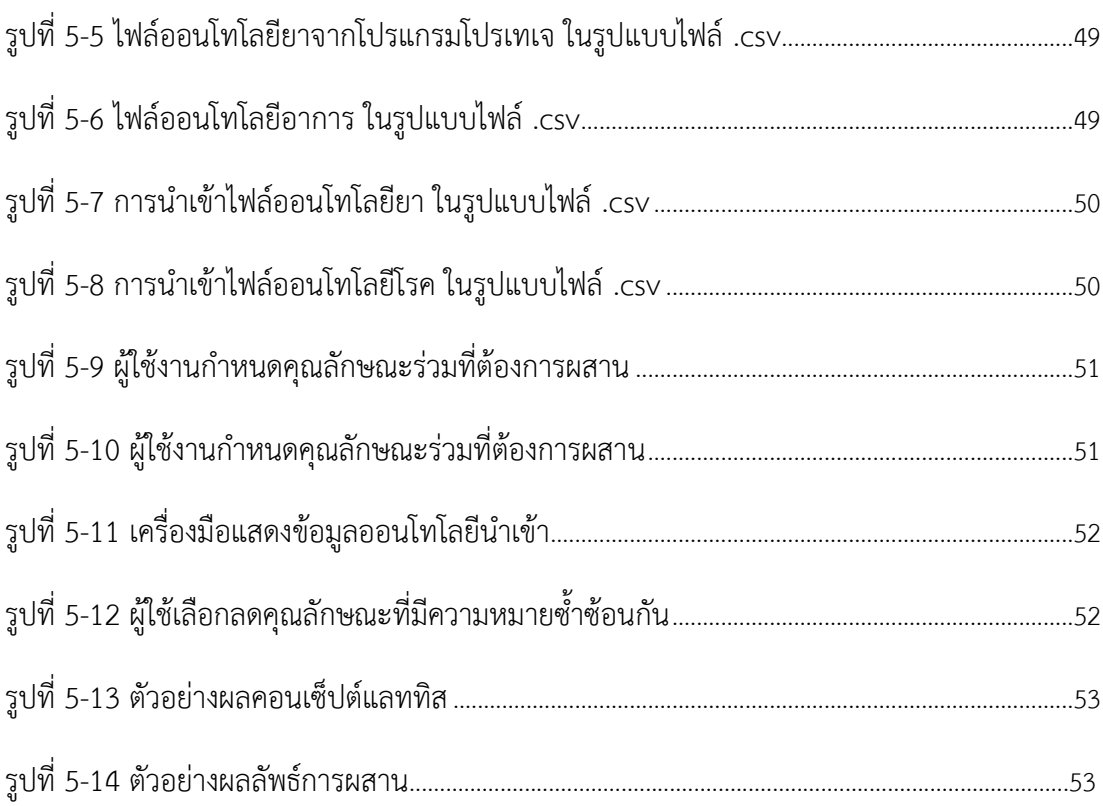

## **บทที่ 1 บทน า**

### **1.1 ความเป็นมาและความส าคัญของปัญหา**

ออนโทโลยี (Ontology) ถูกใช้เพื่อแสดงแทนองค์ความรู้ประกอบด้วยคลาส และ ความสัมพันธ์ระหว่างคลาส ออนโทโลยีสามารถนำมาใช้เป็นตัวแทนความรู้เฉพาะด้าน เชื่อมโยง ความรู้ให้สัมพันธ์กัน สามารถนำไปใช้ประโยชน์ ช่วยสนับสนุนการตัดสินใจที่ต้องใช้ฐานความรู้เพื่อ วิเคราะห์ข้อมูล และในกระบวนการประมวลผลภาษาเพื่อเพิ่มประสิทธิภาพให้กับระบบ เช่น ระบบ สืบค้นข้อมูล ระบบสกัดข้อสนเทศ, ระบบสรุปเอกสาร, ระบบจัดกลุ่มเอกสาร เป็นต้น

การพัฒนาออนโทโลยี มีวัตถุประสงค์เพื่อให้สามารถนำฐานความรู้ไปประยุกต์ใช้ในโปรแกรม คอมพิวเตอร์ได้หลากหลายชนิด ง่ายต่อการแบ่งปันองค์ความรู้เนื่องจากออนโทโลยีไม่ยึดต่อแพต ฟอร์มของระบบ และโครงสร้างข้อมูล ในปัจจุบันนี้ได้มีการพัฒนาออนโทโลยีไว้มากมาย โดยเฉพาะ ในทางการแพทย์ อาทิเช่น ออนโทโลยีคำศัพท์ทางการแพทย์ (Unified Medical Language System-UMLS) ออนโทโลยีอภิธานศัพท์โรคมะเร็ง (National Cancer Institute Thesaurus หรือ NCI Thesaurus) ออนโทโลยีมาตรฐานการของการแบ่งประเภทของโรค (The tenth version of International Classification od Disease ห รือ ICD-10) ออนโทโลยีโ รค (Human Disease Ontology: DOID) ซึ่งเป็นออนโทโลยีที่พูดถึงขอบเขตโดเมนต่างกัน

แต่ปัญหาของการใช้ประโยชน์ร่วมกันจากออนโทโลยีที่ต่างแบบกันที่มีอยู่ในปัจจุบันยัง สามารถท าได้ยาก เพราะออนโทโลยีที่มีอยู่ยังขาดความเชื่อมโยงกัน เนื่องจากปัญหาด้านโครงสร้างที่ ต่างกันถูกพัฒนาโดยหน่วยงานต่างกัน ความพยายามในการเชื่อมโยงออนโทโลยีจึงเป็นเรื่องที่ควรให้ ้ความสนใจ เพื่อทำลายข้อจำกัดการแบ่งปันข้อมูลระหว่างออนโทโลยี

การผสานออนโทโลยีในปัจจุบันนี้ได้มีการเสนอเทคนิคมากมายซึ่งอธิบายในส่วนที่ 2 ทฤษฎี และงานวิจัยที่เกี่ยวข้อง โดยวิธีการผสานออนโทโลยีในปัจจุบัน ยังมีข้อจำกัดสามารถรวมออนโทโลยีที่ อยู่ในขอบเขตโดเมนเดียวกันเท่านั้น โดยมีเงื่อนไขบนแนวคิดที่เหมือนกัน (Same Domain and Similarity Concept)

งานวิจัยนี้สนใจการผสานออนโทโลยียาและโรค ซึ่งอยู่ในโดเมนต่างกัน แต่มีองค์ความรู้ เกี่ยวข้องกัน ซึ่งสามารถเชื่อมโยงการผสานออนโทโลยีได้ โดยประยุกต์ใช้วิธีการวิเคราะห์ฟอร์มัลคอน เซ็ปต์ (Formal Concept Analysis)

# ได้เครื่องมือรวมออนโทโลยีที่สามารถช่วยบูรณาการองค์ความรู้ออนโทโลยีในขอบเขตโดเมน ต่างกัน เพื่อขยายความสามารถการใช้ประโยชน์จากออนโทโลยีร่วมกันได้มากขึ้น และประหยัดเวลา ในการพัฒนาออนโทโลยีเนื่องจากใช้คลังข้อมูลออนโทโลยีที่มีอยู่แล้ว

### **1.5 ประโยชน์ที่ได้รับ**

# 8) จัดทำรายงานวิทยานิพนธ์

## 7) สรุปผลงานวิจัย

### 6) ทดสอบและประเมินผล

### 5) พัฒนาเครื่องมือ

### 4) ออกแบบวิธีประเมินผล

### 3) รวบรวมและจัดเตรียมข้อมูล คัดเลือกออนโทโลยีสำหรับใช้เป็นกรณีศึกษา

### 2) กำหนดวัตถุประสงค์ ขอบเขตของงาน และจัดทำโครงร่างวิทยานิพนธ์

# 1.2) แนวคิดทฤษฎีที่เกี่ยวข้องด้านการผสานออนโทโลยี

# 1.1) ความรู้พื้นฐานเรื่องออนโทโลยี

# 1) ศึกษาความรู้และทฤษฎีที่เกี่ยวข้อง

# **1.4 ขั้นตอนงานวิจัย**

# 6) ข้อมูลการเชื่อมโยงความสัมพันธ์ระหว่างออนโทโลยีได้จากการระบุของผู้ใช้งาน

# 5) ผสานออนโทโลยีในขอบเขตโดเมนต่างกัน ที่มีความเกี่ยวข้องกันย่างน้อย 1 คุณลักษณะ

# ไวรัส และแบคทีเรีย

# 4) งานวิจัยนี้เลือกกรณีศึกษา ครอบคลุมเฉพาะอาการทั่วไป ของกลุ่มโรคจากการติดเชื้อ

# 3) เชื่อมโยงความสัมพันธ์ระหว่างออนโทโลยีตามมุมมองการรักษาตามอาการทั่วไป

# 2) ข้อมูลของโรคที่ใช้ในงานวิจัยนี้ อ้างอิงจากออนโทโลยีโรค ฉบับปัจจุบันวันที่ 12 สิงหาคม

# 1) ข้อมูลของยาที่ใช้ในงานวิจัยนี้ อ้างอิงจากฐานข้อมูลยา เวอร์ชัน 5.0.6

# **1.3 ขอบเขตงานวิจัย**

2559

# 2) เพื่อพัฒนาเครื่องมือสำหรับผสานออนโทโลยี

## 1) เพื่อเสนอกระบวนการสำหรับผสานออนโทโลยีในขอบเขตโดเมนต่างกัน

### **1.2 วัตถุประสงค์ของงานวิจัย**

### **1.6 บทความงานวิจัยที่ได้รับตีพิมพ์**

ส่วนหนึ่งของวิทยานิพนธ์นี้ ได้รับการตีพิมพ์เป็นบทความวิชาการ คือเรื่อง "Heterogeneous Ontology Merging Using Formal Concept Analysis" โดย จตุรดา ดียิ่ง และวิวัฒน์ วัฒนาวุฒิ ในงานประชุมวิชาการ 2019 the 9th International Workshop on Computer Science and Engineering (WCSE2019) จั ดโ ด ย Bauman Moscow State technical University, Russia, Tokyo University of Science, Japan และ China Agricultural University เมื่อวันที่ 15-17 มิถุนายน พ.ศ. 2562 ณ เกาะฮ่องกง

# **บทที่ 2 ทฤษฏีและงานวิจัยที่เกี่ยวข้อง**

### **2.1 ออนโทโลยี**

ในบริบททางคอมพิวเตอร์ และปัญญาประดิษฐ์ ได้นิยามความหมายของออนโทโลยี หมายถึง รูปแบบการอธิบายกรอบความคิดอย่างชัดเจนในโดเมนที่สนใจ โดยนิยามชุดของตัวแทน แสดงใน รูปแบบคลาส คุณลักษณะ และความสัมพันธ์ ซึ่งรวมถึงข้อมูลความรู้ ทั้งความหมาย และข้อจำกัด สอดคล้องกับหลักเหตุผลต่อการนำไปประยุกต์ใช้ [1]

การสร้างออนโทโลยี เป็นการสรุปความคิดในเชิงทฤษฎี จำลองโครงสร้างความรู้ในระดับ ความหมาย (Semantic level) ภาษาสำหรับสร้างออนโทโลยีมีความสามารถให้เหตุผล ตรรกะลำดับ ที่ 1 (First-order logic) ดังนั้นจึงท าให้ออนโทโลยีมีความสามารถในการให้เหตุผลและการอนุมาน แปลความหมายจากบริบทได้ออนโทโลยีไม่ถูกยึดติดกับโครงสร้างข้อมูล หรือวิธีการอิมพลีเมนท์ เพราะฉะนั้นจึงถูกประยุกต์ใช้เพื่อประสานการทำงานร่วมกันและแบ่งปันข้อมูล ระหว่างฐานข้อมูลต่าง ชนิดกัน (Heterogeneous database) สนับสนุนการพัฒนาระบบให้บริการฐานความรู้ (Knowledge based service)

ออนโทโลยี ประกอบด้วยองค์ประกอบหลักดังนี้

1) อินดิวิดวล (Individual) หรือ อินสแตนซ์ (Instance) เป็นรายการเฉพาะของออนโทโลยี

2) คลาส (Classes) เป็นกลุ่มของข้อมูล หรือโดเมน คอนเซ็ปต์ (Domain Concept)

3) คุณลักษณะ (Attribute) เป็นการนิยามลักษณะเฉพาะของโดเมน คอนเซ็ปต์

4) ความสัมพันธ์ (Relation) เป็นสิ่งที่ใช้แสดงความสัมพันธ์ระหว่างคลาสและความสัมพันธ์ ระหว่างอินดิวิดวล

5) กฎ (Rule) เป็นกฎ ที่อยู่ในรูปประโยค ถ้า-แล้ว (if-then)

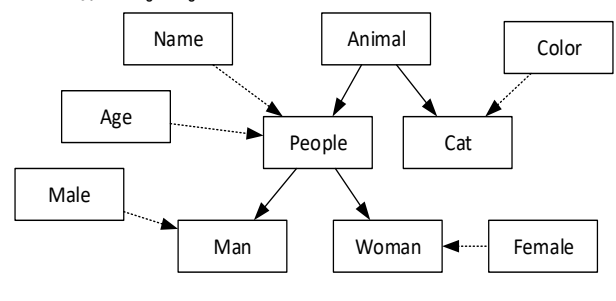

รูปที่ 2-1 โครงสร้างลำดับชั้นออนโทโลยี[2]

จากรูปที่ 2-1 แสดงโครงสร้างลำดับชั้นออนโทโลยี ซึ่งประกอบด้วยคลาส Animal, People, Cat, Man และWoman และคุณลักษณะได้แก่ Name, Age, Male, Color โดยคลาสสามารถมี

ความสัมพันธ์ในลักษณะของการเป็นคลาสย่อยภายใต้คลาสหลักได้ เช่น คลาส People เป็นคลาส ย่อยของคลาส Animal

### **2.2 การผสานออนโทโลยี**

การผสานออนโทโลยี คือ กระบวนการสร้างออนโทโลยี จากออนโทโลยีต้นแบบ สองออน โทโลยี หรือมากกว่านั้น โดยมีจุดประสงค์ เพื่อใช้ประโยชน์จากออนโทโลยีที่มีอยู่ในปัจจุบัน โดยการ น ากลับมาใช้ใหม่ และแบ่งปันความรู้ระหว่างออนโทโลยี

กระบวนการผสานออนโทโลยี จะประกอบด้วยกระบวนการเปรียบเทียบออนโทโลยี (Ontology matching) ดังรูปที่ 2-2 เพื่อระบกล่มความเชื่อมโยงระหว่างออนโทโลยี (Mapping) ซึ่ง เป็นผลลัพธ์จากการเทียบเคียงโครงสร้าง ความคล้ายคลึงระหว่างออนโทโลยี เพื่อใช้สำหรับในการ ผสานออนโทโลยีดังรูปที่ 2-3

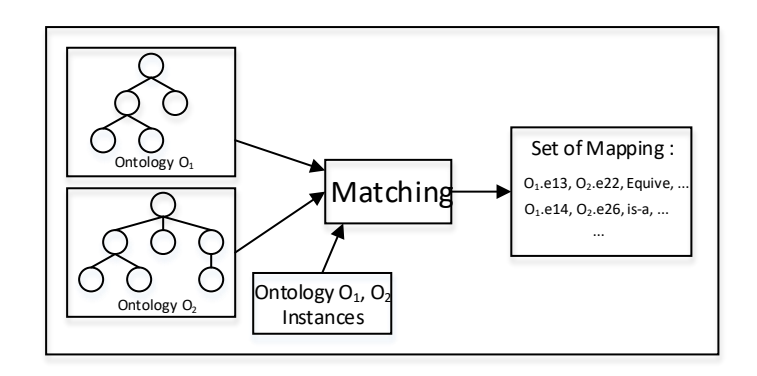

รูปที่ 2-2 การเปรียบเทียบออนโทโลยี

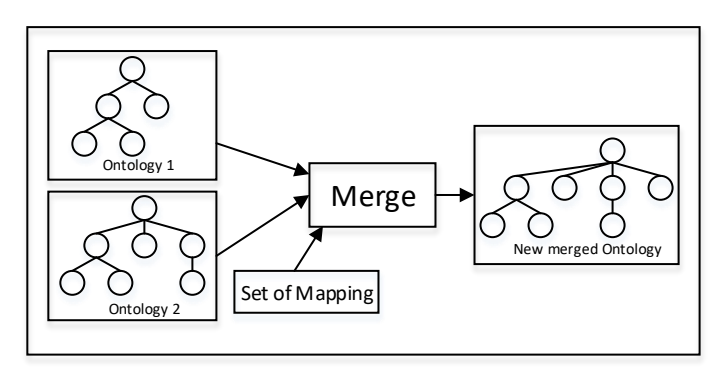

รูปที่ 2-3 การผสานออนโทโลยี

### **2.3 การเปรียบเทียบออนโทโลยี**

การเปรียบเทียบออนโทโลยี มีจุดประสงค์เพื่อเปรียบเทียบความสัมพันธ์ระหว่างออนโทโลยี เพื่อระบความสอดคล้องทางความหมายระหว่างออนโทโลยี ผลลัพธ์ที่ได้จากกระบวนการเปรียบเทียบ ออนโทโลยี คือ กลุ่มความสอดคล้อง โดยสามารถแบ่งประเภทการเปรียบเทียบได้สองระดับ ดังนี้

### **2.3.1 ระดับองค์ประกอบ (Element-Level)**

เทคนิคการเปรียบเทียบสายอักขระ (String-based technique) เป็นการเปรียบเทียบความ คล้ายคลึงสายอักขระ ระหว่างเอนทิตี (Entity) โดยคำนวณจากค่าระยะห่าง (Distance)

เทคนิคการเปรียบเทียบภาษา (Language-based technique) เป็นการเปรียบเทียบความ คล้ายคลึงของค าศัพท์ โดยใช้การประมวลผลภาษาธรรมชาติ (Natural Language Processing) เพื่อ ิสกัดความหมายของคำ และเปรียบเทียบความคล้ายคลึ่งทางความหมาย

เทคนิคการนำการวางแนวกลับมาใช้ใหม่ (Alignment reuse technique) เป็นการนำ ผลลัพธ์การเปรียบเทียบชุดเก่า จากการผสานออนโทโลยีก่อนหน้ามาใช้ ตัวอย่างเช่น ในกรณีที่เคยมี การผสานออนโทโลยี O1 และ O2 เมื่อต้องการผสาน ออนโทโลยี O1 และ O3 สามารถนำผลลัพธ์ การเปรียบเทียบชุดเก่ามาใช้ในการหาความคล้ายคลึงระหว่างเอนทิตีได้

### **2.3.2 ระดับโครงสร้าง (Structure-Level)**

การเปรียบเทียบกราฟ (Graph-based technique) เป็นการเปรียบเทียบโดยอ้างอิง ความสัมพันธ์ของโครงสร้างระหว่างเอนทิตี การเปรียบเทียบความคล้ายคลึงระหว่างคู่เอนทิตี จากสอง ้ออนโทโลยี ต้องอ้างอิงตำแหน่งบนกราฟ โดยเมื่อถ้าสองเอนทิตีมีความคล้ายคลึงกันแล้วเอนทิตีที่เป็น โหนดเพื่อนบ้านต้องคล้ายคลึงกันด้วย

การเปรียบเทียบโดยอนุกรมวิธาน (Taxonomy-based technique) เป็นการเปรียบเทียบ โดยพิจารณาจากความสัมพันธ์ที่สนใจ ตัวอย่างเช่น ความสัมพันธ์ is-a ที่เชื่อมโยงระหว่างเอนทิตี ถ้า เอนทิตีที่เป็นซุปเปอร์เซตระหว่างสองออนโทโลยีมีความคล้ายคลึงกันแล้ว ซับเซต ภายใต้ซุปเปอร์เซต นั้น จะมีความคล้ายคลึงกันด้วย

การเปรียบเทียบแบบจำลอง (Model-based Algorithm) เป็นการจัดการข้อมูลนำเข้า อ้างอิงการแปลความหมาย ตัวอย่างเช่น ถ้าสองเอนทิตีมีความเหมือนกัน เอนทิตีทั้งสองนั้นสามารถใช้ การแปลความหมายร่วมกันได้ วิธีการเปรียบเทียบแบบจำลองนี้จะต้องบรูณาการร่วมกับวิธีการ อนุมาน

### **2.4 การวิเคราะห์ฟอร์มัลคอนเซ็ป**

วิธีวิเคราะห์ฟอร์มัลคอนเซ็ปต์ ถูกเสนอโดยรูดอล์ฟ วิลล์ (Rudolf Wille) ในปี คศ.1982 เป็น ิทฤษฎีการวิเคราะห์ข้อมูลที่พัฒนาด้วยพื้นฐานทางคณิตศาสตร์ โดยกำหนดการวิเคราะห์ข้อมูลเป็น โครงสร้างเชิงลำดับชั้นของแนวคิด (Concept) และจัดกลุ่มแนวคิดหรือคอนเซ็ปต์ ถูกประยุกต์ใช้ใน การวิเคราะห์คลาส คุณลักษณะ ความสัมพันธ์ระหว่างคลาส และความสัมพันธ์ระหว่างคุณลักษณะ และแสดงโครงสร้างในรูปภาพของคอนเซ็ปแลททิส (Concept lattice) ซึ่งช่วยในการวิเคราะห์ โครงสร้างที่ซับซ้อน และการค้นหาความสัมพันธ์กันของข้อมูลท าได้ง่ายขึ้น โดยใน FCA จะมีการแทน ชุดข้อมูลในรูปแบบของฟอร์มัลคอนเท็กซ์ ซึ่งเป็นโครงสร้างพื้นฐานของ FCA ที่ใช้สำหรับอธิบาย ความสัมพันธ์ของข้อมูล

**นิยามที่2.1** ฟอร์มัลคอนเท็กซ์(Formal Context)

ก าหนดความสัมพันธ์*K = (O,A,R)* โดย O เป็นเซตของออบเจ็กต์และ *A* เป็นเซตของ คุณลักษณะ ส่วน *R* เป็นความสัมพันธ์เชิงคู่ ระหว่าง *O* และ *A* และถ้าเขียนเป็น (o,a) ∈ *R* จะอ่านได้ ว่า "ออบเจ็กต์  $\circ$  มีคุณลักษณะ  $a$ "

ฟอร์มัลคอนเท็กซ์สามารถเขียนแทนเป็นตารางเมตริกซ์ได้โดยที่ส่วนหัวของแถวจะแทนด้วย ออบเจ็กต์(o) และส่วนหัวของสดมภ์จะแทนด้วยคุณลักษณะ(a) ส่วนกากบาทในแถวใดๆและสดมภ์ ใดๆ หมายความว่าออบเจ็กต์o มีคุณลักษณะ a ดังตารางที่ 2-1 แสดงตัวอย่างของฟอร์มัลคอนเท็กซ์ ของยา ประกอบด้วย 7 ออบเจ็กต์ และ 6 คุณลักษณะ

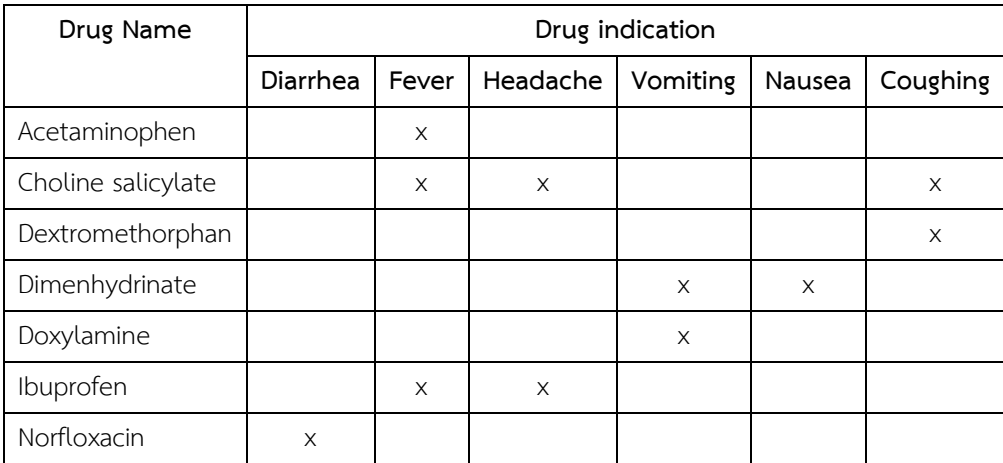

ตารางที่ 2-1 ตัวอย่างฟอร์มัลคอนเท็กซ์

### **นิยามที่2.2** ตัวด าเนินการ (Operation)

เมื่อเซต A⊆G ของออบเจ็กต์จะได้ว่า

$$
A' = \{ m \in M \mid \forall g \in A : (g,m) \in I \}
$$

เมื่อเซต B⊆M ของคุณลักษณะ จะได้ว่า

$$
B' = \{ g \in G \mid \forall m \in B : (g,m) \in I \}
$$

นั่นคือ A' เป็นเซตของคุณลักษณะร่วมของออบเจ็กต์ทั้งหมดใน A และ B' เป็นเซตของออบเจ็กต์ ทั้งหมดที่มีคุณลักษณะร่วมใน B

**นิยามที่2.3** ฟอร์มัลคอนเซ็ปต์(Formal Concept)

ฟอร์มัลคอนเซ็ปต์ C จากฟอร์มัลคอนเท็กซ์ คือคู่ลำดับ (A, B) โดยที่ A⊆G B⊆M ,A'= B และ ซึ่งจะเรียกเซต A และ B ว่า เอ็กซ์เทนชัน (Extension) และ อินเทนชัน (Intension) ของคอนเซ็ปต์ C ตามลำดับ นั่นคือ เอ็กซ์เทนชัน แทนกลุ่มของออบเจ็กต์ และ อินเทนชัน แทนกลุ่มของคุณ ลักษณะร่วม ซึ่งจากตัวอย่างฟอร์มัลคอนเท็กซ์ในตารางที่ 2-1 จะได้ 8 ฟอร์มัลคอนเซ็ปต์ ดังแสดงใน ตารางที่ 2-2

ตารางที่ 2-2 ตัวอย่างฟอร์มัลคอนเซ็ปต์

| ลำดับที่ | ฟอร์มัลคอนเซ็ปต์                                                          |
|----------|---------------------------------------------------------------------------|
|          | (Ø, {Acetaminophen, Choline salicylate, Dextromethorphan, Dimenhydrinate, |
|          | Doxylamine, Ibuprofen, Norfloxacin})                                      |
| 2        | ({Fever}, {Acetaminophen})                                                |
| 3        | ({Coughing}, {Dextromethorphan})                                          |
| 4        | ({Vomiting}, {Doxylamine})                                                |
| 5        | ({Diarrhea}, {Norfloxacin})                                               |
| 6        | ({Vomiting, Nausea}, {Dimenhydrinate})                                    |
| 7        | ({Coughing, Fever, Headache}, {Choline salicylate})                       |
| 8        | ({Diarrhea, Fever, Headache, Vomiting, Nausea, Coughing}, Ø)              |

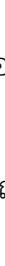

CU iThesis 5870910721 thesis / recv: 04082562 22:59:41 / seq: 3

**นิยามที่2.4** คอนเซ็ปต์แลททิส (Concept Lattice)

จากความสัมพันธ์ของฟอร์มัลคอนเท็กซ์ K = (G, M, I) กำหนดให้คอนเซ็ปต์ C1 = (A1, B1) และ C2 = (A2, B2 ) จะได้ความสัมพันธ์ Subconcept-Superconcept ดังสมการข้างล่างนี้

 $(A1,B1)$  ≤  $(A2,B2)$  $\Leftrightarrow$ A1 ⊆A2  $(\Leftrightarrow B1 \supseteq B2)$ 

นั่นคือคอนเซ็ปต์(A1,B1) จะมีขนาดเล็กกว่า (A2 ,B2 ) ก็ต่อเมื่อ A1 เป็นเซตย่อยของ A2 (และ B2 เป็นเซตย่อยของ B1) โดยเซตของคอนเซ็ปต์ทั้งหมดใน K จะถูกจัดลำดับชั้นด้วย ความสัมพันธ์เชิงล าดับชั้นเรียกว่า คอนเซ็ปต์แลททิส

การสร้างคอนเซ็ปต์แลททิสจะแทนด้วยไลน์ไดอะแกรม (Line Diagram) ซึ่งประกอบด้วย โหนด (Node) และเส้นเชื่อม (Link) โดยที่แต่โหนดจะแทนด้วยฟอร์มัลคอนเซ็ปต์ส่วน Intension และ Extension ของฟอร์มัลคอนเซ็ปต์จะระบุไว้ด้านบนและด้านล่างของโหนดตามลำ ดับ เส้นเชื่อม ี่ ที่เชื่อมต่อ 2 โหนดเข้าด้วยกันจะแทนความสัมพันธ์ Subconcept-Superconcept ระหว่างกัน ซึ่ง จากฟอร์มัลคอนเท็กซ์ในตารางที่ 2-1 สามารถสร้างคอนเซ็ปต์แลททิสได้ดังรูปที่ 2-4

จากคอนเซ็ปต์แลททิสสามารถหาออบเจ็กต์กับคุณลักษณะที่สัมพันธ์กันได้ตัวอย่างเช่น ถ้า ต้องการหาว่าออบเจ็กต์ใดที่มีคุณลักษณะที่พิจารณาร่วมกัน ให้พิจารณาคอนเซ็ปต์แลททิสจากโหนด บนลงล่าง จะได้ออบเจ็กต์Choline Salicylate ครอบคลุมคุณลักษณะร่วมกันระหว่าง Fever และ Coughing และถ้าต้องการหาว่าคุณลักษณะใดถูกใช้ร่วมกันกับออบเจ็กต์Choline Salicylate และ Dextromethorphan ให้พิจารณาจากโหนดล่างขึ้นบนจะได้คุณลักษณะ Choughing เป็นต้น ตามที่ แสดงในรูปที่ 2-4

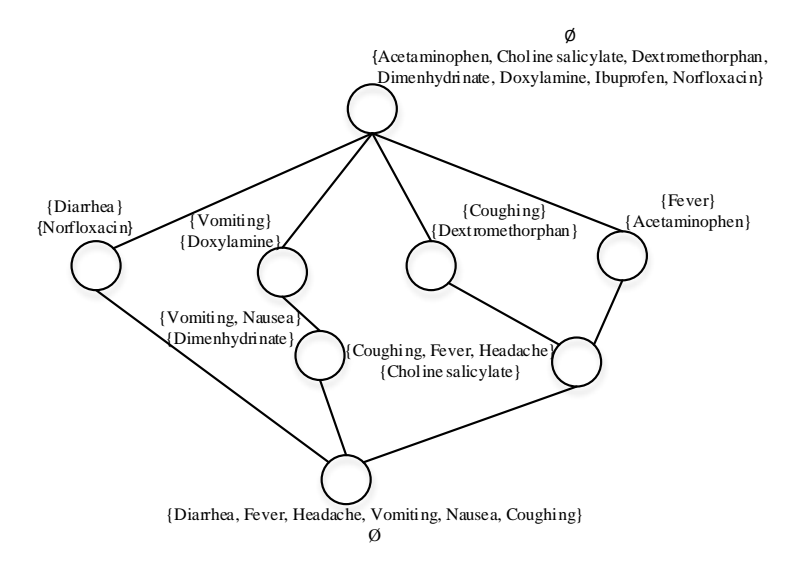

รูปที่ 2-4 ตัวอย่างคอนเซ็ปต์แลททิส

### **2.5 ภาษาเว็บออนโทโลยี หรืออาล์ว**

ภาษาเว็บออนโทโลยี หรืออาล์ว คือภาษาเว็บเชิงความหมาย (Semantic Web language) ใช้นิยามเป็นตัวแสดงแทนองค์ความรู้ที่มีคววามซับซ้อน เพื่ออธิบายกรอบความคิดในขอบเขตโดเมนที่ ี สนใจอย่างชัดเจน โดยอาล์วรองรับการคำนวณเชิงตรรกะ ทำให้สามารถทวนสอบความต้องกันของ ความรู้ได้ เอกสารอาลว์เป็นที่รู้จักกันในชื่อว่า ออนโทโลยี อาลว์เป็นส่วนหนึ่งของเทคโนโลยีเว็บเชิง ความหมายที่พัฒนาโดย W3C (World Wide Web Consortium) ซึ่งประกอบด้วย อาร์ดีเอฟ (Resource Description Framework: RDF) อ า ร์ ดีเ อฟเ อ ส (RDF Schema: RDFS) สป า ร์เคิ ล (SPARQL) อาล์วเวอร์ชันปัจจุบันคือ OWL2 [3]

อาล์ว มีแบบแผนการอธิบายข้อมูลที่มีโครงสร้างเชิงลำดับชั้น อธิบายข้อมูล (Metadata) และความสัมพันธ์ระหว่างทรัพยากร (Resource) โดยใช้คุณลักษณะการจำลองข้อมูลและความหมาย ของอาร์ดีเอฟ และใช้ไวยากรณ์ภาษา อาร์ดีเอฟเอส เพื่ออธิบายความสัมพันธ์ระหว่างทรัพยากร

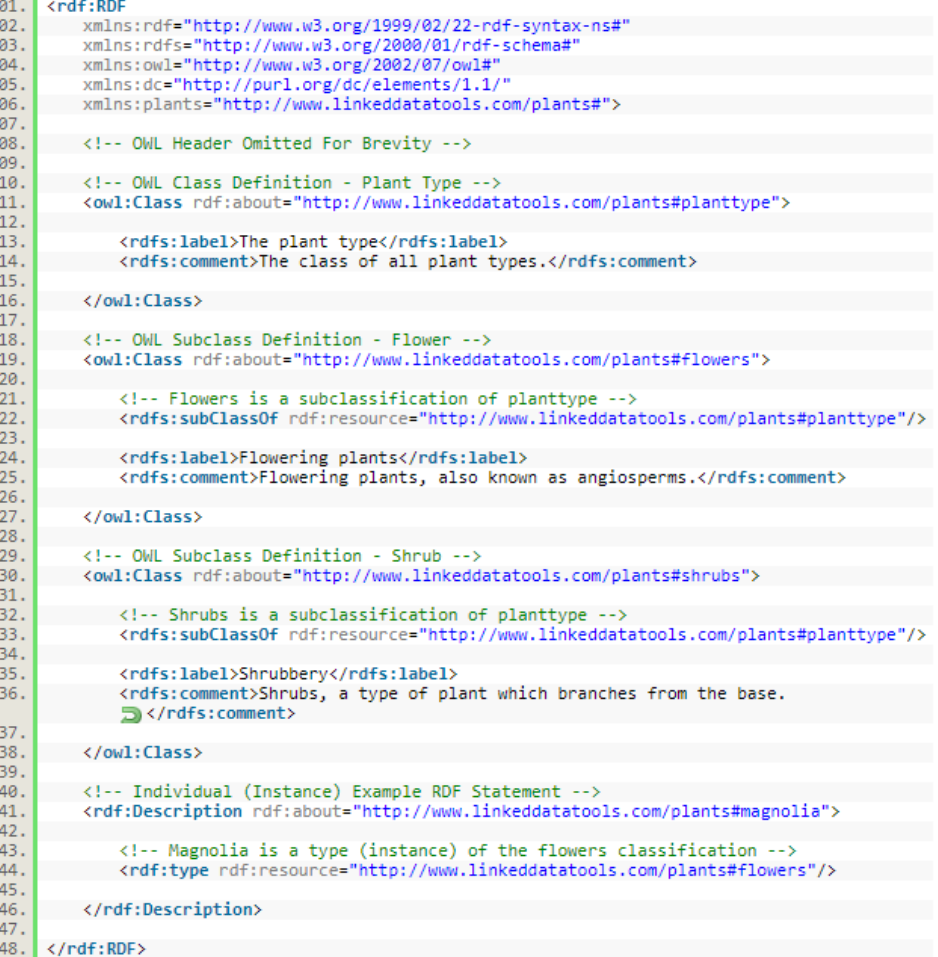

รูปที่ 2-5 ตัวอย่างอาล์ว[4]

จากรูปที่ 2-5 แสดงอาล์วจัดเก็บข้อมูลในลักษณะคลาส Plant Type คลาส Flower คลาส Shrub โดยกำหนดความสัมพันธ์ระหว่างคลาสให้คลาส Flower คลาส Shrub เป็นคลาสย่อยของ คลาส Plant Type และกำหนดอินดิวิดวล เป็นสมาชิกของคลาส Flower

### **2.6 โปรเทเจ (protégé)**

โปรเทเจ คือโปรแกรมโอเพนซอร์ส ซึ่งจัดเตรียมสภาพแวดล้อมสำหรับสร้างออนโทโลยี พัฒนาโดยศูนย์วิจัยสารสนเทศน์ชีวการแพทย์ โรงเรียนแพทย์ มหาวิทยาลัยสแตนฟอร์ด รองรับภาษา อาลว์เวอร์ชั่นล่าสุดคือ OWL2 สอดคล้องตามข้อกำหนดมาตรฐาน W3C

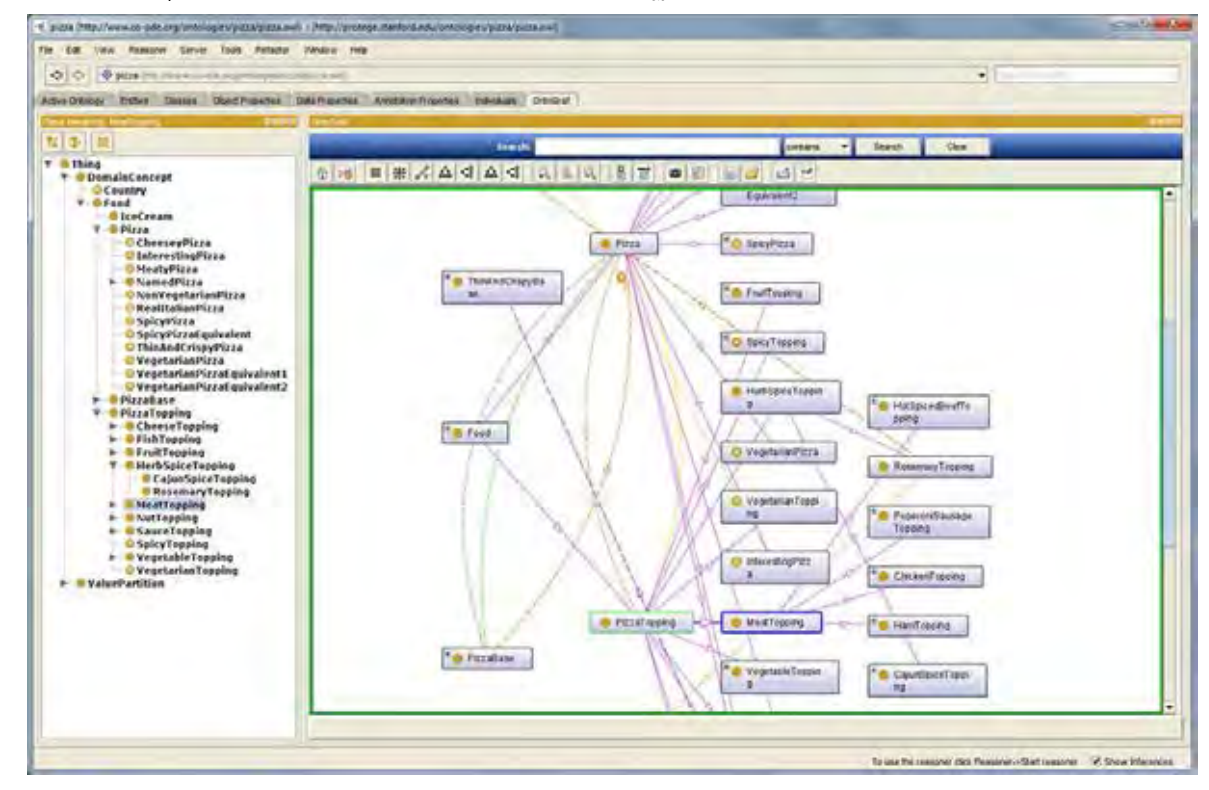

รูปที่ 2-6 ตัวอย่างหน้าจอโปรแกรมโปรเทเจ[5]

โดยมีตัวอย่างฟีเจอร์สนับสนุนกรทำงานหลักๆ เช่น

- น าเข้า สร้าง และแก้ไขออนโทโลยี
- แสดงภาพออนโทโลยี และความสัมพันธ์ รองรับการใช้งานปฏิสัมพันธ์กับผู้ใช้ ดังรูปที่ 2.6
- แปลงรูปแบบเอ็กซ์เอ็มแอล ให้อยู่ในรูปแบบอาล์ว
- รองรับการทำออนโทโลยีรีแฟคทอริ่ง (Ontology Refactoring)
- รองรับการจัดการการให้เหตุผลผ่านส่วนต่อประสานผู้ใช้งาน

### **2.7 งานวิจัยที่เกี่ยวข้อง**

ในปัจจุบันนี้ได้มีการเสนอเครื่องมือการผสานออนโทโลยีและมีการวิจัยศึกษาถึงการผสาน ออนโทโลยีหลากหลายวิธีและการประยุกต์ใช้ออนโทโลยีที่ต่างแบบกันร่วมกันในงานวิจัยทาง การแพทย์ แต่วิธีการ และเครื่องมือที่ถูกเสนอยังมีข้อจำกัดในการใช้งาน ผู้วิจัยได้รวบรวมงานวิจัยที่ เกี่ยวข้องกับการผสานออนโทโลยี เครื่องมือสำหรับการผสานออนโทโลยี โดยมุ่งเน้นที่งานวิจัยการ ผสานออนโทโลยีจากการประยุกต์ใช้วิธีวิเคราะห์ฟอร์มัลคอนเซ็ปต์ เนื่องจากเป็นการวิเคราะห์ที่อิง ้วิธีการทางคณิตศาสตร์ เหมาะกับการผสานออนโทโลยีทั้งในกรณีที่มีอินสแตนซ์เป็นข้อมูลนำเข้าและ ไม่มีอินสแตนซ์เป็นข้อมูลนำเข้า และสามารถประยุกต์ใช้ร่วมกับศาสตร์ทางด้านการจัดเก็บและค้นคืน สารสนเทศ (Information Retrieval) อื่นๆ ได้โดยมีรายละเอียดดังนี้

## **2.7.1 งานวิจัย FCA-Merge: Bottom-Up Merging of Ontologies" โดย Stumme G. et. al, ปีค.ศ. 2001**

เกิร์ด สตัม และคณะ (Gerd Stumme et al.) เสนอวิธีการ FCA-Merge เพื่อรวมออนโทโลยี ด้วยวิธีการจากล่างขึ้นบน (Buttom-Up) ประยุกต์ใช้ร่วมกับการประมวลผลภาษาธรรมชาติ และการ ้วิเคราะห์ฟอร์มัลคอนเซ็ปต์ โดยทำการผสานออนโทโลยีที่อยู่ในขอบเขตโดเมนเดียวกัน อิงข้อมูล นำเข้าจากเอกสารโปรแกรมสำหรับงานเฉพาะด้าน (Application-specific instance) แบ่งขั้นตอน การผสานออนโทโลยี 3 ขั้นตอน ดังนี้

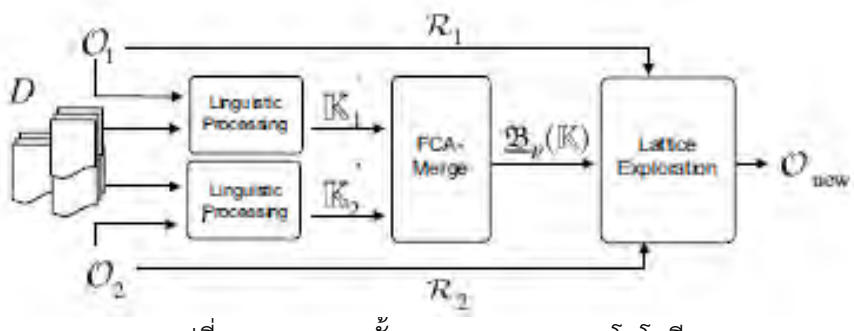

รูปที่ 2-7 ภาพรวมขั้นตอนการผสานออนโทโลยี

จากรูปที่ 2-7 คือกรอบความคิดขั้นตอนการผสานออนโทโลยี เริ่มจากการสกัดคลาสและ คุณลักษณะจากเอกสารที่เกี่ยวข้อง ออนโทโลยีต้นแบบ O1 และ O2 โดยใช้การประมวลผล ภาษาธรรมชาติ เพื่อคำนวณสร้างฟอร์มัลคอนเท็กซ์ K1 และ K2 ดังรูปที่ 2-8 หลังจากนั้น FCA-Merge จะนำฟอร์มัลคอนเท็กซ์ K1 และ K2 สร้างคอมมอลคอนเท็กซ์ (Common Context) และ สร้างคอนเซ็ปแลททิส ดังรูปที่ 2-9 ในขั้นตอนสุดท้ายจะทำการสร้างออนโทโลยีจากคอนเซ็ปแลททิส นั้น

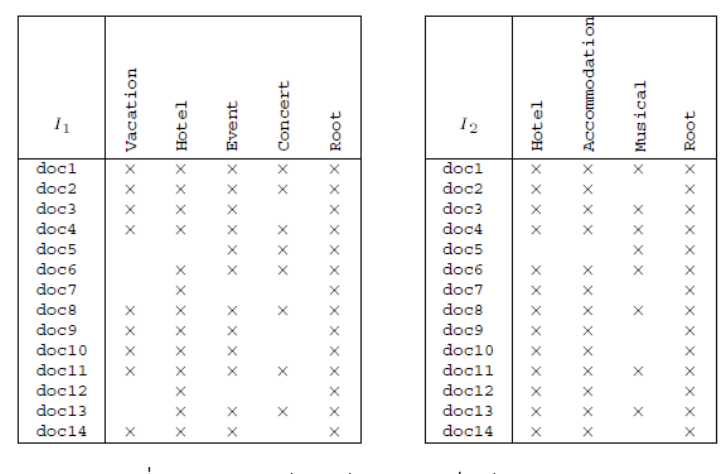

รูปที่ 2-8 ผลลัพธ์ ฟอร์มัลคอนเท็กซ์ K1 และ K2

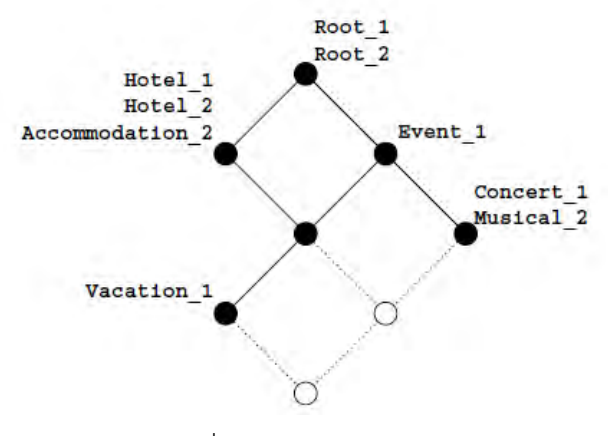

รูปที่ 2-9 คอนเซ็ปแลททิส

จากขั้นตอนการสกัดอินสแตนซ์ (Instance) จากเอกสาร การสร้างคอนเท็กซ์ การรวมคอน เทกซ์สามารถท าได้อย่างอัตโนมัติ โดยใช้เครื่องมือ ส่วนในขั้นตอนการผสานออนโทโลยีจากคอนเซ็ปต์ ้ แลททิส ดำเนินการโดยผู้เชี่ยวชาญ พิจารณาสร้างคอนเซ็ปต์จากล่างขึ้นบน ผลลัพธ์จากวิธีการนี้มี ข้อจำกัดคือ

1) เอกสารนำเข้าต้องมีความเกี่ยวข้องกับออนโทโลยีนำเข้าต้นแบบ

2) เอกสารนำเข้าต้องครอบคลุมคอนเซ็ปต์ที่มีในออนโทโลยีต้นแบบ

3) เอกสารนำเข้าต้องแบ่งแยกคอนเซ็ปต์ได้ดีพอ มิฉะนั้นคอนเซ็ปต์ที่ต่างกันจะถูกมองเป็น คอนเซ็ปต์เดียวกัน

## **2.7.2 งานวิจัย Creation and Merging of Ontology top-level" โดย Ganter B. et. al, ปี ค.ศ. 2003**

เบอร์นาร์ด แกนเตอร์ และสตัม (Bernard Ganter and Stumme) เสนอวิธีการสร้าง และรวม ออนโทโลยีวิธีใหม่ชื่อว่า OntEx (Ontology Exploration) โดยอิงเทคนิควิธีการแสวงหาความรู้ (Knowledge Acquisition Technique) ห รื อ เท คนิ คก า ร แ ส วงห า คุณ ลั กษณ ะ (Attribute Exploration Technique ) โดยขั้นตอนการสร้างออนโทโลยี เริ่มจากการสำรวจบริบท (Exploration Context) โดยให้ผู้ใช้งานทำการระบุคอนเซ็ปต์ ในขอบเขต (Domain) ที่สนใจ โครงสร้างลำดับชั้น และการเชื่อมโยงระหว่างคอนเซ็ปต์ ผลลัพธ์จากกระบวนการนี้ได้คอนเซ็ปต์แลททิส เพื่อใช้สำหรับ ้ สร้างออนโทโลยี ในส่วนขั้นตอนการผสานออนโทโลยี คือการสร้างออนโทโลยี โดยนำเข้าออนโทโลยี แทนการระบุคอนเซ็ปต์จากผู้ใช้ และรวมออนโทโลยีโดยใช้เทคนิคเช่นเดียวกับการสร้างออนโทโลยี ้ ผลลัพธ์จากวิธีการนี้มีข้อดีคือ ให้ความแม่นยำสูง ความเหมาะสมกับงานออนโทโลยีขนาดเล็ก และ ต้องบรูณการร่วมกับวิธีการฮิวริสติก (Heuristic Method) และต้องใช้นักวิศวกรความรู้ (Knowledge Engineer)

# **2.7.3 งานวิจัยชื่อ "Formal Concept Analysis based Ontology Merging Method" โดย Guan-Yu L. et. al, ปีค.ศ. 2010 [8]**

ลีกวนยู และคณะ (Li Guan-Yu et al.) เสนอวิธีการผสานออนโทโลยี FCA-OntMerge โดยอ้างอิง ้วิธีการวิเคราะห์ฟอร์มัลคอนเซ็ปต์ โดยมีรายละเอียดขั้นตอนดังนี้ ขั้นแรกเริ่มโดยการนำเข้าออนโทโลยี ต้นแบบ แล้วสกัดฟอร์มัลคอนเท็กซ์เพื่อหาคอนเซ็ปต์ และคุณลักษณะจากออนโทโลยีต้นแบบ ในขั้น ต่อไปทำการเปรียบเทียบความคล้ายคลึงคุณลักษณะระหว่างฟอร์มัลคอนเท็กซ์ และนำผลลัพธ์ที่ได้ จากการเปรียบเทียบสร้างฟอร์มัลคอนเท็กซ์ ในขั้นสุดท้ายจะทำการสร้างคอนเซ็ปต์แลททิส และสร้าง ออนโทโลยี

ในขั้นตอนของงานวิจัยนี้มีกระบวนการไม่ต่างจากงานวิจัยที่ประยุกต์ใช้วิธีวิเคราะห์รูปแบบ ความคิดจากงานวิจัยอื่น แต่ในรายละเอียดของการเปรียบเทียบความคล้ายคลึงของคุณลักษณะ มีการ พิจารณาถึงระดับความแตกต่างของความหมาย เช่น เอนทิตี (Entity) ที่มีความหมายเหมือน (Synonymy) เอนทิตีที่มีความหมายตรงกันข้าม เอนทิตีที่มีความหมายครอบคลุม (Hypernymy) และเอนทิตีที่มีความหมายเฉพาะเจาะจง (Hyponymy) ข้อจำกัดของงานวิจัยนี้มีความเฉพาะเจาะจง เพื่อใช้ในการผสานออนโทโลยีที่อยู่ในขอบเขตโดเมนเดียวกัน

# **2.7.4 งานวิจัยชื่อ "Merging Domain Ontologies based on the WordNet System and Fuzzy Formal Concept Analysis Techniques" โดย Chen RC. et. al, ปีค.ศ. 2011 [9]**

เริ่น ชิง เชริ่น และคณะ (Rung-Ching Chen et al.) เสนอการผสานออนโทโลยี FFCA-Merge (Fuzzy Formal Concept Analysis) โดยใช้วิธีการวิเคราะห์ฟอร์มัลคอนเซ็ปต์ และใช้คลังคำศัพท์ จากเวิร์ดเน็ต (WordNet) .ในการเปรียบเทียบความคล้ายคลึงระหว่างออนโทโลยี"โดยมีขั้นตออนการ ท างานดังรูปที่ 2-10 แบ่งเป็น 3 ขั้นตอนหลักๆคือ

1) เตรียมการประมวลผล (Pre-processing) โดยการนำเข้าออนโทโลยีต้นแบบ 2 ออนโทโลยี และสกัดคอนเซ็ปต์หรือคลาส

2) กระบวนการผสานออนโทโลยี (Ontology merging) เป็นกระบวนการสร้างชุดเชื่อมโยงคอน เซ็ปต์ระหว่างออนโทโลยี โดยเริ่มจากการพิจารณาชื่อคอนเซ็ปต์ ที่มีความหมายเทียบเท่ากันและทำ ิ การรวม หลังจากนั้นจะพิจาณาคอนเซ็ปต์ที่เหลือด้วยคลังคำศัทพ์ WordNet เพื่อพิจารณาคำศัพท์ที่มี ความหมายครอบคลุม (Hypernymy) ความหมายเฉพาะเจาะจง (Hyponymy) และความหมายที่ ้ เกี่ยวข้องกัน (Sibline) และพิจารณาคอนเซ็ปต์ด้วย FFCA โดยนำเข้าเอกสารช่วยในการวิเคราะห์ เพื่อให้ครอบคลุมคอนเซ็ปต์ที่ยังไม่ครอบคลุม

3) สร้างออนโทโลยี (Generate fuzzy ontology) ข้อจำกัดของงานวิจัยชิ้นนี้คือพิจารณาการ ผสานออนโทโลยีเฉพาะที่อยู่ในขอบเขตโดเมนเดียวกัน

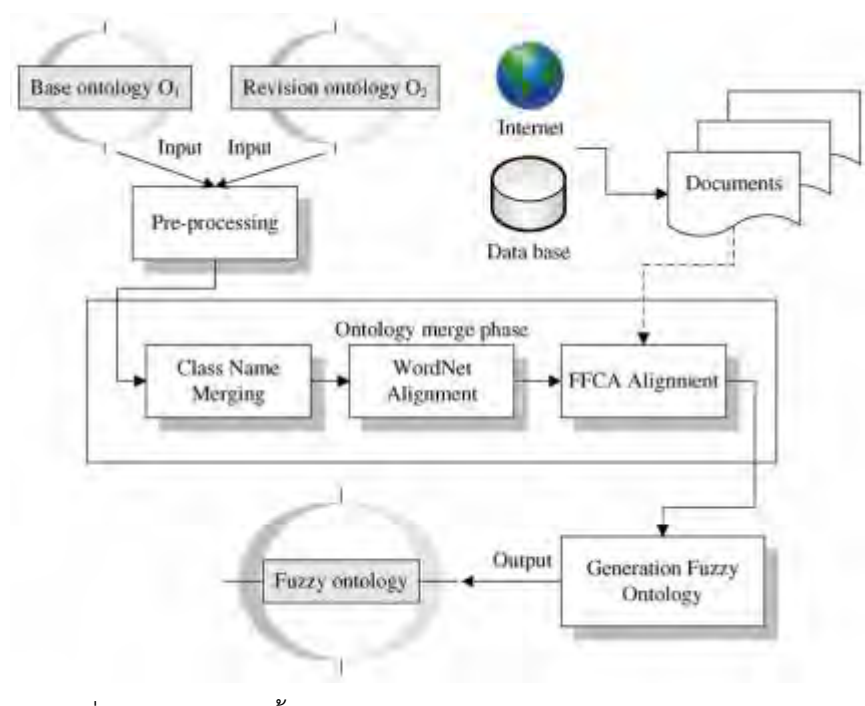

รูปที่ 2-10 ภาพรวมขั้นตอนการผสานออนโทโลยีFFCA ด้วย WordNet

**2.7.5 เครื่องมือส าหรับการผสานและเปรียบเทียบออนโทโลยี (Tools for Mapping and Merging Ontologies) โดย Noy NatalyaF. ปีค.ศ. 2004 [10]**

เครื่องมือส าหรับการผสานออนโทโลยี และเปรียบเทียบออนโทโลยี สามารถแบ่งประเภทจาก วิธีการค้นหาความสอดคล้อง (Finding Correspondences) ระหว่างออนโทโลยีได้ 4 กลุ่ม ดังแสดง ในรูปที่ 2-11

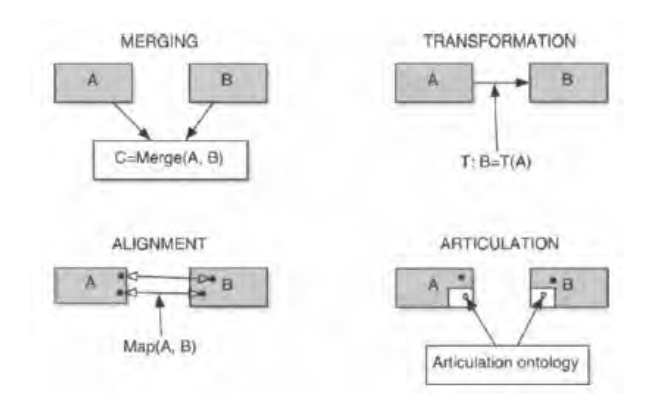

้รูปที่ 2-11 ประเภทเของเครื่องมือสำหรับการผสานออนโทโลยี

1) เครื่องมือสำหรับการผสานออนโทโลยี ได้แก่ IPROMPT, Chaimaera, OntoMerge

2) เครื่องมือสำหรับนิยามการแปลงออนโทโลยี ได้แก่ OntoMorph

3) เครื่องมือสำหรับนิยามชุดเชื่อมโยงคอนเซ็ปต์ ได้แก่ ANCHORPROMPT, GLUE, OBSERVER, FCA-Merge

4) เครื่องมือสำหรับนิยามกฎการเชื่อมโยง ได้แก่ ONION

โดยสามารถยกตัวอย่างอธิบายรายละเอียดเครื่องมือในแต่ละประเภท ได้ดังนี้

- **IPROMPT** คือเครื่องมือสำหรับรวมออนโทโลยีโดยทำงานปฏิสัมพันธ์ร่วมกับผู้ใช้ ใช้ออน โทโลยีต้นแบบเป็นข้อมูลนำเข้า และเสนอรายการการดำเนินการระหว่างออนโทโลยี ดัง รูปที่ 2-12 ส่วน A โดยพิจารณาเทียบเคียงความคล้ายคลึงทางความหมาย (Linguistic similarity) และทำงานร่วมกับ ANCHORPROMPT ซึ่งพิจารณาความคล้ายคลึงจาก โครงสร้างออนโทโลยี ได้ผลลัพธ์สุดท้ายเป็นออนโทโลยีที่ถูกรวมเข้าด้วยกัน
- **ANCHORPROMPT** คือเครื่องมือสร้างชุดเชื่อมโยง คอนเซ็ปต์ระหว่างออนโทโลยี โดย ้วิเคราะห์ความคล้ายคลึงจากชุดคู่คำศัพท์ที่มีความเกี่ยวข้องกันเป็นข้อมูลนำเข้า เรียกว่า anchors และสร้างชุดคู่คำศัพท์ชุดใหม่ที่มีความหมายใกล้เคียงกัน ซึ่งได้จากการท่องไปใน ี เส้นทาง (Path) และเปรียบเทียบความคล้ายคลึง ตัวอย่างเช่น รูปที่ 2-12 กำหนดให้คอน

เซ็ปต์ A และ B และคอนเซ็ปต์ G และ H เป็น 2 anchors เครื่องมือจะท่องไปในเส้นทาง และทำการคำนวณความคล้ายคลึงสะสม ผลลัพธ์สุดท้ายสามารถเสนอคู่คำศัพท์ที่มีความ คล้ายคลึงกันจำนวนเพิ่มขึ้น

- **OntoMorph** นิยามกลุ่มของการด าเนินการแปลงรูปที่สามารถกระท าต่อออนโทโลยีได้ ผู้ใช้งานใช้รายการเชื่อมโยง และออนโทโลยีต้นแบบ เพื่อนิยามการดำเนินการต่อออน โทโลยีเพื่อแก้ปัญหาความแตกต่างระหว่าออนโทโลยี
- **FCA-Merge** คือวิธีการเปรียบเทียบออนโทโลยีส าหรับออนโทโลยีที่มีกลุ่มอินสแตนซ์ หรือกล่มเอกสารระบหมายเหตฺด้วยคอนเซปต์จากออนโทโลยีต้นแบบ ผลลัพธ์ที่ได้จาก วิธีการนี้คือคอนเซ็ปต์แลททิส ดังรูปที่ 2-9 ที่แสดงการเชื่อมโยงความสัมพันธ์ระหว่างคอน เซ็ปต์ช่วยเป็นแนวทางให้ผู้ใช้สามารถวิเคราะห์รวมสร้างออนโทโลยีได้ ในกรณีที่กลุ่ม เอกสารนำเข้ายังไม่มีการระบุหมายเหตุ สามารถประยุกต์ใช้การประมวลผล ภาษาธรรมชาติ และคอนเซ็ปจากออนโทยีต้นแบบ สร้างหมายเหตุให้กลุ่มเอกสารได้ (annotate set of document)
- **ONION** นิยามกฎการเชื่อมโยงออนโทโลยีในรูปแบบออนโทโลยีอัลจีบรา ได้แก่ intersection, union, difference ใช้ออนโทโลยีต้นแบบเป็นข้อมูลนำเข้า ได้ผลลัพธ์เป็น กฎการเชื่อมโยง ดังรูปที่ 2-14 โดยใช้เทคนิควิเคราะห์คำศัพท์และกราฟ ช่วยเสนอแนะ กฎเชื่อมโยง ในขั้นตอนวิเคราะห์ความคล้ายคลึงคำศัพท์ ใช้คลังคำศัพท์อย่างอื่นร่วมด้วย ในขั้นตอนการเทียบเคียงกราฟ ใช้วิธีเช่นเดียวกับ IPROMPT

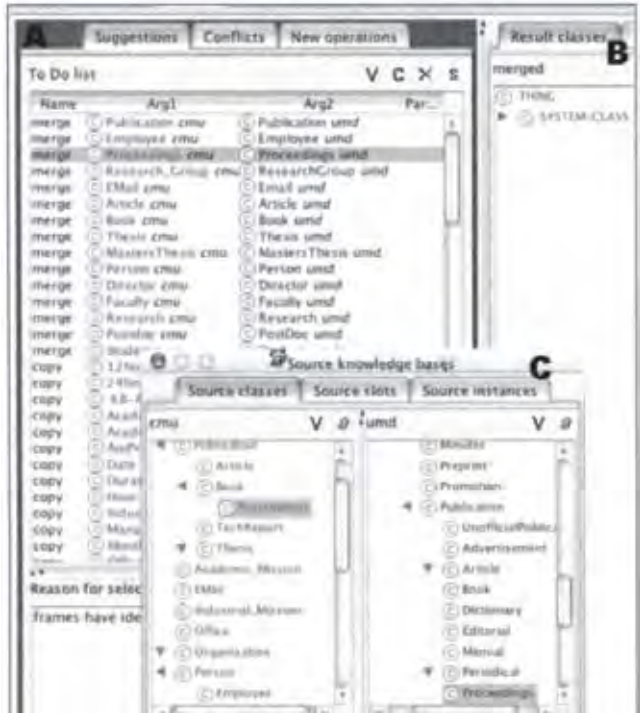

รูปที่ 2-12 ตัวอย่างโปรแกรม IPROMPT (A.แสดงการดำเนินการแนะนำระหว่างออน

โทโลยี B.แสดงผลลัพ์ที่ได้จากการผสานออนโทโลยี C.แสดงออนโทโลยีต้นแบบ)

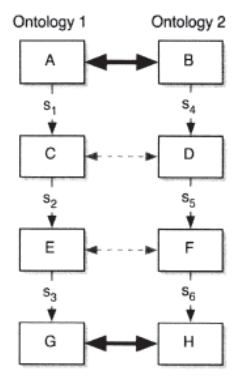

รูปที่ 2-13 เส้นทางระหว่าง anchors

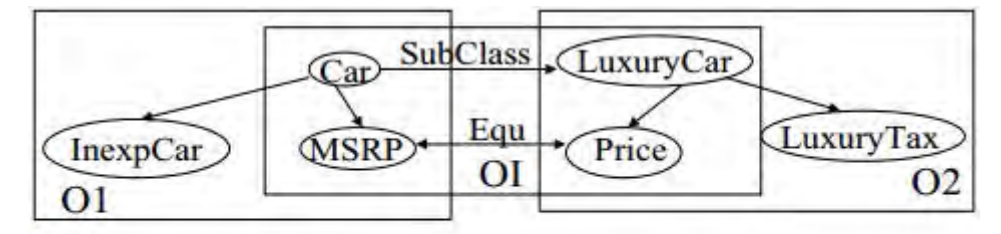

ArticulationRules = { (O2.LuxuryCar SubClass O1.Car), x (O1.MSRP Equ O2.Price)}

รูปที่ 2-14 กฎการเชื่อมโยงระหว่างออนโทโลยี O1 และ O2 แบบ intersection [11]

เนื่องจากเครื่องมือมีหลากหลายประเภท จึงเป็นการยากที่จะสามารถเปรียบเทียบเครื่องมือต่างๆ ได้ เพราะฉะนั้นการเลือกเครื่องมือที่เหมาะสมจึงขึ้นอยู่กับประเภทงานที่ต้องทำ และข้อมูลนำเข้าที่มี เช่น ในกรณีออนโทโลยีที่ต้องการผสานมีกลุ่มของอินสแตนซ์ หรือเอกสาร FCA-Merge เป็นเครื่องมือ ที่เหมาะสมที่สมในการเลือกใช้งาน ในกรณีต้องการผสานออนโทโลยีเพียงบางส่วน ONION เป็น เครื่องมือที่เหมาะสมในการเลือกใช้ ในกรณีที่ไม่มีอินสแตนซ์ IPROMPT หรือ ANCHORPROMPT เป็นเครื่องมือที่เหมาะสม

# **2.7.6 งานวิจัยชื่อ "Inferring novel disease indications for known drugs by semantically linking drug action and disease mechanism relationships" โดย Xiaoyan A Qu. et.al, ปีค.ศ. 2009 [12]**

Xiaoyan A Qu และคณะ เสนอการอนุมานจากข้อบ่งชี้โรคเพื่อทราบยา โดยใช้การเชื่อมโยง ความสัมพันธ์ทางความหมายของการออกฤทธิ์ของยา (Drug action) และกลไกการเกิดโรค (Disease mechanism) เนื่องจากยาที่ได้รับอนุญาตผ่านการรับรองเพื่อรักษาโรคชนิดหนึ่งนั้น สามารถใช้เพื่อ รักษาโรคอื่นได้เพื่อให้เกิดความคุ้มค่าทางต้นทุน ประสิทธิผล (Cost-Effective) โดยเสนอกรอบ ความคิดการเชื่อมโยงการออกฤทธิ์ของยาและกลไกการเกิดโรค โดยใช้บริบทระบบทางชีวภาพเรียกว่า ออนโทโลยีความสัมพันธ์โรค-ยา (Disease-Drug Correlation Ontology: DDCO) โดยบูรณาการ ความรู้จากหลากหลายออนโทโลยี และศัทท์ควบคุม (Controlled Vocabularies) และ สกีมาข้อมูล (Data Schema) ดังรูปที่ 2-15 โดยใช้โรคแพ้ภูมิตัวเอง (Systemic Lupus Erythematosus: SLE) เป็นกรณีศึกษา ในขั้นตอนการสร้างออนโทโลยีความสัมพันธ์โรค-ยา กระท าโดยผู้เชี่ยวชาญ เชื่อมโยง ข้อมูลระหว่างออนโทโลยีพิจารณาจากวิถีของยา (Drug Pathway) ยีน (Gene) ผลิตภัณฑ์ของยีน (Gene Product) เซลล์ (Cell) ฟีโนไทป์ (Phenotype) ขั้นตอนการสร้างและการเชื่อมโยงข้อมูล กระท าด้วยมือโดยผู้เชี่ยวชาญ ใช้โปรแกรมโปเทเจเป็นเครื่องมือพื้นฐานในการสร้างออนโทโลยี และใช้ PROMPT เป็นเครื่องมือเปรียบเทียบคอนเซ็ปต์ระหว่างออนโทโลยีเพื่อระบุกลุ่มความเชื่อมโยง ระหว่างออนโทโลยี ซึ่งผลลัพธ์ที่ได้ผู้เชี่ยวชาญจะต้องนำมาคัดกรองข้อมูลที่ไม่เกี่ยวข้อง หรือลดความ ซ้ าซ้อนของข้อมูลในภายหลัง

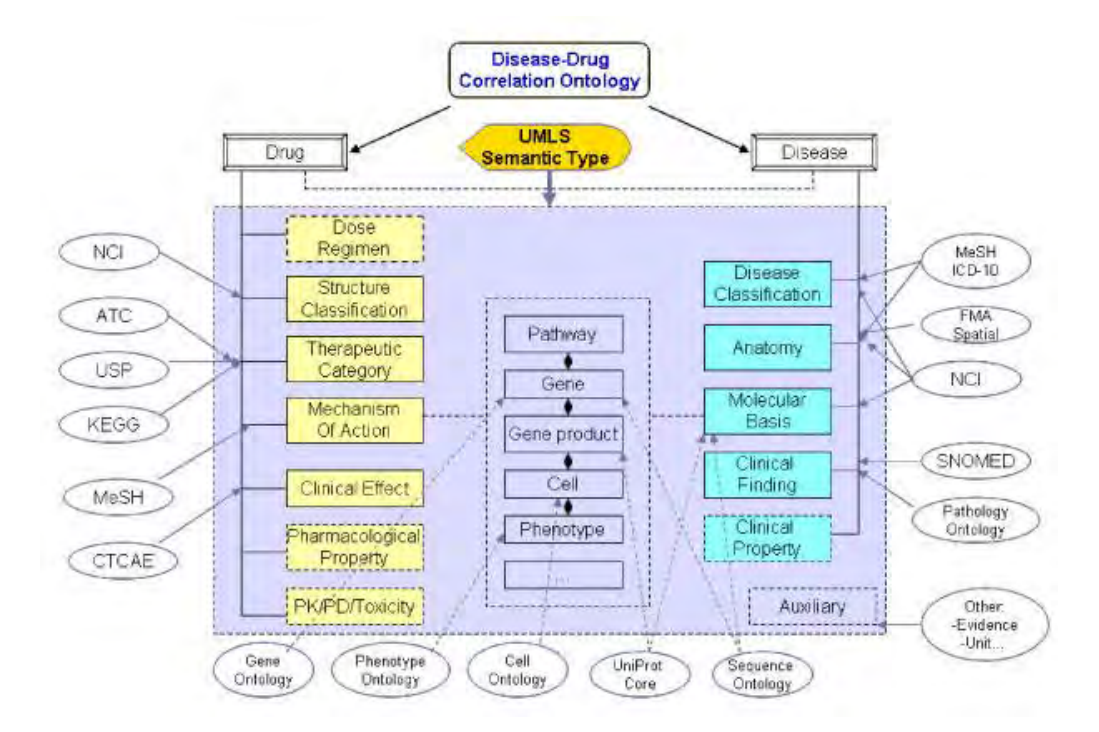

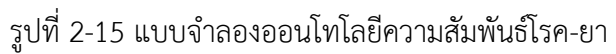

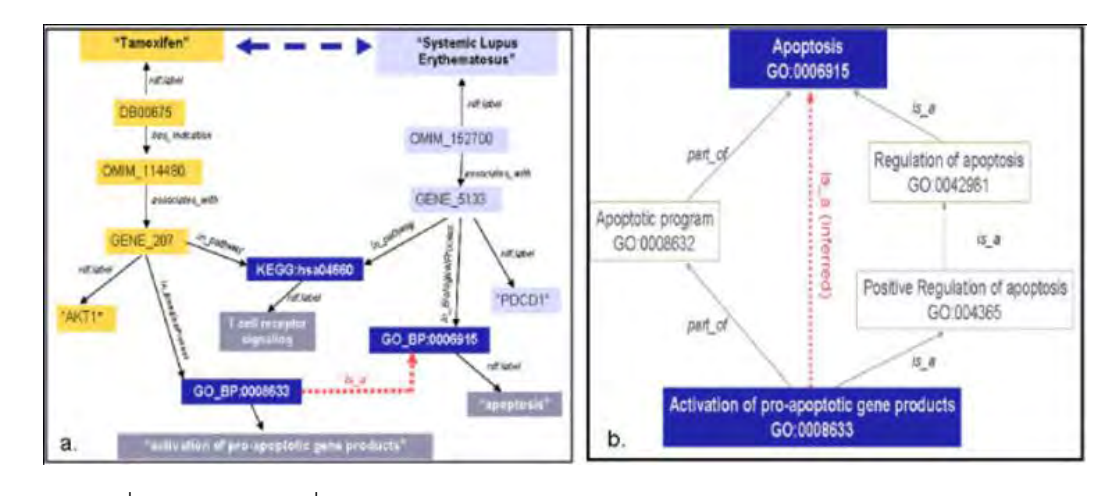

รูปที่ 2-16 เส้นทางเชื่อมโยงระหว่างยาทาม็อกซิเฟน (Tamoxifen) และโรคแพ้ภูมิตัวเอง

ในขั้นตอนการอนุมานยาที่ได้จากออนโทโลยีความสัมพันธ์โรค-ยา จะได้ยาที่มีความเกี่ยวข้องยีน และวิถีของยา ดังรูปที่ 2-16 ทาม็อกซิเฟน ถูกเสนอเป็นตัวเลือกเพื่อใช้สำหรับการรักษาสำหรับโรคแพ้ ภูมิตัวเอง

# **2.7.7 งานวิจัยชื่อ "Network-based detection of disease modules and potential drug targets in intractable epilepsy" โดย Chu H.et. al, ปีค.ศ. 2014[14]**

**Chu H** และคณะ เสนอการค้นหาโรคและเป้าหมายการออกฤทธิ์ของยา (Drug Target) ที่มี ศักยภาพ ในการรักษาโรคลมชักที่ไม่ตอบสนองต่อการรักษา (Intractable Epilepsy) เนื่องจากลมชัก เป็นโรคทางระบบประสาทและสมอง สร้างความเสียหายให้แก่การดำรงชีวิต และหนึ่งในสามของ ผู้ป่วยโรคนี้ เป็นโรคลมชักที่ไม่ตอบสนองต่อการรักษาด้วยยาต้านชัก ดังนั้นการค้นหายาที่มีศักยภาพ ต่อการรักษาจึงมีความสำคัญ ในงานวิจัยนี้บูรณาการความรู้จากหัวเรื่องทางการแพทย์ (Medical Subject Headings: MeSH) ร่วมกับระบบสืบค้นพับเมด (Pubmed) เพื่อค้นหายาต้านโรค และกลุ่ม ยีนที่มีความเกี่ยวข้องกับโรคตามลำดับ วิเคราะห์ระบุกลุ่มโปรตีนที่มีความสัมพันธ์ต่อเป้าหมายการ ออกฤทธิ์ของยา โดยสร้างกราฟเชื่อมโยงความสัมพันธ์โรค และวิถีของยา

ผลลัพธ์ที่ได้จากการศึกษาคือกราฟโครงข่ายที่ถูกบูรณการข้อมูลจากหายแหล่งซึ่งมีประโยชน์ ี่ ต่อการทำความเข้าใจกลไกโมเลกล (Molecular Mechanism) และการสกัดเป้าหมายการออกฤทธิ์ ของยาต่อกลุ่มโปรตีนเป้าหมายส าหรับโรคลมชักที่ไม่ตอบสนองต่อการรักษาด้วยยาปกติ

### **2.8 สรุปการศึกษางานวิจัยที่เกี่ยวข้อง**

จากการศึกษางานวิจัยที่เกี่ยวข้ อง แสดงให้เห็นว่าการผสานออนโทโลยีถูกเสนอไว้ หลากหลายแนวทาง โดยแต่ละแนวทางมีความเหมาะสม และข้อจำกัดที่ต่างกัน การผสานคคน โทโลยีโดยใช้วิธีการวิเคราะห์ฟอร์มัลคอนเซ็ป ถูกนำมาใช้ร่วมกับเทคนิคต่างๆ ซึ่งมีความแตกต่าง ในขั้นตอนของการเทียบเคียงหาความคล้ายคลึง อย่างในหัวข้อ 3.3 และ 3.4 ซึ่งอยู่บนขอบเขต โดเมนเดียวกัน แต่ยังไม่มีงานวิจัยที่นำวิธีการนี้ไปประยุกต์ใช้ในงานที่อยู่คนละโดเมน แต่มีความ เกี่ยวข้องกัน จึงเป็นเรื่องที่น่าสนใจที่นำวิธีการนี้มาประยุกต์ใช้ในขอบเขตอื่นๆ

การประยุกต์ใช้ประโยชน์จากหลากหลายออนโทโลยีร่วมกันยังถูกประยุกต์ใช้ในงานวิจัย ทางการแพทย์เพื่อค้นหายาที่มีศักยภาพในการรักษาโรคที่เกิดจากความผิดปกติในระดับยีนของ โรคแพ้ภูมิตัวเองและโรคลมชักที่ไม่ตอบสนองต่อการรักษา โดยใช้ออนโทโลยีในการผสานข้อมูล ร่วมกัน และอนุมานยาที่มีศักยภาพ จากการเชื่อมโยงความสัมพันธ์ของการออกฤทธิ์ของยาที่ตรง กับความผิดปกติของโปรตีนเป้าหมาย ซึ่งงานวิจัยเหล่านั้นกระทำโดยผู้เชี่ยวชาญ และทำด้วยมือ ยังขาดเครื่องมือที่จะสามารถช่วยในการผสานออนโทโลยีอย่างเป็นอัตโนมัติ เพราะฉะนั้นจึงเป็น

เรื่องที่น่าสนใจที่เสนอวิธีการเพื่อพิจารณาผสานออนโทโลยีจากการเชื่อมโยงความสัมพันธ์ออน โทโลยีที่ต่างแบบกันแต่มีความเกี่ยวข้องกัน

# **บทที่ 3 การผสานออนโทโลยีที่ต่างแบบกันโดยใช้การวิเคราะห์ฟอร์มัลคอนเซ็ปต์**

งานวิจัยนี้ต้องการนำเสนอการผสานออนโทโลยี ด้วยการใช้วิธีการวิเคราะห์ฟอร์มัลคอนเซ็ปต์ โดยใช้ออนโทโลยียาและออนโทโลยีโรคเป็นกรณีศึกษา เพื่อเสนอแนวทางการประยุกต์ใช้วิธีการ วิเคราะห์ฟอร์มัลคอนเซ็ปต์ในการผสานออนโทโลยีบนขอบเขตโดเมนต่างกันที่มีความเกี่ยวข้องกัน โดยได้แบ่งขั้นตอนในการวิจัยออกเป็น 6 ขั้นตอน ได้แก่ การเก็บรวบรวมข้อมูลออนโทโลยีต้นแบบ การเตรียมข้อมูลให้อยู่ในรูปแบบมาตรฐานเดียวกัน วิเคราะห์และออกแบบวิธีผสานโดยใช้การ วิเคราะห์ฟอร์มัลคอนเซ็ปต์ ออกแบบเครื่องมือ ทดสอบระบบด้วยกรณีศึกษา และสรุปผล ดังแสดงใน รูปที่ 3-1

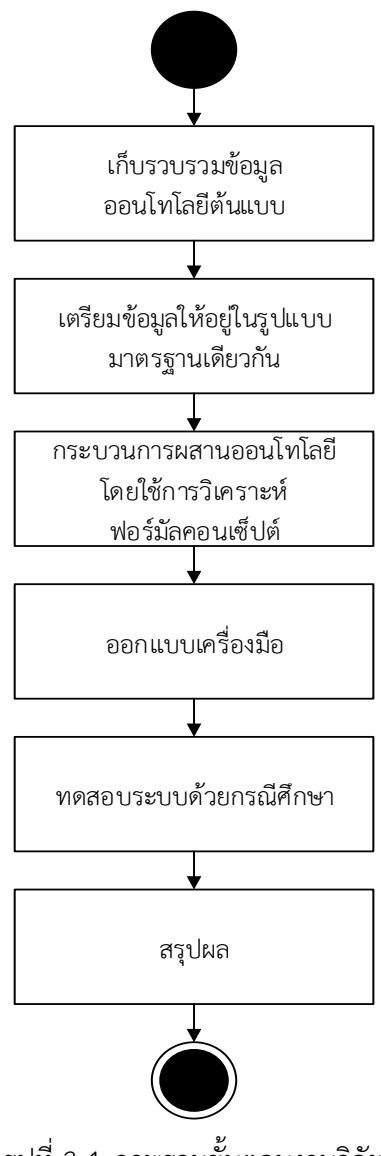

รูปที่ 3-1 ภาพรวมขั้นตอนงานวิจัย
#### **3.1 การเก็บรวบรวมข้อมูลออนโทโลยีต้นแบบ**

การเก็บรวบรวมข้อมูลออนโทโลยีต้นแบบเป็นกิจกรรม เพื่อรวบรวมข้อมูลเพื่อใช้ในงานวิจัย โดยพิจารณาเลือกข้อมูลที่มีความเป็นปัจจุบัน มีมาตรฐาน และได้รับความยอมรับ งานวิจัยนี้คัดเลือก ใช้ออนโทโลยีโรค และฐานข้อมูลยาเพื่อเป็นออนโทโลยีต้นแบบนำเข้าสำหรับใช้ในการผสานออนโทโล ยี ใช้ออนโทโลยีอาการเพื่อเป็นข้อมูลเชื่อมโยงความสัมพันธ์ในการผสานออนโทโลยี โดยข้อมูลที่เก็บ รวมรวบนั้น มีดังนี้

- ออนโทโลยีโรค (Human Disease Ontology:-DOID) เป็นออนโทโลยีซึ่งอธิบาย และแบ่ง ประเภทของโรคในมนุษย์ พัฒนาโดยความร่วมมือระหว่างศูนย์พันธุศาสตร์การแพทย์ มหาวิทยาลัยนอร์ธเวสเทิร์น และสถาบันวิทยาศาสตร์จีโนม โรงเรียนแพทย์มหาวิทยาลัยแมรี่ แลนด์ เป็นออนโทโลยีโอเพนซอร์ส บรูณาการข้อมูลชีวการแพทย์ และโรคในมนุษย์ ออนโทโล ยีโรคนี้ได้ผ่านการตรวจสอบโครงสร้างทางความหมาย (Semantical Structure) รวมทั้ง ค าศัพท์ในออนโทโลยีนี้ได้ถูกนิยามอย่างถูกต้องชัดเจน โดยประยุกต์ใช้ อ้างอิงมาตรฐานระบบ การตั้งชื่อ โรคและรายละเอียดโรคจาก SNOMED CT, ICD-10 และ UMLS ได้รับการยอมรับ ในงานวิจัยทางคลินิก และการรักษาในด้านพันธุศาสตร์และโรคติดต่อ ออนโทโลยีโรคนั้น ประกอบด้วย รายการโรคที่ถูกแบ่งประเภทเป็น 7 ประเภท ได้แก่ โรคความบกพร่องทางจิต (Disease of mental health), โรคทางเมตาบอลืซึม (Disease of metabolism), โรคทาง พันธูกรรม (Genetic disease), ความผิดปกติมางการแพทย์ (medical disorder), โรคที่เกิด จากเชื้อจุลชีพ (disease by infectious agent), โรคทางการแบ่งตัวและเจริญเติบโตของ เซลล์ (disease of cellular proliferation) และ โรคทางกายวิภาคศาสตร์ (disease of anatomical entity) รวมทั้งอาการของโรค (Syndrome)
- ฐานข้อมูลยา (DrugBank Database) คือฐานข้อมูลยาโอเพนซอร์ส ถูกพัฒนาโดย ภาควิชา วิทยาศาสตร์คอมพิวเตอร์ และภาควิชาวิทยาศาสตร์ชีวภาพ มหาวิทยาลัยอัลเบอร์ตา โดย พัฒนาเชื่อมโยงฐานข้อมูลยาในเชิงคลินิคและเคมีในมุมมองทางคลินิก ฐานข้อมูลยาให้ รายละเอียดที่เป็นปัจจุบัน และยังคงเชื่อมโยงข้อมูลชีวสารสนเทศและชีวการแพทย์จาก แหล่งข้อมูลอื่นได้แก่ PubChem, KEGG PharmGKB และ RxList ฐานข้อมูลยาประกอบด้วย ข้อมูลยา ชนิด ยาโมเลกุลเล็กที่ผ่านการอนุมัติโดยองค์การอาหารและยา (FDA) 1477 ชนิด ยาไบโอเทคที่ผ่านการอนุมัติโดย FDA 131 ชนิด อาหารที่เป็นยา (nutraceutical) 85 ชนิด และยาทดลอง 5080 ชนิดนอกจากนี้ฐานข้อมูล ยังประกอบด้วยข้อมูล รายละเอียด เช่น ชื่อยา ชื่อทางการค้า อันตรกิริยาระหว่างยา อันตรกิริยาระหว่างยาและอาหาร ราคาจำหน่ายใน สหรัฐอเมริกา และข้อบ่งใช้

 ออนโทโลยีอาการ (Symptom Ontology: SYMP) เป็นส่วนหนึ่งของโปเจคเจมินา (Gemina project) ถูกพัฒนาต่อยอดจากโปรเจคของสถาบันวิทยาศาสตร์จีโนม มหาลัยแมรี่แลนด์ ผ่าน การตรวจสอบโดย OBO Foundry โดยขอบเขตของออนโทโลยีอาการ นี้จะกล่าวถึงอาการ ่ ทั่วไป การรับรู้การเปลี่ยนแปลง การทำงาน การรู้สึก สภาพปรากฏ ซึ่งชี้บอกอาการโดยผู้ป่วย

#### **3.2 เตรียมข้อมูลให้อยู่ในรูปแบบมาตรฐานเดียวกัน**

เนื่องจากข้อมูลที่ใช้ในงานวิจัยนี้ ได้จากการรวบรวมข้อมูลจากหลายแหล่งข้อมูล ซึ่งมีความ หลากหลายในลักษณะโครงสร้าง การนำข้อมูลมาใช้ในงานวิจัยจำเป็นต้องทำการแปลงข้อมูล ให้อยู่ใน ู้รูปแบบและมาตรฐานเดียวกัน เพื่อสามารถใช้ประโยชน์ร่วมกันได้ ซึ่งออนโทโลยีต้นแบบสำหรับการ ผสานออนโทโลยีได้แก่ข้อมูลยาและโรค เนื่องจากออนโทโลยีโรค อยู่ในรูปแบบโครงสร้างอาร์ดีเอฟ (Resourse Description Framework-RDF) และฐานข้อมูลยาอยู่ในรูปแบบโครงสร้างเอ็กเอ็มแอล (Extensible Markup Language-XML) การนำข้อมูลเพื่อใช้ประโยชน์ในงานวิจัยจำเป็นต้องแปลงให้ ้อยู่ในรูปแบบมาตรฐานเดียวกัน โดยผู้วิจัยเลือกแปลงโครงสร้างข้อมูลนำเข้าให้อยู่ในรูปแบบอาล์ว (Ontology Web Language-OWL)

## **3.3 กระบวนการผสานออนโทโลยีโดยใช้การวิเคราะห์ฟอร์มัลคอนเซ็ปต์**

การผสานออนโทโลยีโดยประยุกต์ใช้การวิเคราะห์ฟอร์มัลคอนเซ็ปต์ ผู้วิจัยได้ทำการออกแบบ ึกระบวนการผสาน โดยสามารถแบ่งเป็นขั้น 5 ขั้นตอนหลัก ดังนี้ 1) กำหนดความสัมพันธ์สำหรับ ผสานเชื่อมโยงความสัมพันธ์ระหว่างออนโทโลยี 2) การสกัดฟอร์มัลคอนแท็กซ์จากการสกัดคลาส และคุณลักษณะของออนโทโลยีต้นแบบ 3) การปรับปรุงฟอร์มัลคอนแท็กซ์ ลดทอนความซ้ำซ้อนของ คุณลักษณะที่มีความหมายเหมือนกัน 4) การวิเคราะห์ฟอร์มัลคอนเซ็ปต์ 5) การสร้างคอนเซ็ปต์ แลททิส และสร้างการผสานออนโทโลยี ตามที่แสดงดังรูปที่ 3-2

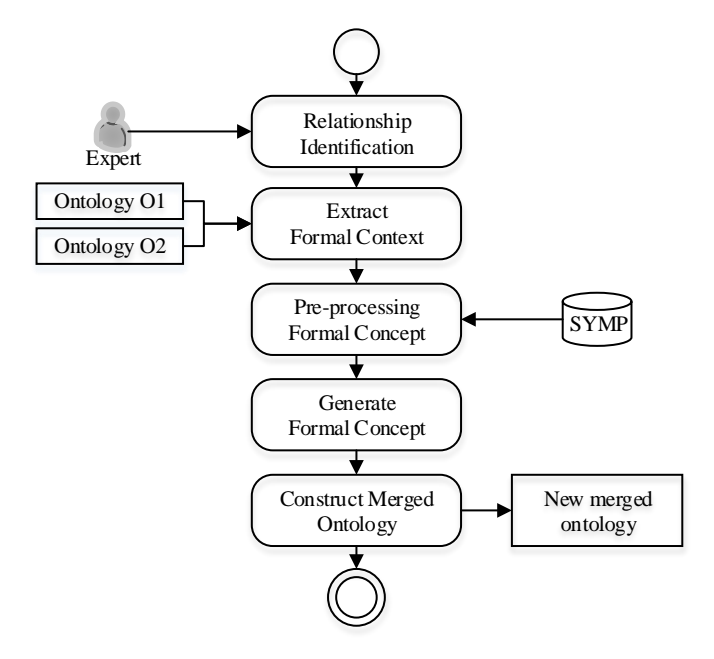

รูปที่ 3-2 ภาพรวมขั้นตอนกระบวนการผสานออนโทโลยี

## **3.3.1 การก าหนดความสัมพันธ์ส าหรับผสานเชื่อมโยงความสัมพันธ์ระหว่างออนโทโลยี**

ในขั้นตอนนี้เพื่อแสดงตัวอย่าง อธิบายกระบวนการผสานออนโทโลยีโดยใช้การวิเคราะห์ฟอร์ ้มัลคอนเซ็ปต์ โดยใช้ข้อมูลกรณีศึกษาออนโทโลยีโรคและยาเป็นออนโทโลยีต้นแบบสำหรับการผสาน ้ออนโทโลยี ผู้วิจัยได้กำหนดขอบเขตข้อมูลโรคที่ทำการเชื่อมโยง ได้แก่ Eastern equine encephalitis Rickettsialpox และ Listeriosis ซึ่งเป็นโรคจากการติดเชื้อไวรัส และกลุ่มโรคจากการ ติดเชื้อแบคทีเรีย ในส่วนของข้อมูลยาสำหรับใช้เป็นออนโทโลยีต้นแบบเลือกใช้ข้อมูลจากฐานข้อมูลยา ครอบคลุมอาการทั่วไป และกำหนดความสัมพันธ์สำหรับผสานออนโทโลยียาและโรค จากคุณ ลักษณะร่วมระหว่างออนโทโลยี ในกรณีตัวอย่างนี้เลือกอาการทั่วไป (Symptom) ของกลุ่มโรค และ ข้อบ่งใช้ยาตามอาการ (Structured Indication) เป็นคุณลักษณะร่วมเพื่อพิจารณาเชื่อมโยง ความสัมพันธ์ระหว่างออนโทโลยี ตามมุมมองการรักษาตามอาการ (Therapeutic aspect) ดังรูปที่ 3-3

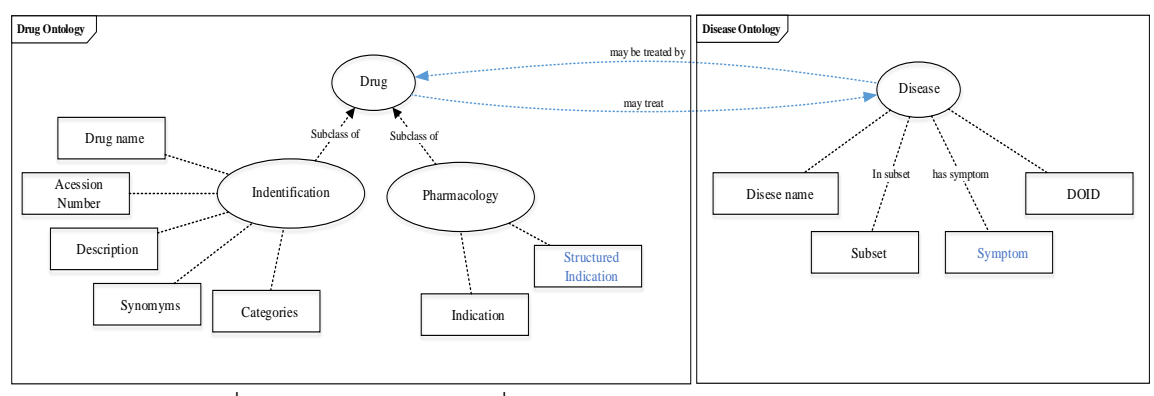

รูปที่ 3-3 ภาพตัวอย่างการเชื่อมโยงความสัมพันธ์ระหว่างออนโทโลยี

จากรูปที่ 3-3 แสดงโครงสร้าออนโทโลยียาประกอบด้วย คลาส Drug โดยมีคลาสยย่อย 2 คลาสคือ คลาส Identification ซึ่งประกอบด้วยคุณลักษณะ 5 อย่างคือ Drug Name, Accession Number, Description, Synonyms และ Categories และคลาส Pharmacology ซึ่งประกอบด้วย 2 คุณลักษณะคือ Indication และ Structured Indication และโครงสร้างออนโทโลยีโรค ประกอบด้วยคุณลักษณะย่อย 4 อย่างคือ Disease name, Subset, Symptom และ DOID โดย ภายใต้ออนโทโลยทั้งสองมี คุณลักษณะร่วมที่สามารถใช้พิจารณาเชื่อมโยงผสานความสัมพันธ์ระหว่าง ออนโทโลยีกันได้คือ Symptom ของคลาส Disease และ Structured Indication ซึ่งอยู่ภายใต้ คลาสย่อยของคลาส Drug

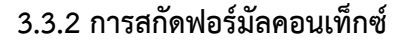

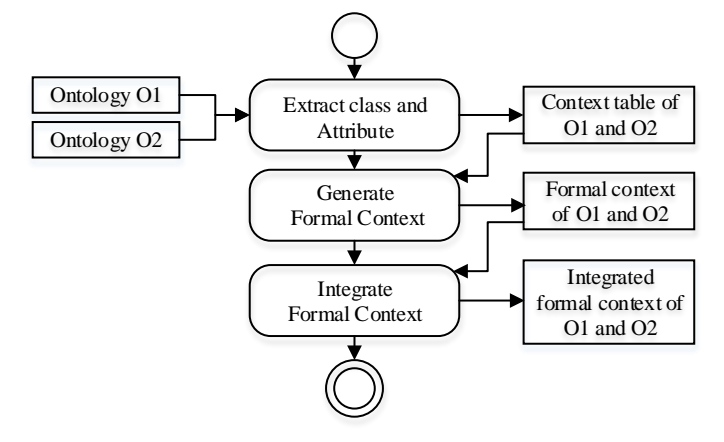

รูปที่ 3-4 ภาพรวมขั้นตอนกระบวนการสกัดฟอร์มัลคอนเท็กซ์

จากออนโทโลยีต้นแบบที่ได้กำหนดขอบเขต และความสัมพันธ์สำหรับผสานออนโทโลยีใน ขั้นตอนก่อนหน้า ในขั้นตอนนี้เป็นการสกัดฟอร์มัลคอนเท็กซ์ โดยประกอบด้วยกิจกรรมย่อยดังนี้ คือ การสกัดคลาสและคุณลักษะที่สนใจ เพื่อสร้างฟอร์มัลคอนเท็กซ์ของออนโทโลยียา และออนโทโลยีโรค และบรูณาการร่วมกันระหว่างฟอร์มัลคอนเท็กซ์ทั้งสองที่ได้ ในที่นี้ผู้วิจัยโดยพิจารณาสกัดเฉพาะข้อมูล ที่สนใจส าหรับใช้ในการผสานออนโทโลยี โดยผู้วิจัยจะแสดงข้อมูลการสกัดฟอร์มัลคอนเท็กซ์จากออน โทโลยีโรค ได้แก่ DOID, Disease Name และ Symptom ดังตารางที่ 3-1 และแสดงข้อมูลการ สกัดฟอร์มัลคอนเท็กซ์จากออนโทโลยียา ได้แก่ Accession number, Drug Name และStructured indication ดังตารางที่ 3-2 ซึ่งข้อมูลที่ได้จากการสกัด ในตารางที่ 3-1 และ 3-2 นั้นแสดงให้เห็นว่า โรค 1 โรคมีความสัมพันธ์กับอาการได้หลายค่า และยา 1 ชนิดมีความสัมพันธ์กับข้อบ่งใช้ยาได้หลาย อาการ เนื่องจากในงานวิจัยนี้ได้กำหนดขอบเขตข้อมูล และคุณลักษณะร่วมที่สนใจเพื่อผสาน ความสัมพันธ์ จากขั้นตอนกำหนดความสัมพันธ์สำหรับผสานเชื่อมโยงความสัมพันธ์ระหว่างออนโทโล ยีในขั้นตอนก่อนหน้า ซึ่งสามารถสร้างและบูรณาการฟอร์มัลคอนเท็กซ์ยาและโรคดังตารางที่ 3-3

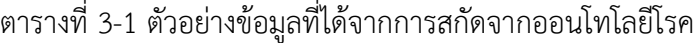

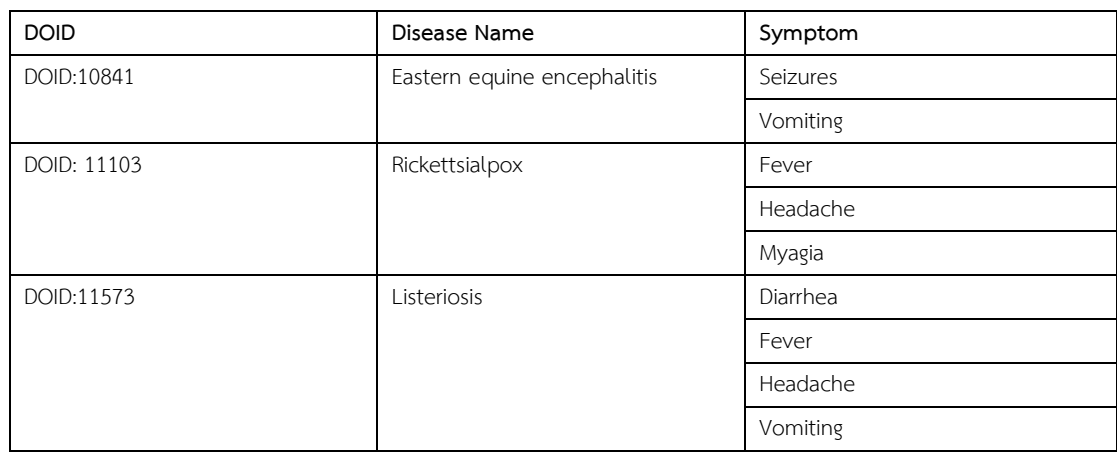

## ตารางที่ 3-2 ตัวอย่างข้อมูลที่ได้จากการสกัดจากออนโทโลยียา

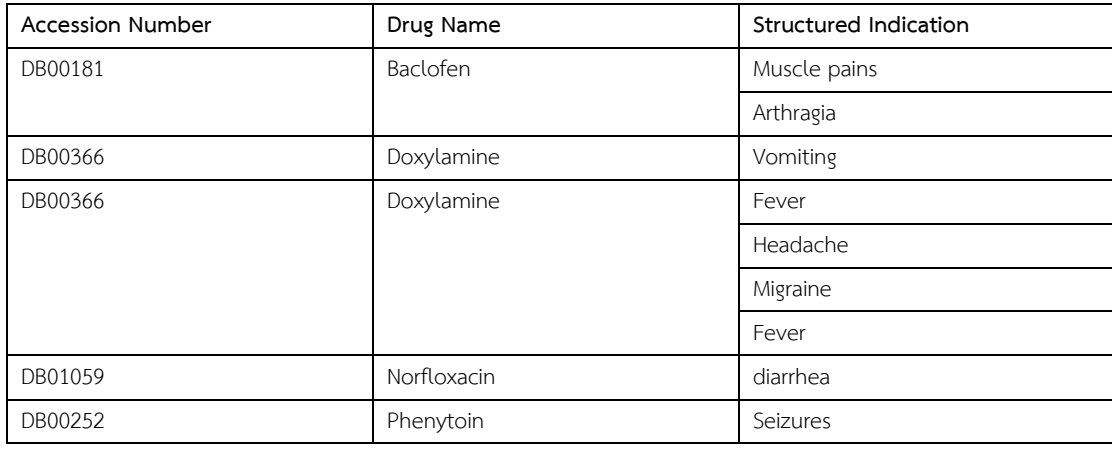

| concept | Instance   |             |             |             | Symptom / Structured Indication |          |          |             |             |          |
|---------|------------|-------------|-------------|-------------|---------------------------------|----------|----------|-------------|-------------|----------|
|         |            | Arthragia   | Diarrhea    | Fever       | Headache                        | Migraine | Myagia   | Muscle      | Seizures    | Vomiting |
|         |            |             |             |             |                                 |          |          | Pain        |             |          |
| Disease | DOID:10841 |             |             |             |                                 |          |          |             | $\mathsf X$ | X        |
|         | DOID:11103 |             |             | $\times$    | $\times$                        |          | $\times$ |             |             |          |
|         | DOID:11573 |             | $\times$    | $\times$    | $\mathsf X$                     |          |          |             |             | $\times$ |
| Drug    | DB00316    |             |             | X           |                                 |          |          |             |             |          |
|         | DB00181    | $\mathsf X$ |             |             |                                 |          |          | $\times$    |             |          |
|         | DB01744    |             |             |             |                                 |          |          | $\mathsf X$ |             |          |
|         | DB00537    |             | $\times$    |             |                                 |          |          |             |             |          |
|         | DB00366    |             |             |             |                                 |          |          |             |             | X        |
|         | DB01050    |             |             | $\mathsf X$ | $\mathsf X$                     | $\times$ |          |             |             |          |
|         | DB00788    |             |             | $\times$    | $\mathsf X$                     |          |          |             |             |          |
|         | DB01059    |             | $\mathsf X$ |             |                                 |          |          |             |             |          |
|         | DB00252    |             |             |             |                                 |          |          |             | $\mathsf X$ |          |
|         | DB13747    |             |             |             |                                 |          |          | $\mathsf X$ |             |          |
|         | DB00313    |             |             |             |                                 |          |          |             | $\mathsf X$ |          |

ตารางที่ 3-3 ตัวอย่างฟอร์มัลคอนเท็กซ์ของออนโทโลยีโรคและยาบรูณาการร่วมกัน

จากตารางที่ 3-3 แสดงตัวอย่างฟอร์มัลคอนเท็กซ์ของออนโทโลยียาและโรคบูรณาการกัน โดยสดมภ์ของตารางแสดงกลุ่มของคุณลักษณะร่วมกันระหว่างออนโทโลยียาและโรค และแถวของ ตารางเป็นตัวแทนแสดงกลุ่มของอ๊อบเจ็กต์ ในที่นี่คือ โรค และยา และแสดงความสัมพันธ์ระหว่างอ็ อบเจกต์ และคุณลักษณะด้วย เครื่องหมาย x

ขั้นตอนการได้มาของตารางที่ 3-3 ประกอบด้วยขั้นตอนย่อยดังนี้

1) สกัดข้อมูลคุณลักษณะ ของออนโทโลยีต้นแบบทั้งสอง โดยเก็บรายการคุณลักษณะร่วมที่ ต้องการผสานที่ได้จากการการระบุโดยผู้ใช้ ในที่นี้คือ อาการของโรค และข้อบ่งใช้ยาตามอาการ ยกตัวอย่างเช่น จากตารางที่ 3-1 อ่านเก็บรายการคุณลักษณะได้ 6 รายการ คือ Seizures, Vomiting, Fever, Headache, Myagia และ Diarrhea จากตารางที่ 3-2 จะได้เพิ่มขึ้นมาอีก 3 รายการ คือ Muscle pains, Arthragia และ Migraine โดยอัลกอริทึมในการอ่านเก็บค่าคุณลักษณะนี้จะไม่เก็บ ี ข้อมูลที่ซ้ำกัน ทำให้มีรายการคุณลักษณะร่วมทั้งหมด 9 รายการ

2) สกัดข้อมูลอ็อบเจ็กต์ ของออนโทโลยีต้นแบบทั้งสอง ทุกรายการโดยเก็บค่าว่าแต่ละอ็อบ เจ็กต์นั้นประกอบด้วยคุณลักษณะใดบ้างลงในตารางอาเรย์สองมิติยกตัวอย่างเพียงบางส่วนจะได้ดัง ตารางที่ 3-4 คือค่าความสัมพันธ์แบบไบนารีค่า 1 แทนว่า อ็อบเจ็กต์และคุณลักษณะมีความสัมพันธ์ ึกันค่า 0 แสดงว่าไม่มีความสัมพันธ์กัน โดยวนทำซ้ำเก็บความสัมพันธ์ระหว่างอ็อบเจ็กต์และ คุณลักษณะจนครบทั้งสองออนโทโลยี ได้ผลลัพธ์รวมกันเป็นตารางที่ 3-3

ตารางที่ 3-4 ตารางแสดงความสัมพันธ์ระหว่างอ็อบเจกต์และคุณลักษณะด้วยค่าไบนารี 1 และ 0

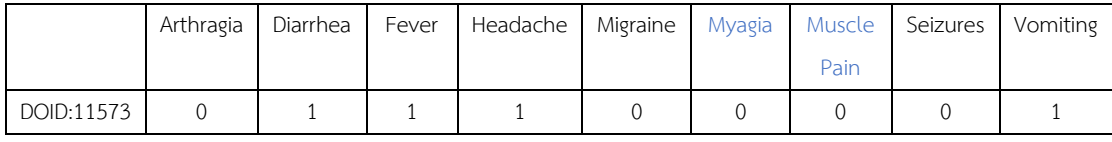

# **3.3.3 การปรับปรุงฟอร์มัลคอนเท็กซ์ ลดทอนความซ้ าซ้อนของคุณลักษณะที่มีความหมาย เหมือนกัน**

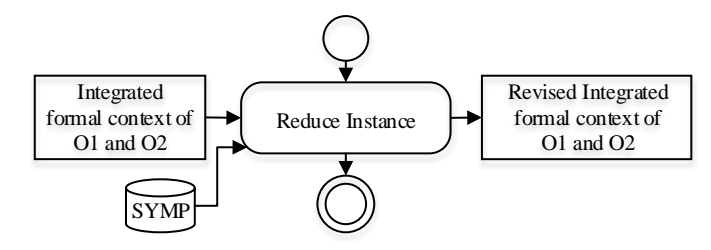

รูปที่ 3-5 ภาพรวมขั้นตอนกระบวนการปรับปรุงฟอร์มัลคอนเท็กซ์

จากรูปที่ 3-5 แสดงภาพรวมขั้นตอนการปรับปรุงฟอร์มัลคอนเท็กซ์ โดยนำเข้าฟอร์มัลคอน เท็กซ์ ซึ่งเป็นผลลัพธ์ที่ได้จากขั้นตอนการสกัดสร้างฟอร์มัลคอนเท็กซ์และบรูณาการร่วมกันในขั้นตอน ก่อนหน้า โดยผลลัพธ์ที่ได้ที่ได้จากการสกัดสร้างฟอร์มัลคอนเทกซ์ในขั้นตอนก่อนหน้าเกิดจากการ สกัดคลาสและคุณลักษณะจากออนโทโลยีต้นแบบที่ต่างกัน จึงเกิดความซ้ำซ้อนกันของความหมาย ดัง ตารางที่ 3-3 แสดงความซ้ำซ้อนกันของ Myalgia และ Muscle pain ในงานวิจัยนี้นี้ผู้วิจัยอ้างอิงชุด ค าศัพท์จากออนโทโลยีอาการ เพื่อใช้ในการวิเคราะห์ลดทอนความซ้ าซ้อนของคุณลักษณะ ที่มี ความหมายเดียวกันที่เกิดขึ้น โดยการวิเคราะห์ความหมายซ้ าซ้อนระบบจะต้องท าโดยอัตโนมัติ ใน ึกรณีที่ชุดคำศัพท์อ้างอิงไม่ครอบคลุมคุณลักษณะ อาจมีคุณลักษณะที่ไม่ถูกลดทอนความซ้ำซ้อน ผู้ใช้ สามรถเลือกและผสานรวมคุณลักษณะที่ซ้ าซ้อนกันได้เองได้

| concept        | Instance   |           |          |             | Symptom / Structured Indication |          |             |          |          |
|----------------|------------|-----------|----------|-------------|---------------------------------|----------|-------------|----------|----------|
|                |            | Arthragia | Diarrhea | Fever       | Headache                        | Migraine | Muscle Pain | Seizures | Vomiting |
| <b>Disease</b> | DOID:10841 |           |          |             |                                 |          |             | X        | $\times$ |
|                | DOID:11103 |           |          | $\mathsf X$ | X                               |          | $\times$    |          |          |
|                | DOID:11573 |           | $\times$ | $\times$    | X                               |          |             |          | X        |
| Drug           | DB00316    |           |          | $\times$    |                                 |          |             |          |          |
|                | DB00181    | $\times$  |          |             |                                 |          | $\times$    |          |          |
|                | DB01744    |           |          |             |                                 |          | $\times$    |          |          |
|                | DB00537    |           | $\times$ |             |                                 |          |             |          |          |
|                | DB00366    |           |          |             |                                 |          |             |          | $\times$ |
|                | DB01050    |           |          | $\times$    | X                               | $\times$ |             |          |          |
|                | DB00788    |           |          | $\times$    | X                               |          |             |          |          |
|                | DB01059    |           | $\times$ |             |                                 |          |             |          |          |
|                | DB00252    |           |          |             |                                 |          |             | $\times$ |          |
|                | DB13747    |           |          |             |                                 |          | $\mathsf X$ |          |          |
|                | DB00313    |           |          |             |                                 |          |             | X        |          |

ตารางที่ 3-5 ตัวอย่างตารางฟอร์มัลคอนเท็กซ์ที่ผ่านการลดความซ้ำซ้อนของคุณลักษณะ

## **3.3.4 การวิเคราะห์ฟอร์มัลคอนเซ็ปต์**

จากขั้นตอนก่อนหน้า ได้ผลลัพธ์เป็นฟอร์มัลคอนเท็กซ์ที่ผ่านการลดความซ้ าซ้อนของ คุณลักษณะ ซึ่งในขั้นตอนนี้ผู้วิจัยนำตารางฟอร์มัลคอนเท็กซ์มาลดรูปข้อความเพื่อให้ง่ายต่อการแสดง ์ ข้อมูล ดังนี้ โดยใช้ตัวอักษร D แทนโรค ตัวอักษร Dr แทนยา และตัวอักษร S แทนอาการ และกำกับ หมายเลขลำดับแทนโรคใดๆ ยาใด และอาการใดๆ ดังแสดงใน ตารางที่ 3-6 และนำฟอร์มัลคอนเท็กซ์ จากตารางที่ 3-6 นี้ไปวิเคราะห์ความสัมพันธ์ระหว่าง โรค ยา และอาการ โดยแทนความสัมพันธ์ในรูป ของคู่ล าดับ (o,a) คือความสัมพันธ์ระหว่างอ็อบเจกต์และคุณลักษณะ ดังตารางที่ 3-7 ยกตัวอย่างจาก ี ผลลัพธ์การแทนความสัมพันธ์ด้วยคู่ลำดับจะได้ว่า Dr9 และ Dr11มีคุณลักษณะ S7 ร่วมกัน ซึ่งแสดง ในรูป ({Dr9,Dr11},{ S7}) แทนความหมายว่า Dr9 และ Dr11สามารถรักษาอาการ S7 ได้

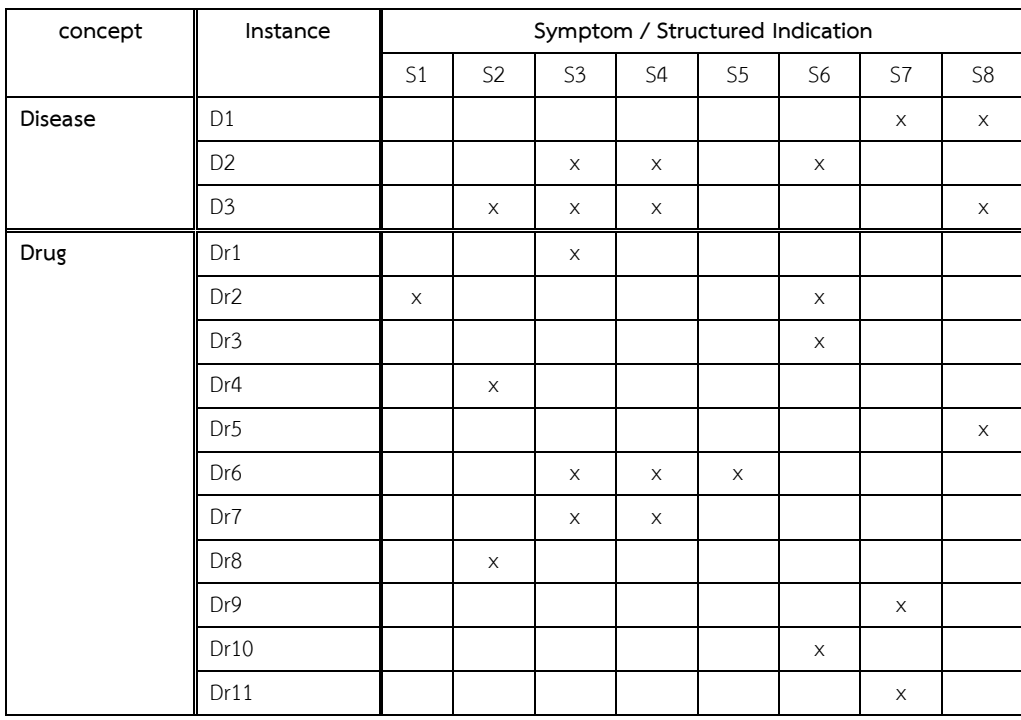

# ตารางที่ 3-6 ตัวอย่างตารางฟอร์มัลคอนเท็กซ์ที่ผ่านการลดรูปข้อความ

ตารางที่ 3-7 ตัวอย่างตารางฟอร์มัลคอนเซ็ปต์

| No.            | Formal concepts                                               |
|----------------|---------------------------------------------------------------|
| $\mathbf{1}$   | $(\emptyset$ , {S1, S2, S3, S4, S5, S6, S7, S8})              |
| 2              | $($ {D3},{S2,S3,S4,S8})                                       |
| 3              | $(\{Dr6\}, \{ S3, S4, S5\})$                                  |
| 4              | $(\{D2\}, \{ S3, S4, S6\})$                                   |
| 5              | $(\{Dr7\}, \{ S3, S4\})$                                      |
| 6              | ([D1], [S7, S8])                                              |
| $\overline{7}$ | ({Dr2}, { S1, S6})                                            |
| 8              | ([Dr5], [S8])                                                 |
| 9              | $(\{Dr9, Dr11\}, \{ S7\})$                                    |
| 10             | ([Dr4,Dr8], [S2])                                             |
| 11             | $(\{Dr3, Dr10\}, \{ S6\})$                                    |
| 12             | ([Dr1], [S3])                                                 |
| 13             | ({D1,D2,D3,Dr1,Dr2,Dr3,Dr4,Dr5,Dr6,Dr7,Dr8,Dr9,Dr10,Dr11}, Ø) |

#### **3.3.5 การสร้างคอนเซ็ปต์แลททิส**

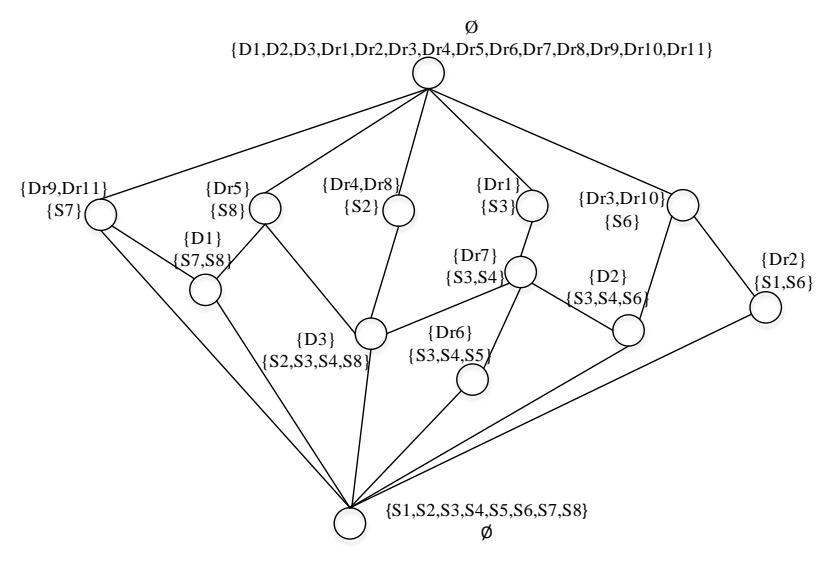

รูปที่ 3-6 ภาพรวมขั้นตอนกระบวนการปรับปรุงฟอร์มัลคอนเท็กซ์

การสร้างคอนเซ็ปแลททิสเป็นการช่วยให้เห็นความสัมพันธ์ระหว่างฟอร์มัลคอนเซ็ปที่ถูก ้วิเคราะห์ได้ง่ายขึ้น จากรูปที่ 3-6 ได้จากการนำฟอร์มัลคอนเซ็ปต์จากตารางที่ 3-7 มาแทนด้วยโหนด และเชื่อมความสัมพันธ์ระหว่างโหนดเข้าด้วยกันโดยจากคอนเซ็ปต์แลททิสสามารถหาออบเจ็กต์กับ คุณลักษณะที่สัมพันธ์กันได้ตัวอย่างเช่น ถ้าต้องการหาว่าออบเจ็กต์ใดซึ่งแทนกลุ่มของยาใดและโรคใด ที่มีคุณลักษณะเป็น S7 และ S8 ให้พิจารณาคอนเซ็ปต์แลททิสจากโหนดบนลงล่าง จะได้ออบเจ็กต์ D1 ซึ่งแปลความได้ว่า โรค D1 ประกอบด้วยอาการ S7 และ S8 และสามารถใช้ยา Dr5 รักษาอาการ S8ใช้ยา Dr9 หรือ Dr11 เพื่อรักษาอาการ S7 ของโรค D1 ได้-ถ้าต้องการหาว่าคุณลักษณะใดถูกใช้ ร่วมกับออบเจ็กต์ใดให้พิจารณาจากโหนดล่างขึ้นบน ยกตัวอย่างเช่นคุณลักษณะกลุ่มอาการ {S3,S4,S6} ในโรค D2 เมื่อไล่ขึ้นจะเห็นกลุ่มยา {Dr3,Dr10} ที่รักษาอาการในกลุ่ม {S3,S4,S6} ได้

## **3.5 ออกแบบเครื่องมือ**

ในขั้นตอนการออกแบบเครื่องมือ เป็นขั้นตอนในการพัฒนาเครื่องมือสำหรับรับข้อมูลนำเข้า ออนโทโลยีต้นแบบ เพื่อสกัดคลาส และคุณลักษณะจากโครงสร้างออนโทโลยี จัดการแปลงข้อมูลเป็น ฟอร์มัลคอนเท็กซ์ และฟอร์มัลคอนเซ็ปต์ ตามลำดับโดย ตามวิธีการที่ได้ออกแบบไว้ และสร้างการ ผสานออนโทโลยี

#### **3.6 ทดสอบระบบด้วยกรณีศึกษา**

ในขั้นตอนการทดสอบระบบด้วยกรณีศึกษามีวัตถุประสงค์เพื่อตรวจสอบความถูกต้อง การใช้ งานได้จริงของขั้นตอนวิธีที่ได้นำเสนอ โดยนำเข้าออนโทโลยีต้นแบบที่ได้จากขั้นตอนการเตรียมข้อมูล เพื่อท าการผสานออนโทโลยีด้วยระบบที่ได้พัฒนาขึ้นมา

## **3.7 สรุปผล**

ขั้นตอนการสรุปผลมีวัตถุประสงค์เพื่อสรุปการวิจัยทั้งในส่วนของขั้นตอนการวิจัย และ ประเมินผลลัพธ์ของออนโทโลยีจากวิธีการผสานออนโทโลยีที่นำเสนอ โดยใช้วิธีการวิเคราะห์ฟอร์มัล คอนเซ็ปต์ และอภิปรายผลถึงข้อดี และจุดอ่อนของงานวิจัย และสรุปเป็นข้อเสนอแนะสำหรับ งานวิจัยในอนาคต

# **บทที่ 4**

# **การออกแบบและพัฒนาเครื่องมือส าหรับการผสานออนโทโลยีที่ต่างแบบกัน**

ในขั้นตอนการพัฒนาเครื่องมือสำหรับผสานออนโทโลยีที่ต่างแบบกัน เริ่มต้นด้วยการ ออกแบบเครื่องมือ และพัฒนาเครื่องมือตามวิธีการที่ได้ออกแบบที่ได้อธิบายไว้ในบทก่อนหน้า ซึ่ง ผู้วิจัยได้ออกแบบเครื่องมือตามหลักการออกแบบโปรแกรมเชิงวัตถุด้วยแผนภาพยูเอ็มแอล เพื่ออธิบาย โครงสร้างระบบ การทำงานขององค์ประกอบภายใน และการทำงานประสานกันขององค์ประกอบ ภายในเครื่องมือ ประกอบด้วยแผนภาพยูสเคส (Use Case Diagram) แผนภาพกิจกรรม (Activity Diagram) และแผนภาพคลาส (Class Diagram) รวมถึงสภาพแวดล้อมที่ใช้ในการพัฒนาเครื่องมือ โครงสร้างส่วนต่อประสานผู้ใช้งาน ซึ่งมีรายละเอียดดังนี้

## **4.1 การออกแบบเครื่องมือ**

ในหัวข้อนี้จะอธิบายถึงวิธีการออกแบบเครื่องมือสำหรับผสานออนโทโลยีที่ต่างแบบกัน โดย เริ่มจากแผนภาพยูสเคสแสดงความสามารถของเครื่องมือที่รองรับปฏิสัมพันธ์จากผู้ใช้ จากนั้นอธิบาย ้ขั้นตอนการทำงานด้วยแผนภาพกิจกรรม และอธิบายโครงสร้างเครื่องมือด้วยแผนภาพคลาส ดังหัวข้อ ต่อไปนี้

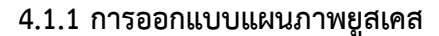

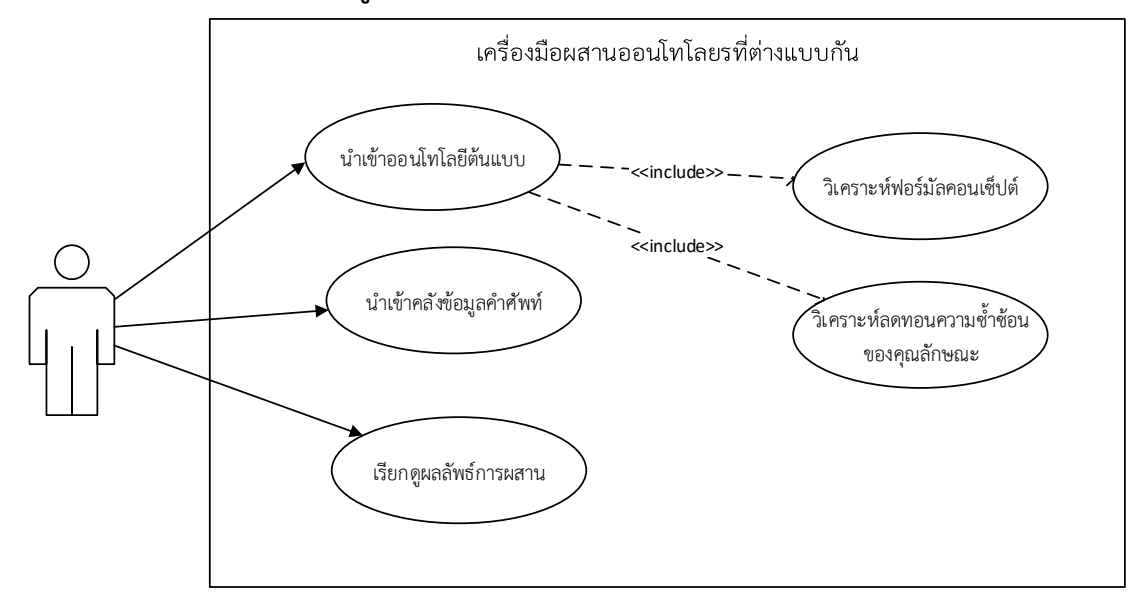

้รูปที่ 4-1 แผนภาพยูสเคสแสดงขอบเขตการทำงานของเครื่องมือ

จากรูปที่ 4-1 ผู้ใช้สามารถปฏิสัมพันธ์กับเครื่องมือได้ 3 กิจกรรม เริ่มจากกิจกรรมที่ 1 ผู้ใช้ นำเข้าออนโทโลยีต้นแบบที่ได้จากนำออกไฟล์ .csv จากโปรเทเจ โดยสกัดเฉพาะอ็อบเจ็กและคุณ ้ลักษณะร่วมที่สนใจ เพื่อสร้างฟอร์มัลคอนเท็กซ์ของออนโทโลยีต้นแบบ สำหรับวิเคราะห์ฟอร์มัลคอน เซ็ปต์ และนำไปวิเคราะห์สร้างคอนเซ็ปต์แลททิส กิจกรรมที่ 2 ผู้ใช้สามารถนำเข้าข้อมูลคลังคำศัพท์ เพื่อใช้ลดความซ้ าซ้อนของคุณลักษณะระหว่างออนโทโลยีได้ หรือใช้เพื่อผสานคุณลักษณะที่มี ความหมายเมือนกัน และในกิจกรรมที่ 3 ผู้ใช้สามารถเรียกดูผลลัพธ์การผสานออนโทโลยีได้ (โดย ค าอธิบายยูสเคสอย่างละเอียดถูกแสดงไว้ในภาคผนวก ก)

#### **4.1.2 การออกแบบแผนภาพกิจกรรม**

แผนภาพกิจกรรมเป็นแผนภาพที่ใช้แสดงขั้นตอนกระบวนการ การทำงานของเครื่องมือ ใน ้ขั้นตอนของกระบวนการทำงานของเครื่องมือการผสานออนโทโลยี สามารถอธิบายด้วยแผนภาพ ้กิจกรรมแสดงการทำงานของกระบวนการหลัก ซึ่งประกอบด้วยกิจกรรมย่อยและส่วนที่รับผิดชอบใน กิจกรรมย่อย โดยแสดงการใช้งานครอบคลมการทำงานการผสานออนโทโลยี การวิเคราะห์ฟอร์มัล คอนเซ็ปต์การแสดงผลลัพธ์การผสาน ดังรูปที่ 4-2

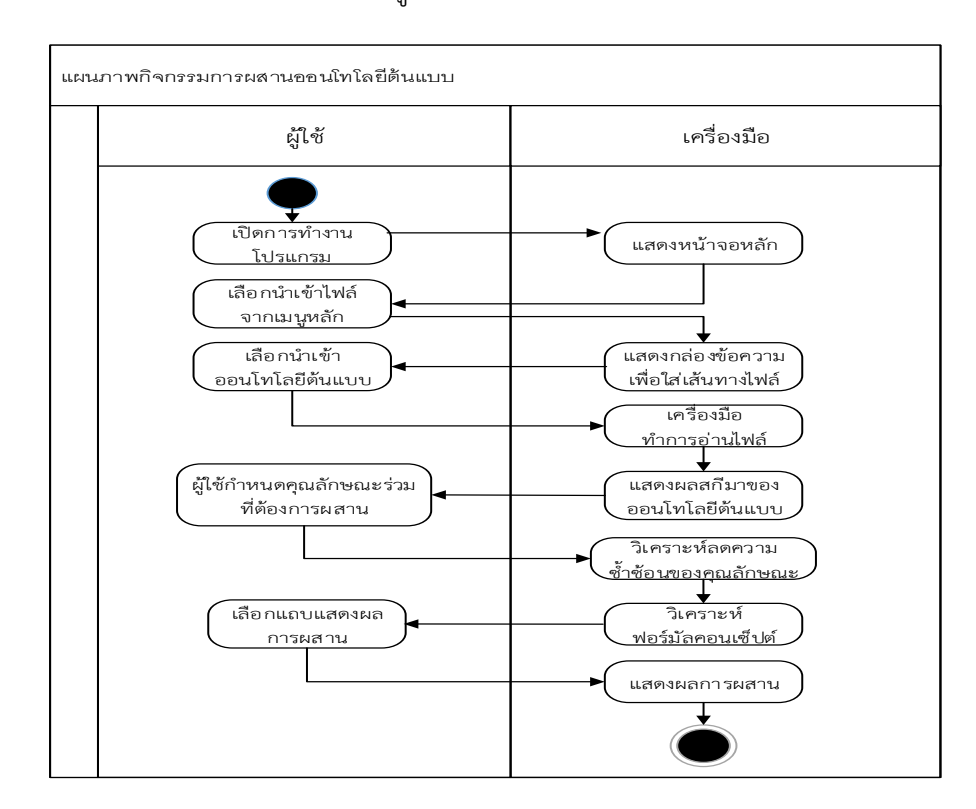

้รูปที่ 4-2 แผนภาพกิจกรรมการทำงานของเครื่องมือ

#### **4.1.3 การออกแบบแผนภาพคลาส**

ในขั้นตอนการออกแบบระบบจะใช้แผนภาพคลาสอธิบายมุมมองของโครงสร้างของระบบ โดยแสดงในรูปแบบคลาส ซึ่งภายในคลาสประกอบด้วยคุณลักษณะของคลาส เมธอด และ ความสัมพันธ์ระหว่างคลาส และใช้แผนภาพแพ็คเกจแทนกลุ่มคลาสที่อยู่ภายใน

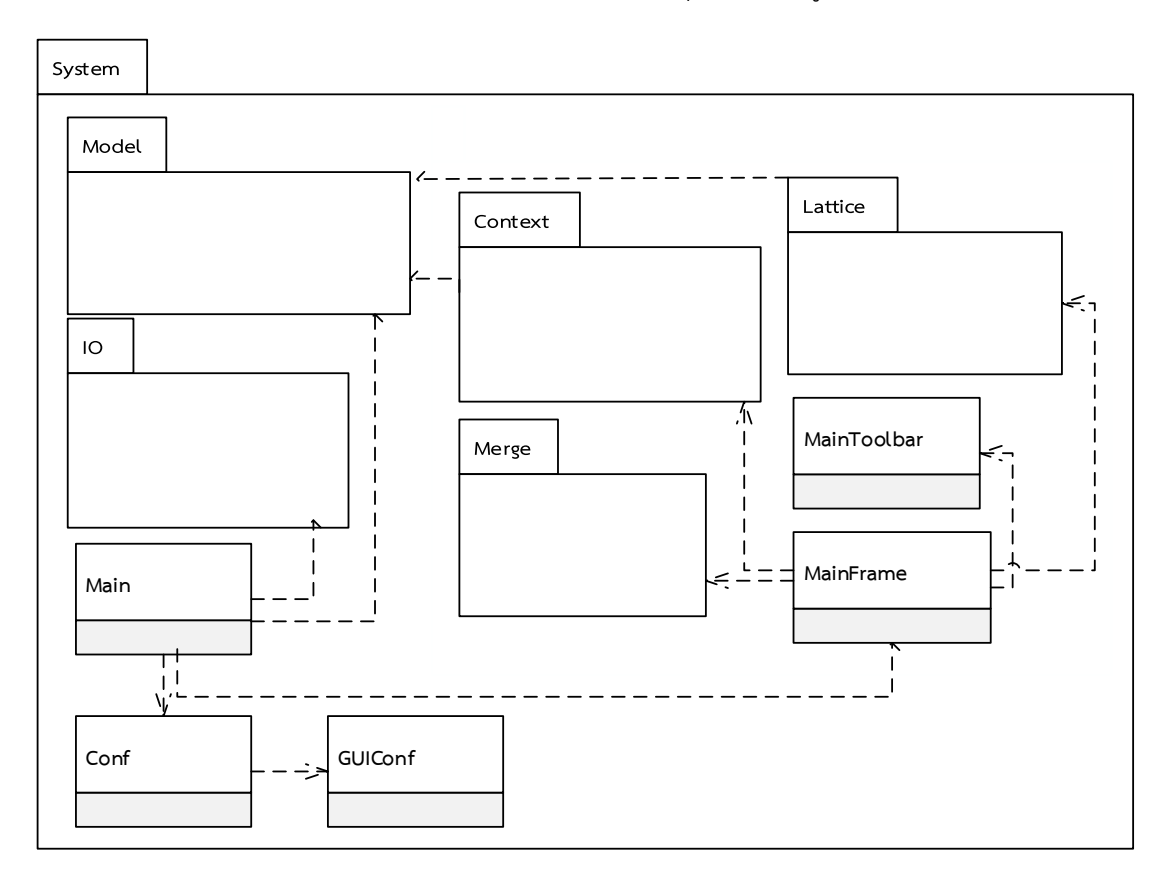

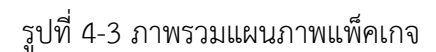

จากรูปที่ 4-3 แผนภาพแพ็คเกจและคลาสหลักๆของเครื่องมือ ออกแบบตามรูปแบบ สถาปัตยกรรม โมเดล-วิว-คอนโทรลเลอร์หรือเอ็มวีซี (Model-View-Controller-MVC) เพื่อความง่าย ในดูแลรักษาระบบในภายหลัง การเพิ่มความสามารถใหม่ในอนาคต ประกอบด้วย 5 แพ็คเกจหลัก ได้แก่ แพ็คเกจ Model แพ็คเกจ IO แพ็คเกจ Context แพ็คเกจ Lattice แพ็คเก็จ Merge

1) แพ็คเกจ Model ประกอบด้วยกลุ่มคลาสโครงสร้างข้อมูล ทำหน้าที่เป็นแม่แบบของวัตถุ รับผิดชอบจัดการข้อมูล รอรับค่าจากผู้ใช้ผ่านกลุ่มคลาสคอนโทรลเลอร์ ได้แก่ คลาส Tuple คลาส ContextTable ทำหน้าที่สำหรับเก็บค่าออนโทโลยีนำเข้า และเก็บข้อมูลในรูปแบบตารางคอนเท็กซ์ โดยมี Tuple เป็นองค์ประกอบย่อยภายใน คลาส SYMPDict ทำหน้าที่อ่านข้อมูลคลังคำศัพท์มาเก็บ

ไว้เพื่อให้คลาสFormalContext นำไปใช้เพื่อลดความซ้ำซ้อนทางความหมายของคุณลักษณะร่วมที่ ี พิจารณา คลาสLatticeConcept เก็บผลการคำนวณฟอร์มัลคอนเซ็ปต์ และผลการผสานรายการ เชื่อมโยงความสัมพันธ์ในคลาส MergeResult ดังรูปที่ 4-4

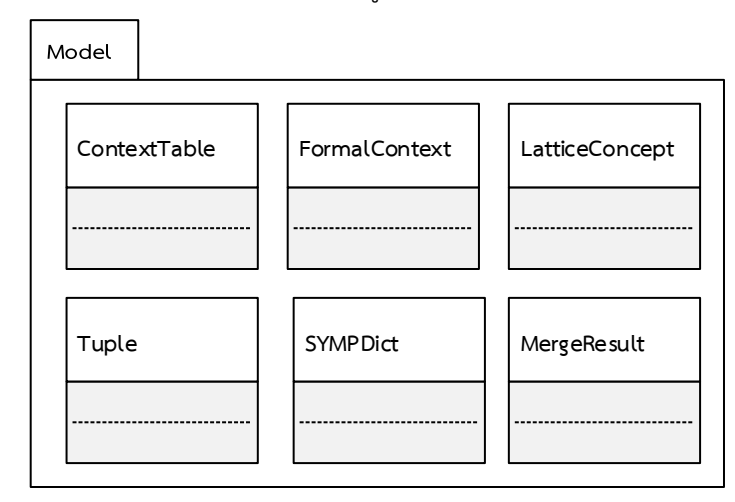

รูปที่ 4-4 รายละเอียดของคลาสในแพ็คเกจ Model

2) กลุ่มแพ็คเก็จ Context, Lattice และ Merge ประกอบด้วยกลุ่มคลาสสำหรับจัดการการ แสดงผล (View) และควบคุม (Control) โดยภายในแพ็คเกจ แบ่งหน้าที่ความรับผิดชอบที่ต่างกันจาก งานคนล่ะส่วน โดยแต่ละส่วนที่รับผิดชอบจะมีคลาสที่รับผิดชอบการคำนวณ และการแสดงผลของ ตัวเองในเรื่องนั้นๆ ตัวอย่าง ดังรูปที่ 4-5

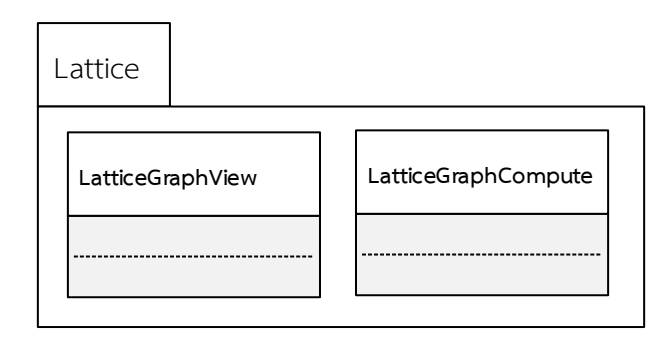

รูปที่ 4-5 รายละเอียดของคลาสในแพ็คเกจ Lattice

จากรูปที่ 4-5 แสดงกลุ่มคลาสที่จัดการเกี่ยวกับ Lattice โดยประกอบด้วยคลาส LatticeGraphView ทำหน้าที่ดูแลการแสดงผลหน้าจอ คลาส LatticeGraphCompute ทำหน้าที่ ค านวณฟอร์มัลคอนเซ็ปต์

3) แพ็คเกจ IO ประกอบด้วยคลาสสำหรับจัดการข้อมูลนำเข้า ได้แก่คลาส CSVReader ถูก เรียกใช้เมื่อผู้ใช้ต้องการนำเข้าข้อมูลออนโทโลยีต้นแบบ ทำหน้าที่อ่านไฟล์นามสกุล .csv จัดเตรียม ข้อมูลให้แก่ FormalContext

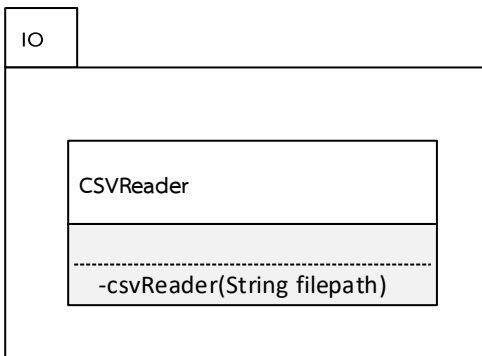

รูปที่ 4-6 รายละเอียดของคลาสในแพ็คเกจ IO

4) กลุ่มคลาสอื่นๆ

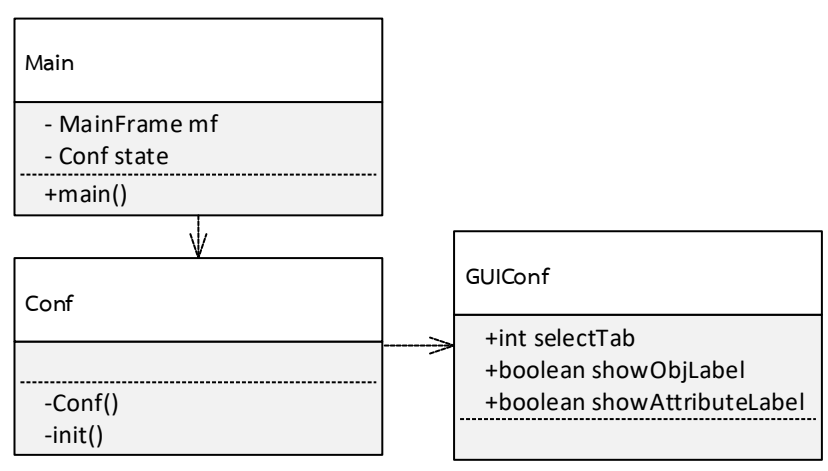

รูปที่ 4-7 รายละเอียดของคลาส Main, Conf และ GUIConf

- คลาส Main ภายในมีเมธอด main ทำหน้าที่เป็นจุดเริ่มต้นการทำงานของโปรแกรม โดยทำหน้าที่เรียกการทำงานของคลาส Conf เพื่อกำหนดค่าตัวแปรหลักๆของระบบ และ เรียกการทำงานของคลาส MainFrame เพื่อจัดการแสดงผลหน้าจอหลักเมื่อแรกเริ่มการ เปิดใช้งาน

- คลาส Conf ทำหน้าที่สร้างตัวแปร กำหนดค่าเริ่มต้นตัวแปรของกลุ่มคลาสในแพ็คเกจ Model รวมถึงคลาสในแพ็คเกจGUI และเรียกการทำงานของคลาสGUIConf

- คลาส GUIConf ทำหน้าที่กำหนดค่าเริ่มต้น จัดเก็บสถานะกลุ่มตัวแปรที่เกี่ยวข้องกับ การแสดงผลหน้าจอ เช่น ปัจจุบันผู้ใช้เลือกแถบแสดงผลใด

## **4.2 การพัฒนาเครื่องมือการผสานออนโทโลยี**

ในหัวข้อนี้จะอธิบายถึงสภาพแวดล้อมในการพัฒนาเครื่องมือทั้งในด้านฮาร์ดแวร์ และ ซอฟต์แวร์ และโครงสร้างส่วนต่อประสานผู้ใช้งานของเครื่องมือ ซึ่งมีรายละเอียดดังต่อไปนี้

## **4.2.1 สภาพแวดล้อมที่ใช้ในการพัฒนาเครื่องมือ**

- 1) สภาพแวดล้อมในการพัฒนาเครื่องมือด้านฮาร์ดแวร์
	- เครื่องคอมพิมเตอร์แบบพกพาเดล รุ่นวอสโทร 14-5480 (Vostro 14-5480) หน่วย ประมวลผลอินเทลคอร์ไอไฟว์-5200ยู ความเร็ว 2.20 กิกะเฮิร์ต (Intel® CoreTM i5- 5200U CPU @ 2.20 GHz)
	- หน่วยความจำของคอมพิวเตอร์หรือแรม (RAM) 4 กิกะไบต์ (4 GB)
	- พื้นที่เก็บข้อมูล 500 กิกะไบต์ (500 GB)
- 2) สภาพแวดล้อมในการพัฒนาเครื่องมือด้านซอฟต์แวร์
	- ระบบปฏิบัติการวินโดวส์ 10
	- เครื่องมือส าหรับพัฒนาซอฟต์แวร์อีคลิปส์ 2019-06 (Eclipse IDE 2019-06)
	- จาวาเวอร์ชัน 1.8.0 (Java Version 1.8)

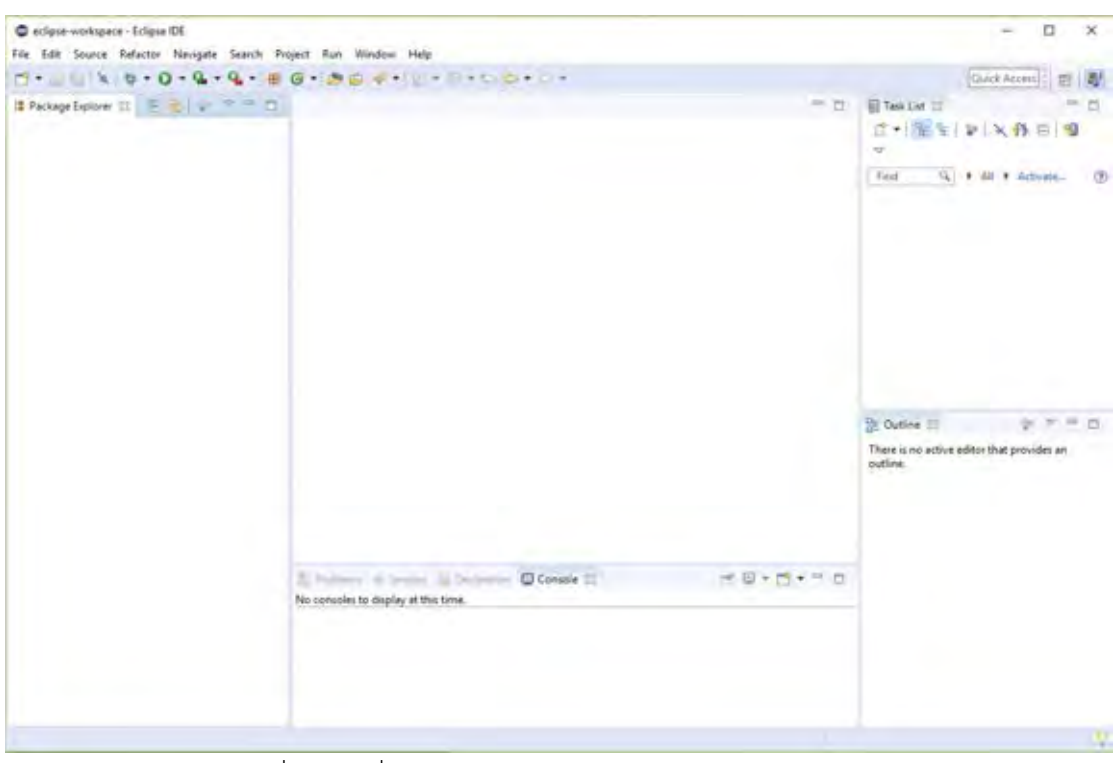

รูปที่ 4-8 เครื่องมือพัฒนาซอฟต์แวร์อีคลิปส์ (Eclipse IDE)

# **4.2.2 โครงสร้างส่วนต่อประสานกับผู้ใช้งานเครื่องมือ**

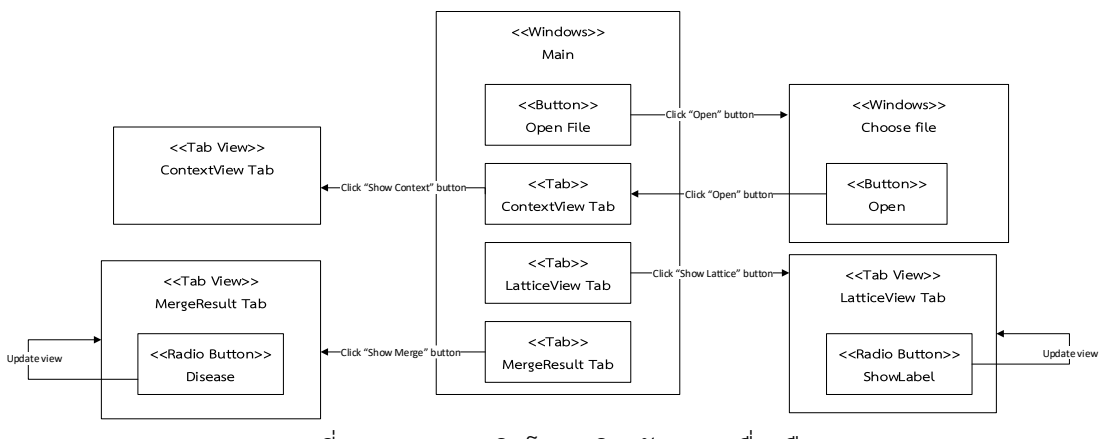

รูปที่ 4-9 แผนภาพวินโดวเนวิเกชันของเครื่องมือ

1. แถบแสดงผลฟอร์มัลคอนเท็กซ์ โดยค่าเริ่มต้นการใช้งานครั้งแรก ระบบจะแสดงแถบหน้า จอแสดงผลฟอร์มัลคอนเท็กซ์เป็นแถบแรก โดยแสดงในรูปแบบตารางฟอร์มัลคอนเท็กซ์พร้อมค่าแอ ททริบิวต์และอ็อบเจกต์ตัวอย่าง ในหน้าจอประกอบด้วยองค์ประกอบหลัก 2 ส่วน คือเมนูหลัก และ แถบย่อยแสดงผลลัพธ์ 3 แถบ ดังรูปที่ 4-10

| C |             | $\leq$      | 图 |             |                                   |                    |              |                       |  |  |
|---|-------------|-------------|---|-------------|-----------------------------------|--------------------|--------------|-----------------------|--|--|
| 田 | $\bigoplus$ | 這           |   |             |                                   |                    |              | <b>Contact Editor</b> |  |  |
|   |             |             |   | preying     | fleng.                            | Sep.               | memui        |                       |  |  |
|   |             | ker.        |   | ĸ           |                                   |                    | $\mathbf x$  |                       |  |  |
|   |             | <b>Foch</b> |   |             | x                                 | $\frac{1}{x}$<br>٠ |              |                       |  |  |
|   |             | sigle       |   | $\mathbf x$ | x                                 |                    |              |                       |  |  |
|   |             | hare        |   |             |                                   | $\bar{\mathbf{x}}$ | $\mathbf{x}$ |                       |  |  |
|   |             | astrch.     |   |             |                                   |                    |              |                       |  |  |
|   |             | $rac{1}{b}$ |   |             | $\mathbf x$<br>$\bar{\mathbf{x}}$ |                    | x            |                       |  |  |
|   |             |             |   |             |                                   |                    |              |                       |  |  |
|   |             |             |   |             |                                   |                    |              |                       |  |  |
|   |             |             |   |             |                                   |                    |              |                       |  |  |
|   |             |             |   |             |                                   |                    |              |                       |  |  |
|   |             |             |   |             |                                   |                    |              |                       |  |  |
|   |             |             |   |             |                                   |                    |              |                       |  |  |
|   |             |             |   |             |                                   |                    |              |                       |  |  |

รูปที่ 4-10 ตัวอย่างแถบแสดงผลฟอร์มัลคอนเท็กซ์

- 1.1 เมนูหลัก (Main Menu) เป็นส่วนที่อยู่บนสุดของหน้าต่าง ประกอบไปด้วย ชื่อ เครื่องมือ ปุ่มนำเข้าไฟล์ ปุ่มบันทึก
- 1.2 แถบแสดงมุมมองผลลัพธ์ (Tab View) เป็นส่วนแสดงผลลัพธ์ที่เกิดจากการใช้งาน เครื่องมือ ประกอบด้วยแถบแสดงมุมมองผลลัพธ์ 3 แถบ ได้แก่ แถบแสดงผลฟอร์มัล คอนเท็กซ์ แถบแสดงผลคอนเซ็ปต์แลททิส แถบแสดงผลการผสานออนโทโลยี
- 1.3 ส่วนแสดงผลฟอร์มัลคอนเท็กซ์ เป็นส่วนแสดงตารางฟอร์มัลคอนเท็กซ์ ที่เป็นผลจาก การน าเข้าไฟล์ฟอร์มัลคอนเท็กซ์ทั้งนี้เครื่องมือรองรับการน าเข้าไฟล์ .csv เท่านั้sน

2. แถบแสดงผลคอนเซ็ปต์แลททิส เป็นส่วนแสดงผลลัพธ์ที่ได้จากการวิเคราะห์ฟอร์มัลคอน เท็กซ์ โดยในแถบนี้ประกอบด้วย 2 ส่วนหลัก ดังรูปที่ 4-11

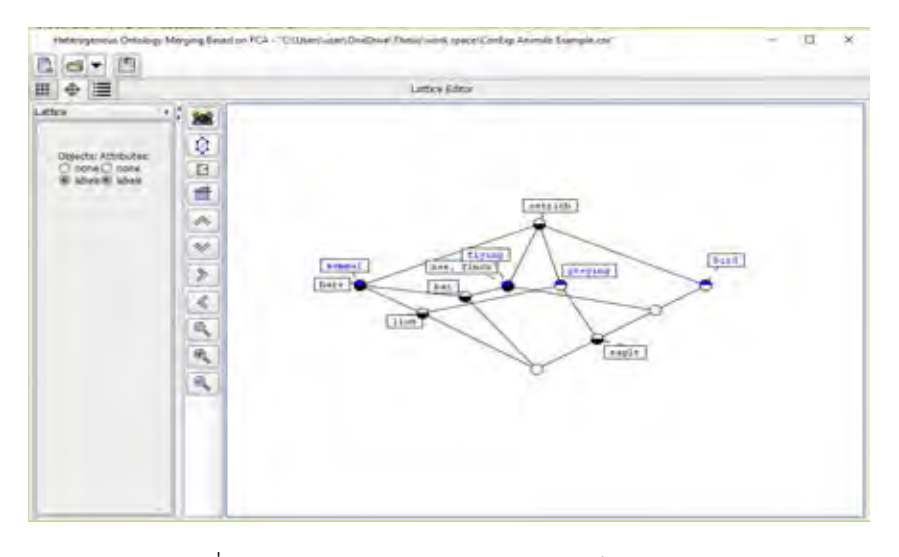

รูปที่ 4-11 ตัวอย่างแถบแสดงผลคอนเซ็ปต์แลททิส

- 2.1 แผงการตั้งค่า (Setting Panel) เป็นแผงสำหรับให้ผู้ใช้ตั้งค่าการแสดงผลป้ายกำกับ โหนดต่างๆในคอนเซ็ปต์แลททิส
- 2.2 ส่วนแสดงผลลัพธ์คอนเซ็ปต์แลททิส เป็นส่วนแสดงคอนเซ็ปต์แลททิส
- 3. แถบแสดงผลการผสาน

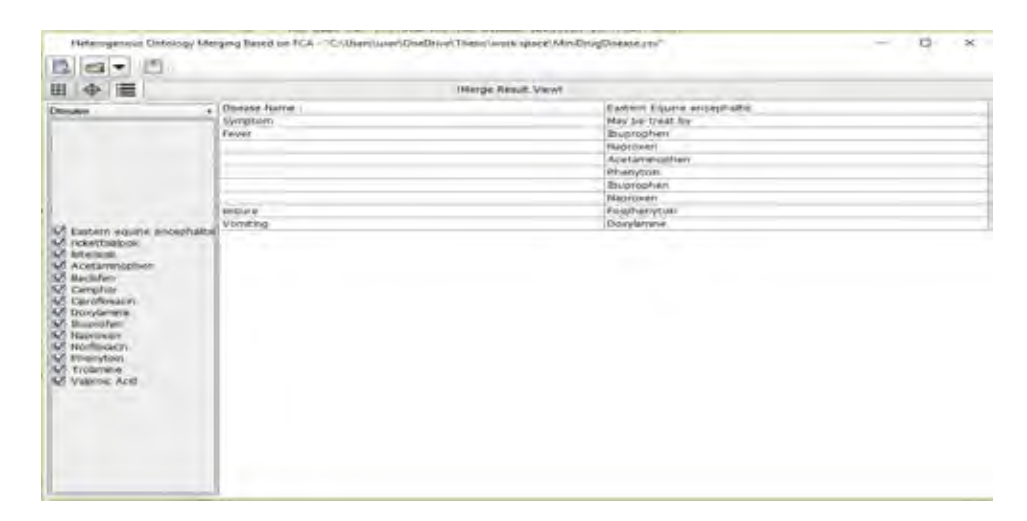

รูปที่ 4-12 ตัวอย่างแถบแสดงผลการผสาน

3.1 แผงการตั้งค่า (Setting Panel) เป็นแผงสำหรับผู้ใช้ตั้งค่าการแสดงผลในส่วนการ แสดงผลลัพธ์ของการผสานออนโทโลยี โดยเลือกอ็อบเจกต์ที่ต้องการ

3.2 ส่วนแสดงผลลัพธ์การผสานออนโทโลยี เป็นส่วนแสดงผลลัพธ์ที่ได้จากการเชื่อมโยง ความสัมพันธ์ระหว่างออนโทโลยีต้นแบบ โดยเป็นผลมาจากการวิเคราะห์คอนเซปต์แลททิสและฟอร์ มัลคอนเซ็ปต์ในขั้นตอนก่อนหน้า โดยแสดงในรูปแบบตาราง

# **บทที่ 5**

# **กรณีศึกษาส าหรับการผสานออนโทโลยีที่ต่างแบบกัน**

ในบทนี้จะแสดงการผสานออนโทโลยีในขอบเขตโดเมนที่ต่างแบบกัน โดยใช้ออนโทโลยีโรค และออนโทโลยียาเป็นกรณีศึกษา ด้วยเครื่องมือที่ได้พัฒนาขึ้นโดยประยุกต์ใช้วิธีการวิเคราะห์ฟอร์มัล ้ คอนเซ็ปต์ เพื่อตรวจสอบความถูกต้อง การใช้งานได้จริงของขั้นตอนวิธีที่ได้นำเสนอ โดยจะแสดงการ ด าเนินการตามขั้นตอนวิธีการที่ได้ออกแบบไว้ในบทที่ 3 ดังรายละเอียดตั้งต่อไปนี้

## **5.1 กรณีศึกษา**

ก่อนเริ่มขั้นตอนการผสานออนโทโลยี ผู้วิจัยต้องเตรียมข้อมูลกรณีตัวอย่างให้พร้อม โดยมี ้ขั้นตอนดังนี้ 1) เตรียมข้อมูลนำเข้าออนโทโลยีต้นแบบ ซึ่งได้แก่ออนโทโลยีโรค และออนโทโลยียา โดยข้อมูลนำเข้าโดยใช้โปรแกรมโปรเทเจ ดังรูปที่ 5-1 และรูปที่ 5-2 2) ส่งออกไฟล์ออนโทโลยี ต้นแบบในรูปแบบ .csv จากโปรแกรมโปรเทเจ ดังรูปที่ 5-3 ถึง 5-5 3) เตรียมข้อมูลออนโทโลยี อาการสำหรับเป็นดิกชันนารีเพื่อลดทอนคุณลักษณะที่มีความหมายซ้ำซ้อนกัน ดังรูปที่ 5-6

ในส่วนของกรณีตัวอย่างออนโทโลยีต้นแบบนำเข้าเพื่อทดสอบ ผู้วิจัยได้เลือกใช้ออนโทโลยี โรค และฐานข้อมูลยามาใช้เป็นกรณีศึกษา และเนื่องจากข้อมูลมีขนาดใหญ่ ผู้วิจัยจึงใช้ข้อมูลเพียง เฉพาะบางส่วนเพื่อใช้ในการทดลอง โดยมีรายละเอียดดังนี้

1. ออนโทโลยีโรค ผู้วิจัยคัดเลือกโรคจากออนโทโลยีโรค 3 โรค ได้แก่ Eastern equine encephalitis Rickettsialpox และ Listeriosis

2. ฐานข้อมูลยา ผู้วิจัยคัดเลือกยา รวมทั้งสิ้น 11 รายการ

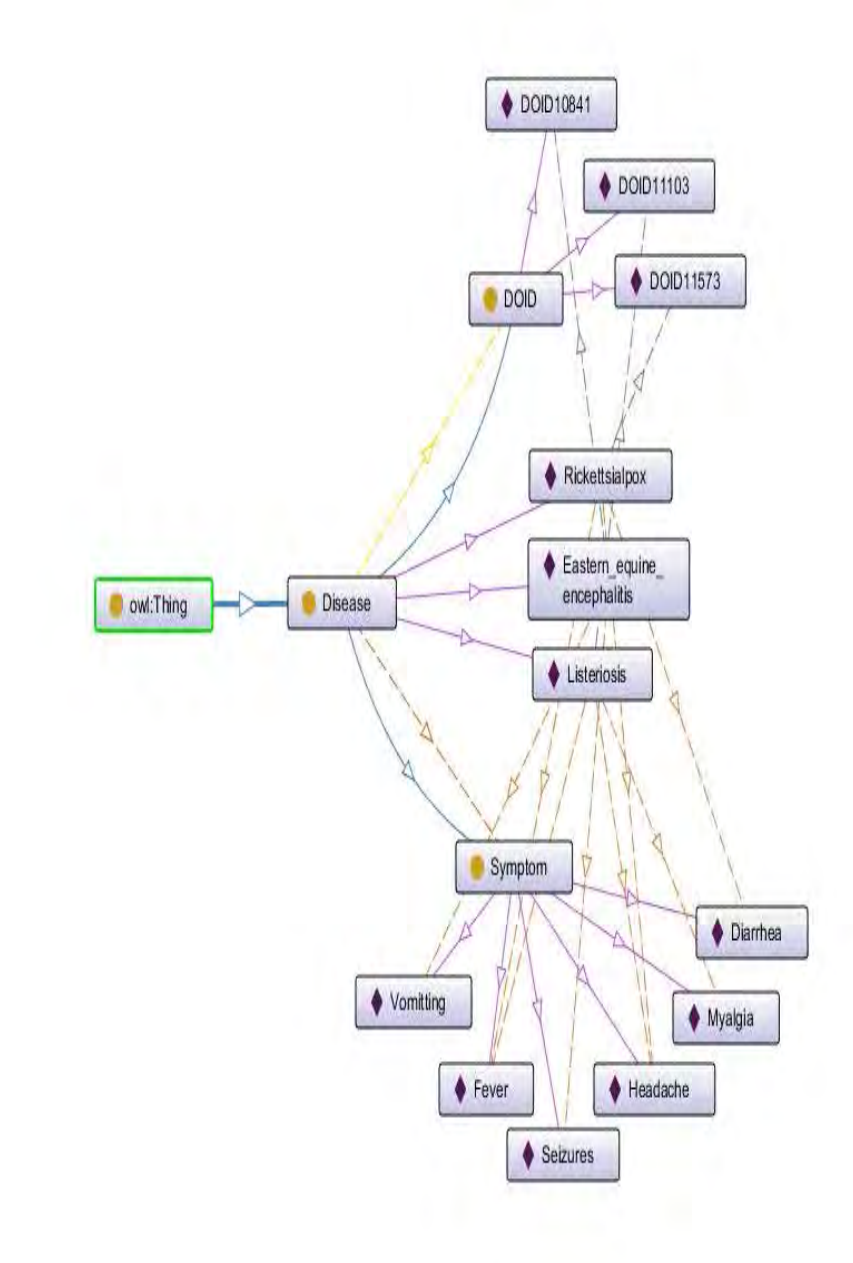

# รูปที่ 5-1 กรณีศึกษาข้อมูลนำเข้าออนโทโลยีโรค

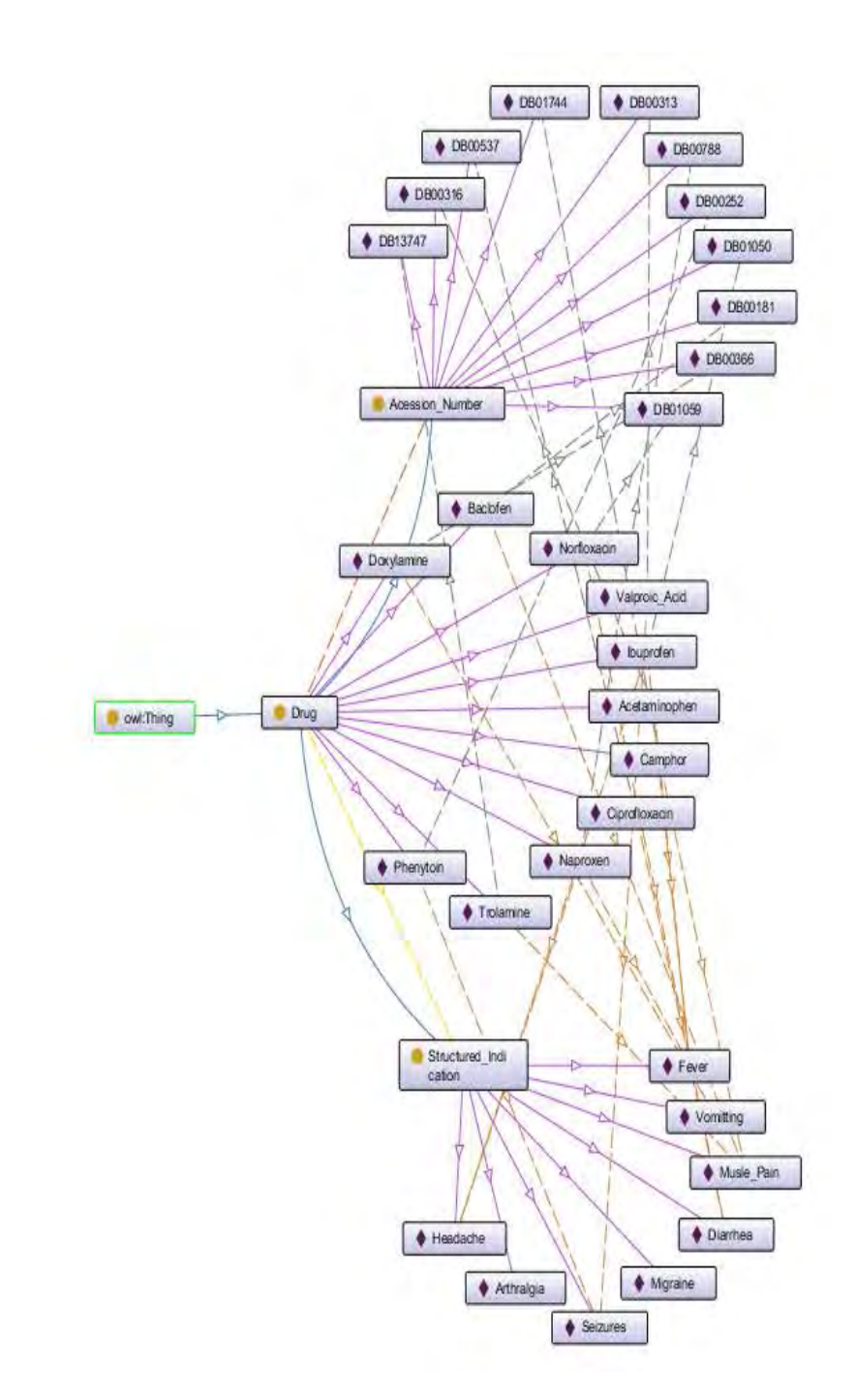

รูปที่ 5-2 กรณีศึกษาข้อมูลนำเข้าออนโทโลยียา

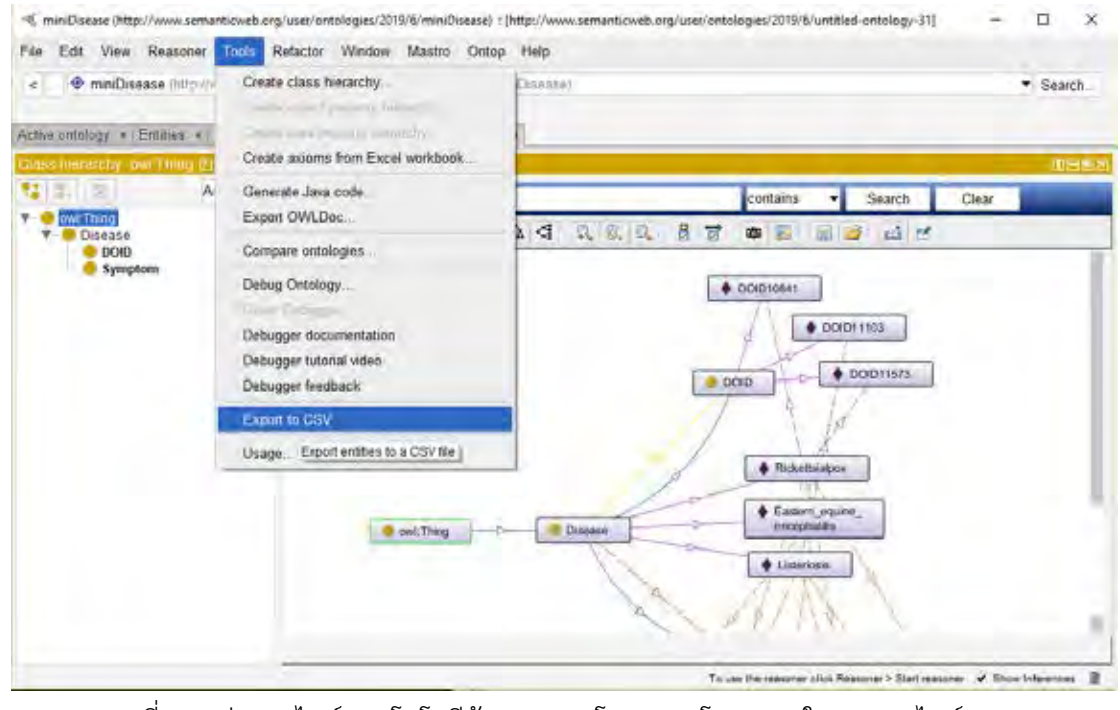

รูปที่ 5-3 ส่งออกไฟล์ออนโทโลยีต้นแบบจากโปรแกรมโปรเทเจ ในรูปแบบไฟล์ .csv

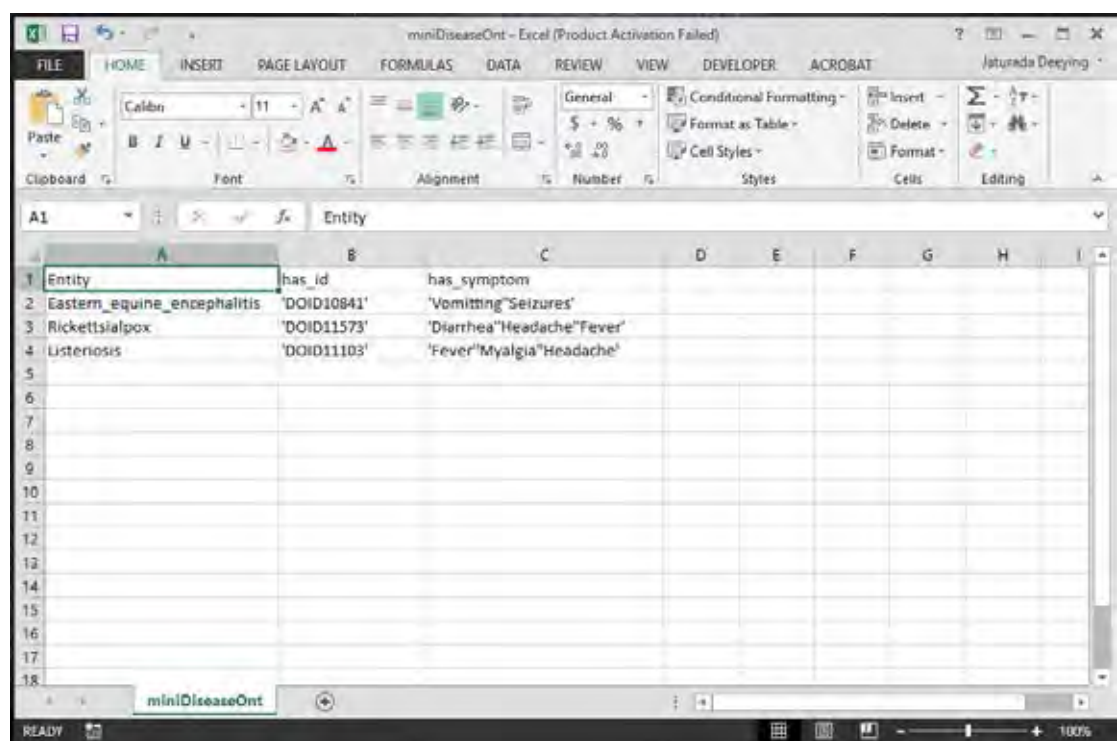

รูปที่ 5-4 ไฟล์ออนโทโลยีโรคจากโปรแกรมโปรเทเจ ในรูปแบบไฟล์ .csv

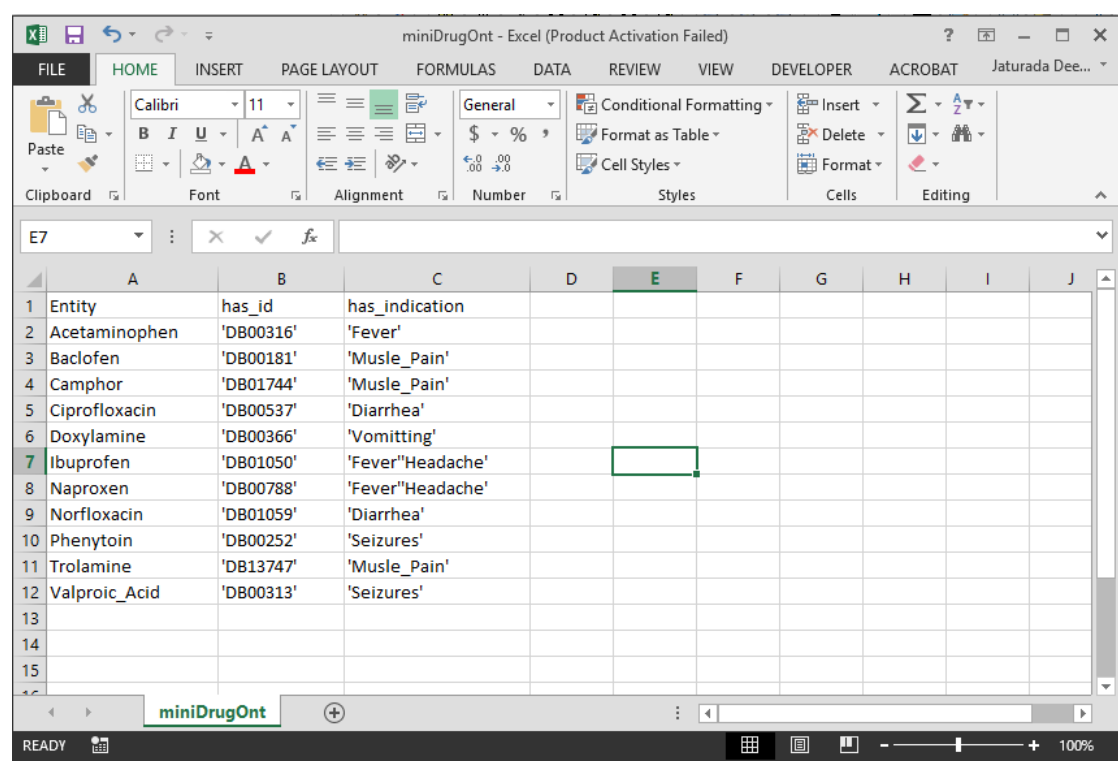

# รูปที่ 5-5 ไฟล์ออนโทโลยียาจากโปรแกรมโปรเทเจ ในรูปแบบไฟล์ .csv

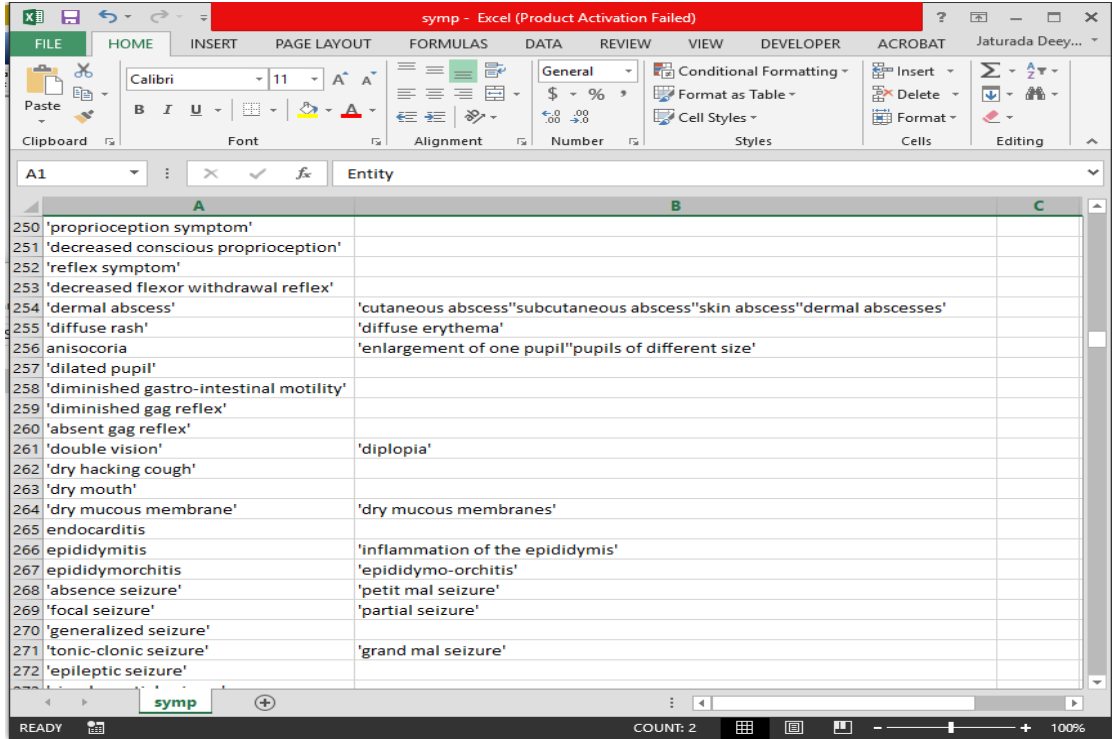

รูปที่ 5-6 ไฟล์ออนโทโลยีอาการ ในรูปแบบไฟล์ .csv

1) การทดสอบการใช้งานเครื่องมือเริ่มต้นโดยการที่ผู้ใช้ นำเข้าออนโทโลยีต้นแบบที่ต้องการ ผสาน ดังรูปที่ 5-7 และ รูปที่ 5-8

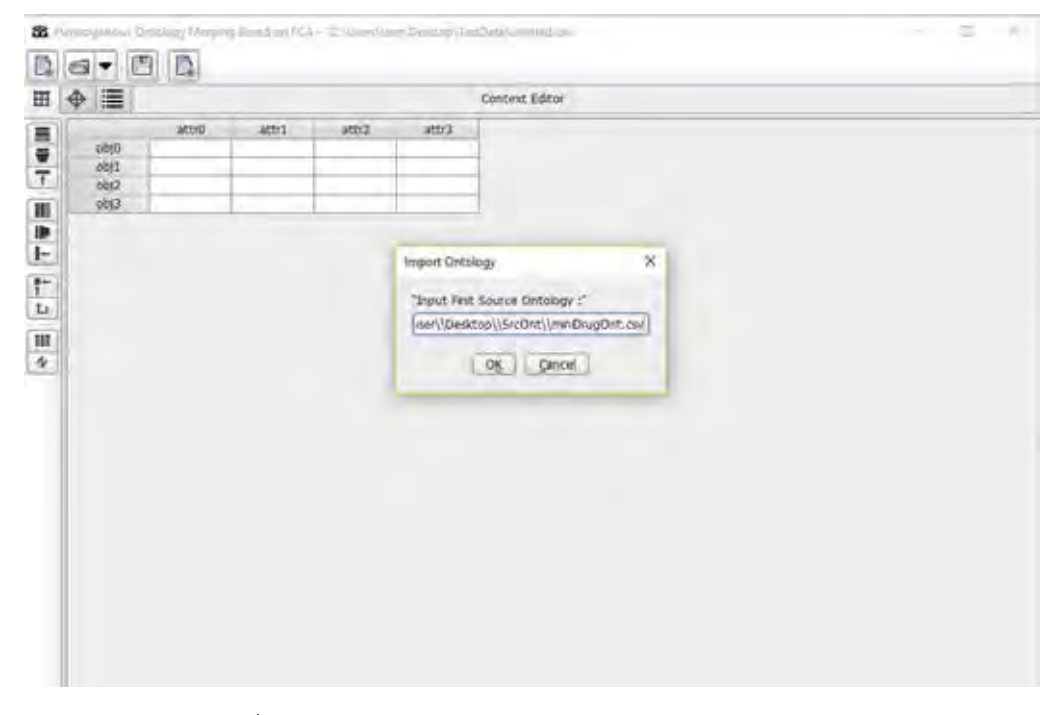

# รูปที่ 5-7 การนำเข้าไฟล์ออนโทโลยียา ในรูปแบบไฟล์ .csv

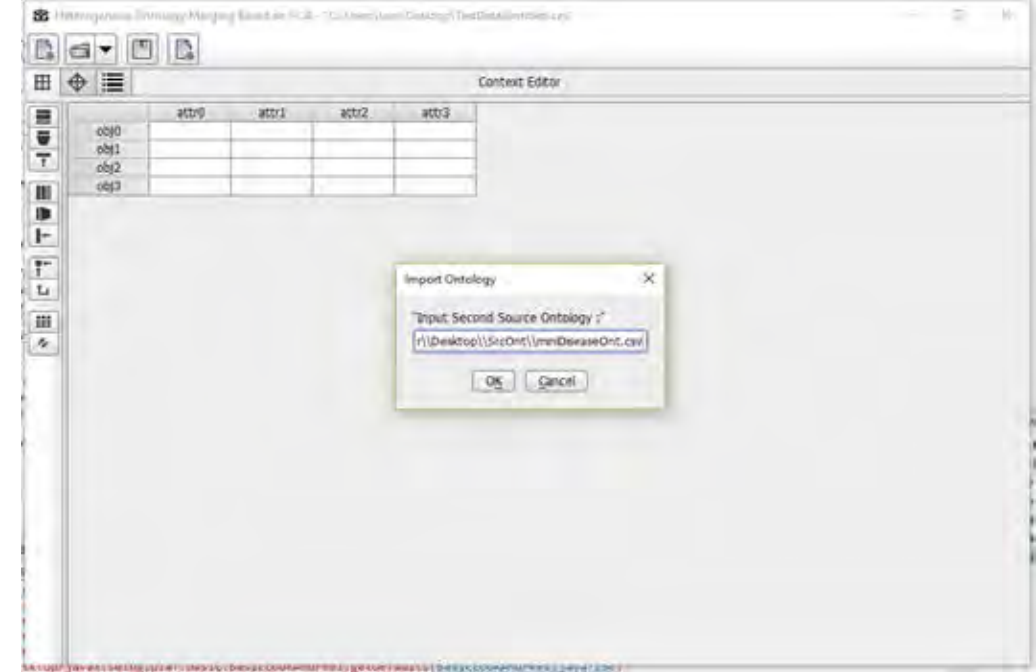

รูปที่ 5-8 การนำเข้าไฟล์ออนโทโลยีโรค ในรูปแบบไฟล์ .csv

2) เมื่อนำเข้าออนโทโลยต้นแบบเรียบร้อยแล้วเครื่องมือจะให้ผู้ใช้กำหนดคุณลักษณะร่วม เพื่อผสานออนโทโลยีดังรูปที่ 5-9 และรูปที่ 5-10

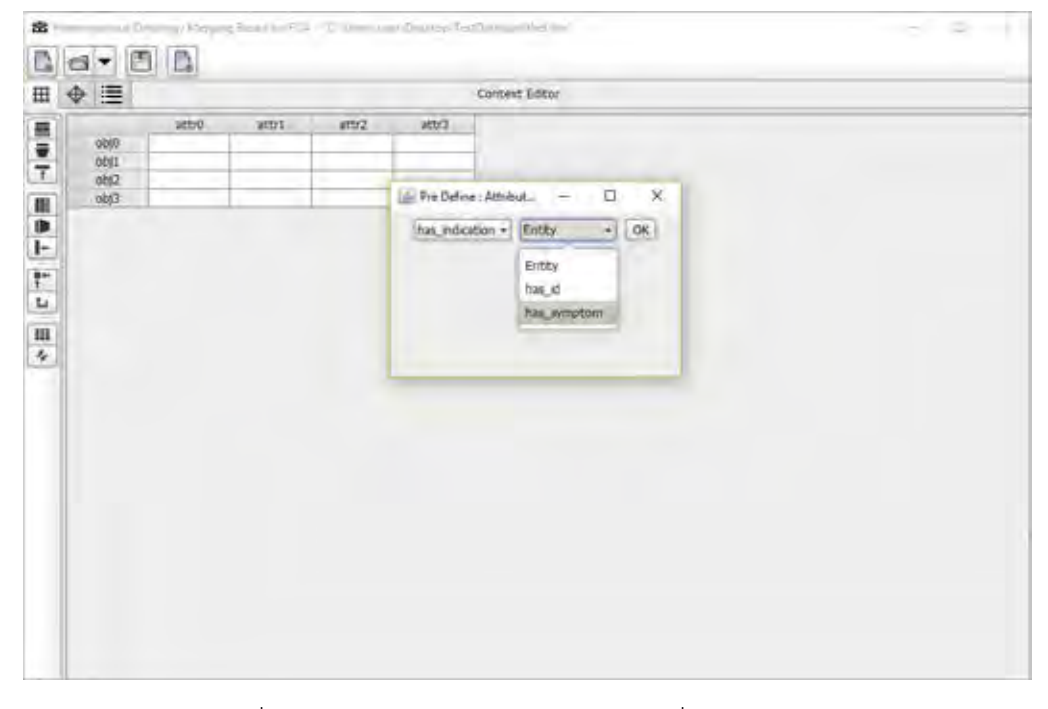

รูปที่ 5-9 ผู้ใช้งานกำหนดคุณลักษณะร่วมที่ต้องการผสาน

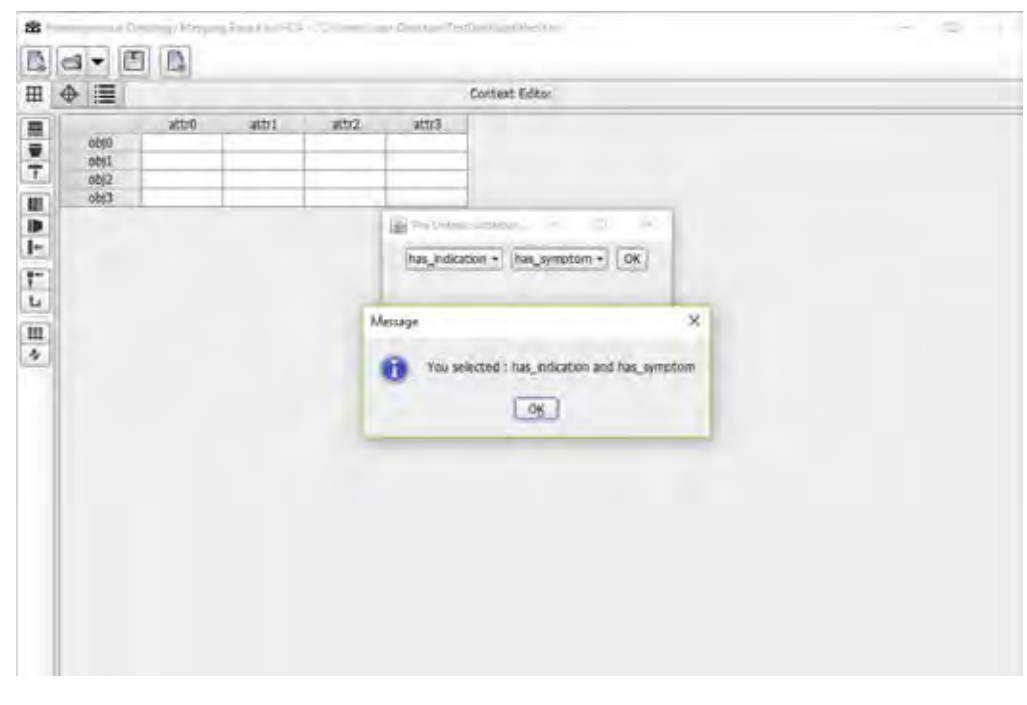

รูปที่ 5-10 ผู้ใช้งานกำหนดคุณลักษณะร่วมที่ต้องการผสาน

3) หลังจาการนำเข้าออนโทโลยีต้นแบบ และผู้ใช้กำหนดคุณลักษณะร่วม เครื่องมือจะแสดง ิตารางข้อมูลนำเข้า โดยสดมภ์หมายถึงคุณลักษณะร่วมของข้อมูลที่ต้องการผสาน และแถวคืออ็อบ เจกต์ของข้อมลูที่มีความสัมพันธ์กับคุณลักษณะ แสดงความสัมพันธ์ด้วยเครื่องหมาย x ตัวอย่างในที่นี้ แสดงให้เห็นว่า อาการของโรคและข้อบ่งใช้ยาคือคุณลักษณะร่วม โดยยาและโรคคืออ็อบเจกต์ที่ พิจารณา

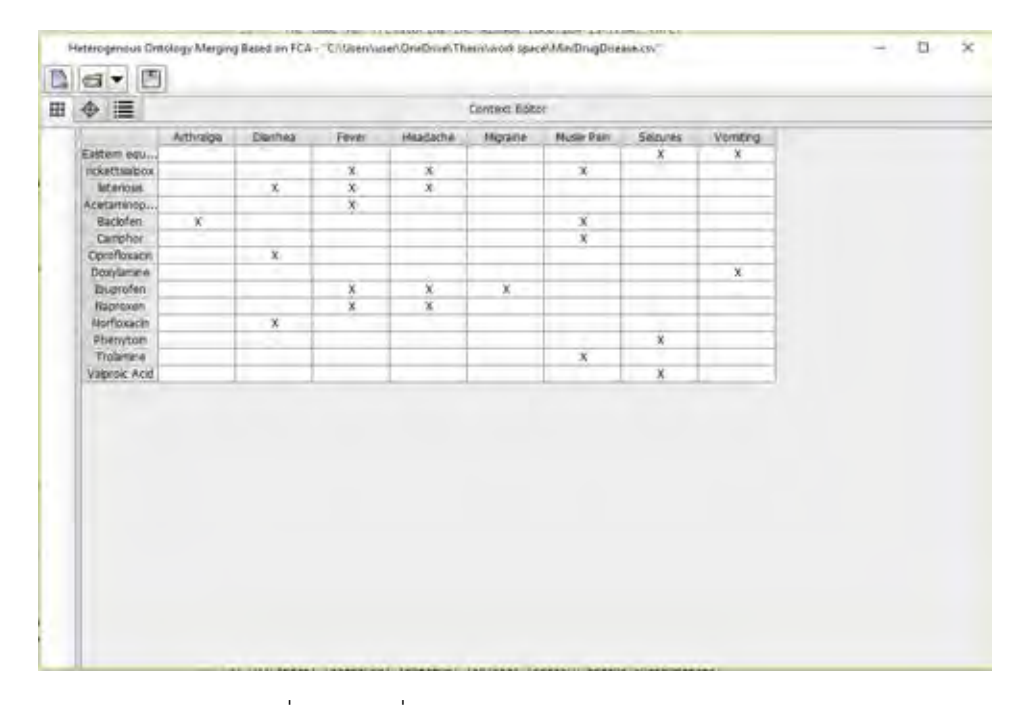

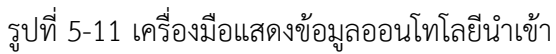

| $\Phi \equiv$                |            |        |                         |                         | Context Edman |                         |             |                 |               |  |
|------------------------------|------------|--------|-------------------------|-------------------------|---------------|-------------------------|-------------|-----------------|---------------|--|
|                              | Aithraigan | Dümhez | Fever                   | <b>WANGKOW</b>          | Ngrane        | Music Pain              | Senirec     | <b>Vomsting</b> | <b>Hairma</b> |  |
| Eastern equ<br>rickettslabox |            |        | x                       | $\mathbf x$             |               | x                       | x           | ×               |               |  |
| isteriossi                   |            | ×      | $\mathcal{R}$           | ×                       |               |                         |             |                 |               |  |
| Acetaminop                   |            |        | $\overline{\mathbf{x}}$ |                         |               |                         |             |                 |               |  |
| Baclofen                     | X.         |        |                         |                         |               | x                       |             |                 |               |  |
| Camphon                      |            |        |                         |                         |               | $\overline{\mathbf{x}}$ |             |                 |               |  |
| Cipcidoxacity                |            | x      |                         |                         |               |                         |             |                 |               |  |
| Похудитата:                  |            | an i   |                         |                         |               |                         |             |                 | ×             |  |
| <b>Buorotan</b>              |            |        | ×<br>w                  | x                       | ×             |                         |             |                 |               |  |
| Replexent<br>No floopers     |            |        | x                       | $\overline{\mathbf{x}}$ |               |                         |             |                 |               |  |
| Phenyton.                    |            | x,     |                         |                         |               |                         | x           |                 |               |  |
| Trolarane                    |            |        |                         |                         |               | x                       |             |                 |               |  |
| Valprisir Acid               |            |        |                         |                         |               |                         | $\mathbf x$ |                 |               |  |
|                              |            |        |                         |                         |               |                         |             |                 |               |  |

รูปที่ 5-12 ผู้ใช้เลือกลดคุณลักษณะที่มีความหมายซ้ าซ้อนกัน

## **5.3 ผลลัพธ์จากการผสานออนโทโลยี**

จากรูปที่ 5-13 คือการแสดงผลลัพธ์จากการวิเคราะห์ฟอร์มัลคอนเซ็ป โดยแสดงในรูปแบบ กราฟคอนเซ็ปต์แลททิส ซึ่งประกอบด้วยโหนดแสดงความสัมพันธ์ระหว่างอ็อบเจกต์โรค หรือยา สัมพันธ์กับอาการ และเส้นเชื่มโหนดแสดงความสัมพันธ์ที่เกี่ยวข้องกันในลักษณะที่โรคมีอาการร่วมกัน และรูปที่ 5-14 แสดงข้อมูลการผสานในรูปแบบตารางโดยจะแสดงว่า โรคใดๆประกอบด้วยอาการ อะไรบ้าง และอาการของโรคสามารถรักษาด้วยบาที่มีข้อมบ่งชี้ตรงตามอาการใดได้บ้าง

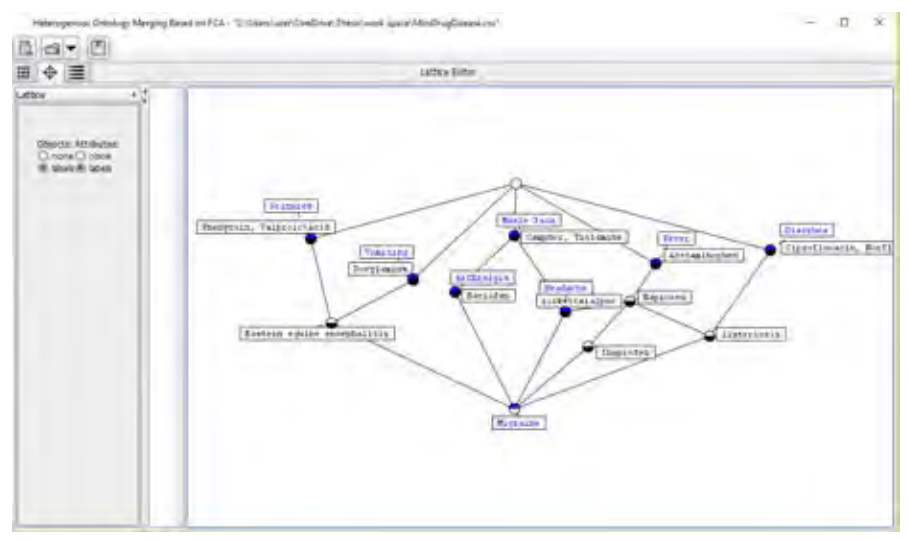

# รูปที่ 5-13 ตัวอย่างผลคอนเซ็ปต์แลททิส

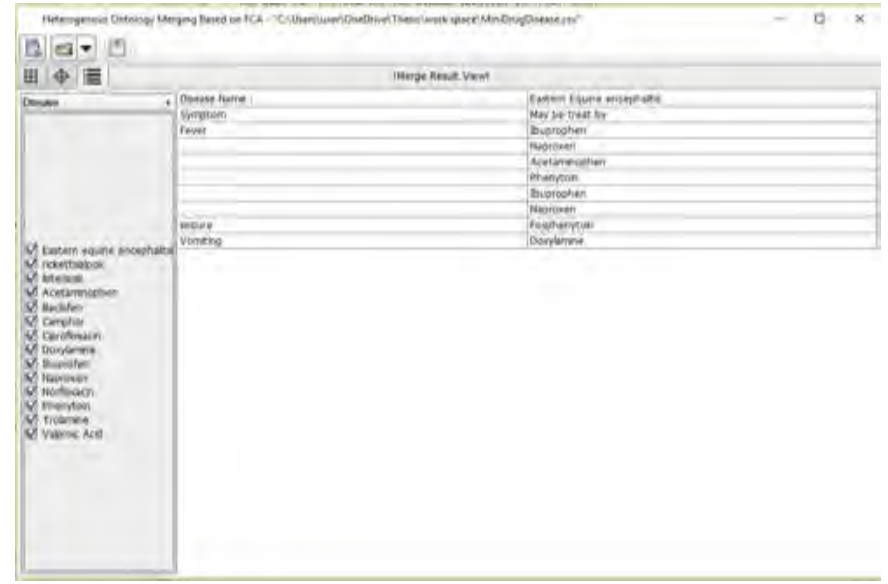

รูปที่ 5-14 ตัวอย่างผลลัพธ์การผสาน

# **บทที่ 6 สรุปผลงานวิจัยและข้อเสนอแนะ**

## **6.1 สรุปผลงานวิจัย**

งานวิจัยนี้นำเสนอวิธีการผสานออนโทโลยีที่ต่างแบบกัน ด้วยการใช้วิธีการวิเคราะห์ฟอร์มัล คอนเซ็ปต์ โดยใช้ออนโทโลยียาและออนโทโลยีโรคเป็นกรณีศึกษา เพื่อเสนอแนวทางการผสานออน โทโลยีบนขอบเขตโดเมนต่างกัน ที่มีความเกี่ยวข้องกัน โดยมีขั้นตอนวิธีการ 5 ขั้นตอน ได้แก่ 1) ้กำหนดความสัมพันธ์สำหรับเชื่อมโยงความสัมพันธ์ระหว่างออนโทโลยี 2) สร้างฟอร์มัลคอนแท็กซ์ จากการสกัดคลาสและคุณลักษณะจากออนโทโลยีต้นแบบ 3) ปรับปรุงฟอร์มัลคอนแท็กซ์ ลดทอน ความซ้ าซ้อนของคุณลักษณะที่มีความหมายเหมือนกัน 4) สร้างฟอร์มัลคอนเซ็ปต์และคอนเซ็ปต์ แลททิส 5) สร้างการผสานออนโทโลยี

การพัฒนาเครื่องมือสำหรับผสานออนโทโลยี ผู้วิจัยใช้ภาษาจาวาเป็นเครื่องมือในการพัฒนา โปรแกรม และใช้โปรแกรมโปรเทเจ และเอ็กซ์เซลเป็นเครื่องมือสนับสนุนการทำงานเพื่อแปลงออน โทโลยีสำหรับเป็นข้อมูลนำเข้าให้แก่เครื่องมือที่ผู้วิจัยพัฒนา

้จากการผสานออนโทโลยีด้วยวิธีการที่ได้นำเสนอ โดยใช้ออนโทโลยียาและออนโทโลยีโรค เป็นกรณีศึกษานั้น แสดงให้เห็นว่าผลลัพธ์เป็นไปตามที่คาดหวัง โดยสามารถผสานออนโทโลยี เชื่อมโยงความสัมพันธ์ระหว่างอาการของโรค และข้อบ่งใช้ของยาให้เหมาะสมตามอาการได้

### **6.2 ข้อเสนอแนะและแนวทางการพัฒนาต่อ**

้วิธีการผสานออนโทโลยีที่ต่างแบบกันที่นำเสนอในงานวิจัยนี้ ได้พิจารณาปัจจัยสำหรับการ เชื่อมโยงผสานออนโทโลยีเพียงปัจจัยเดียว คือการเชื่อมโยงอาการของโรคและข้อบ่งใช้ยาตามอาการ ผลลัพธ์ที่ได้มีความถูกต้อง ตรวจสอบกับฐานข้อมูลอ้างอิงเมดสเค็ป (MedScape) ซึ่งคือเว็ปไชต์เพื่อ การเข้าถึงข้อมูลการแพทย์ และข้อมูลยา โดยพบว่าการ เชื่อมโยงอาการของโรค ผู้วิจัยพบว่าสามารถ พัฒนาปรับปรุงวิธีการ โดยการเพิ่มปัจจัยในการพิจารณาเชื่อมโยงออนโทโลยีได้ จากกรณีศึกษาออน โทโลยีโรคและออนโทโลยียา สามารถเพิ่มปัจจัยพิจาณา เช่น ยาที่ควรหลีกเลี่ยง เนื่องจาก ข้อบ่งชี้ของ ยาสามารถท าได้ในแค่บางโรคเท่านั้น ในบางโรคต้องพิจารณาปัจจัยอื่นเพิ่มด้วย เช่นโรคไข้เลือกออก ต้องพิจารณาหลีกเลี่ยงยากลุ่มแก้อักเสบชนิดที่ไม่ใช่สเตียรอยด์ (NSAIDs)

CU iThesis 5870910721 thesis / recv: 04082562 22:59:41 / seq: 3

2763973095

**บรรณานุกรม**

- [1] Tom Gruber, "Ontology (Computer Science) definition in Encyclopedia of Database Systems." [Online]. Available: http://tomgruber.org/writing/ontologydefinition-2007.htm. [Accessed: 22-Nov-2016].
- [2] W. Zhen-Xing and T. Xing-Yan, "Research of Ontology Merging Based on Concept Similarity," *Proc. - 2015 7th Int. Conf. Meas. Technol. Mechatronics Autom. ICMTMA 2015*, no. 2, pp. 831–834, 2015.
- [3] "OWL Semantic Web Standards." [Online]. Available: https://www.w3.org/OWL/. [Accessed: 07-Jul-2017].
- [4] "Tutorial 4: Introducing RDFS & amp; OWL." [Online]. Available: http://www.linkeddatatools.com/introducing-rdfs-owl. [Accessed: 08-Jul-2017].
- [5] "protégé." [Online]. Available: http://protege.stanford.edu/support.php#documentationSupport. [Accessed: 08-Jul-2017].
- [6] G. Stumme and A. Maedche, "FCA-MERGE: Bottom-up merging of ontologies," *IJCAI Int. Jt. Conf. Artif. Intell.*, pp. 225–230, 2001.
- [7] B. Stumme and G. Gerd, "Creation and Merging of Ontology Top-Levels," *Concept. Struct. Knowl. Creat. Commun.*, pp. 131–145, 2003.
- [8] L. Guan-yu, L. Shu-peng, and Z. Yan, "Formal concept analysis based ontology merging method," *3rd Int. Conf. Comput. Sci. Inf. Technol.*, vol. 8, pp. 279–282, 2010.
- [9] R. C. Chen, C. T. Bau, and C. J. Yeh, "Merging domain ontologies based on the WordNet system and Fuzzy Formal Concept Analysis techniques," *Appl. Soft Comput. J.*, vol. 11, no. 2, pp. 1908–1923, 2011.
- [10] N. Noy, "Tools for Mapping and Merging Ontologies," *Handb. Ontol.*, pp. 365– 384, 2004.
- [11] P. Mitra, G. Wiederhold, and S. Decker, "A Scalable Framework for the Interoperation of Information Sources."
- [12] X. A. Qu, R. C. Gudivada, A. G. Jegga, E. K. Neumann, and B. J. Aronow,

"Inferring novel disease indications for known drugs by semantically linking drug action and disease mechanism relationships," *BMC Bioinformatics*, vol. 10, no. Suppl 5, p. S4, 2009.

- [13] J. Peng, Y. Du, Y. Chen, M. Zhao, and B. Pei, "Medical Ontology Learning Based on Web Resources," *2015 12th Web Inf. Syst. Appl. Conf.*, pp. 116–119, 2015.
- [14] H. Chu *et al.*, "Network-based detection of disease modules and potential drug targets in intractable epilepsy," *Int. Conf. Syst. Biol. ISB*, pp. 132–140, 2014.

2763973095

**ภาคผนวก**

#### **ภาคผนวก ก**

# **รายละเอียดของยูสเคสเครื่องมือ**

ในภาคผนวก ก. จะแสดงรายละเอียดของยูสเคสในแต่ละรายการ ดังต่อไปนี้

ตารางที่ ก-1รายละเอียดยูสเคสการนำเข้าออนโทโลยีต้นแบบ

| หมายเลขยูสเคส    | $UC-01$                                                              |
|------------------|----------------------------------------------------------------------|
| ชื่อยูสเคส       | การนำเข้าออนโทโลยีต้นแบบ                                             |
| รายละเอียดยูสเคส | เพื่อรองรับการนำเข้าออนโทโลยีต้นแบบที่ต้องการผสานจากผู้ใช้           |
| ผู้กระทำ         | ผู้ใช้งาน                                                            |
| ความสัมพันธ์     | ยูสเคสวิเคราะห์ฟอร์มัลคอนเซ็ปต์                                      |
|                  | ยูสเคสวิเคราะห์ลดทอนความซ้ำซ้อนของคุณลักษณะ                          |
| เงื่อนไขก่อนหน้า |                                                                      |
| ขั้นตอน          |                                                                      |
|                  | 2. ผู้ใช้คลิกปุ่มนำเข้าข้อมูลออนโทโลยี                               |
|                  | 3. เครื่องมือขึ้นกล่องข้อความ เพื่อให้ผู้ใช้ใส่ข้อมูลนำเข้าออนโทโลยี |
|                  | ต้นแบบ ในรูปแบบไฟล์ .csv โดยระบุเส้นทางของไฟล์นำเข้า (path)          |
|                  | 4. ผู้ใช้ป้อนไฟล์ออนโทโลยีที่ต้องการผสาน 2 ไฟล์                      |
|                  | 5. เครื่องมือทำการวิเคราะห์ไฟล์นำเข้า โดยระบุโครงร่างของออนโทโลยี    |
|                  | นำเข้า                                                               |
|                  | 6. เครื่องมือแสดงกล่องข้อความถามผู้ใช้งาน เพื่อให้กำหนดคุณลักษณะ     |
|                  | ร่วมที่ต้องการผสาน                                                   |
|                  | 7. เครื่องมือเรียกใช้การทำงานของยูสเคสวิเคราะห์ลดทอนความซ้ำซ้อน      |
|                  | คุณลักษณะ (UC-03) โดยใช้คลังคำศัพท์ที่ผู้ใช้นำเข้าเป็นตัววิเคราะห์   |
|                  | 8.เครื่องมือแสดงผลออนโทโลยีต้นแบบนำเข้า ในรูปแบบตารางฟอร์มัล         |
|                  | ้คอนเท็กซ์ ที่ผ่านการลดทอนคุณลักษณะแล้ว                              |
|                  | 9. ในกรณีที่ยังคงเหลือความซ้ำซ้อนของคุณลักษณะที่ คลังคำศัพท์ไม่      |
|                  | ครอบคลุมและตรวจพบ ผู้ใช้งานสามารถเลือกผสานคุณลักษณะด้วยตัวเอง        |
|                  | ได้                                                                  |
| เงื่อนไขภายหลัง  |                                                                      |
ตารางที่ ก-2รายละเอียดยูสเคสการนำเข้าคลังข้อมูลคำศัพท์

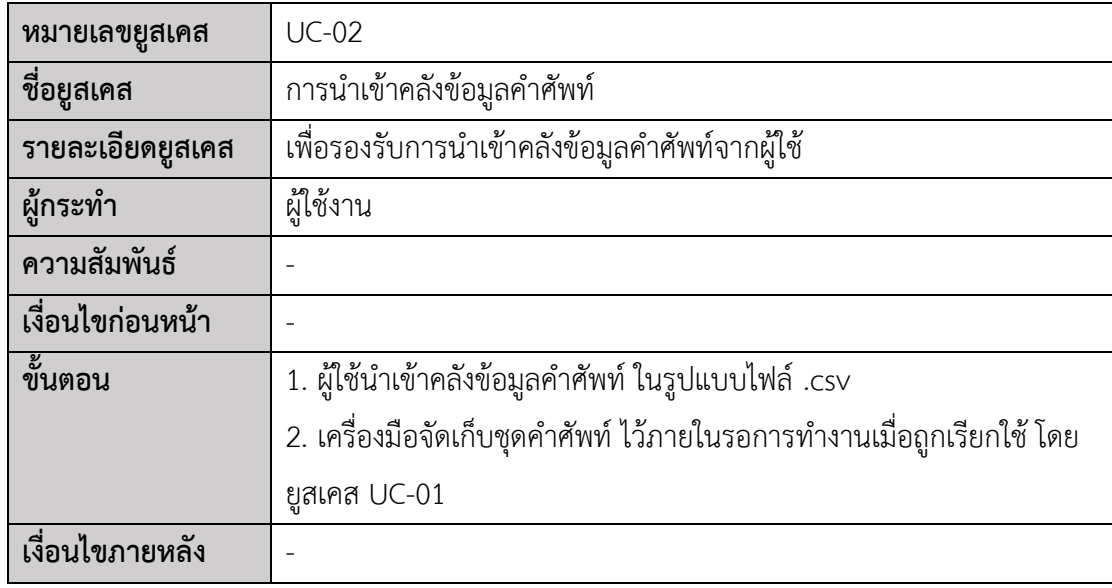

ตารางที่ ก-3รายละเอียดยูสเคสการวิเคราะห์ลดทอนความซ้ำซ้อนของคุณลักษณะ

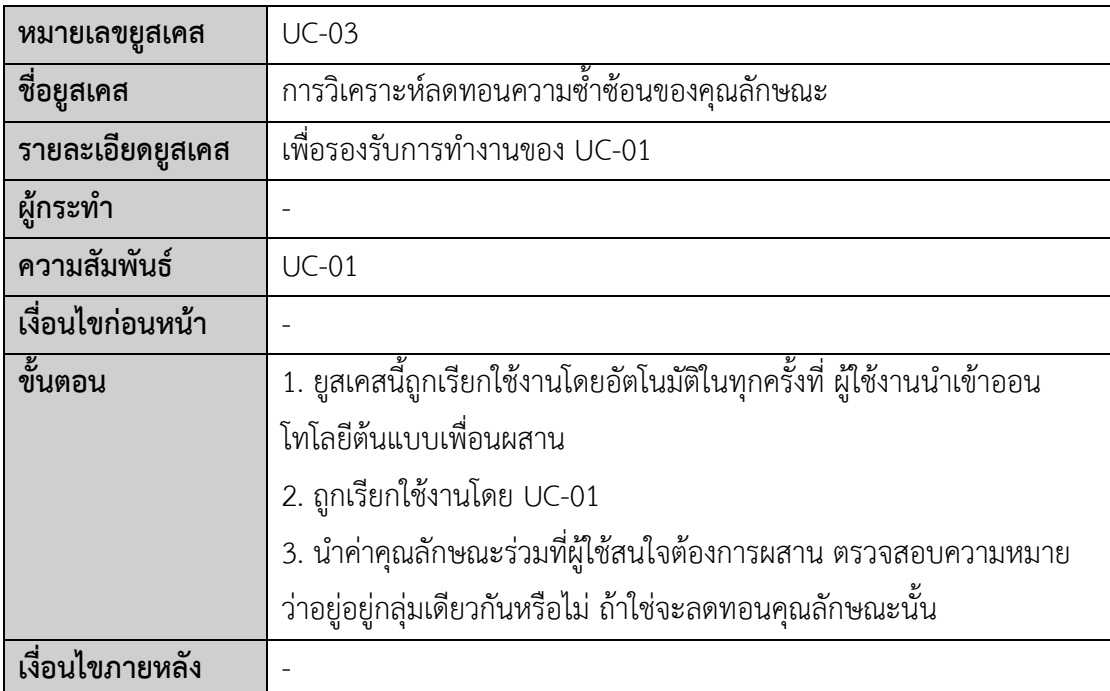

ตารางที่ ก-4รายละเอียดยูสเคสการวิเคราะห์ฟอร์มัลคอนเซ็ป

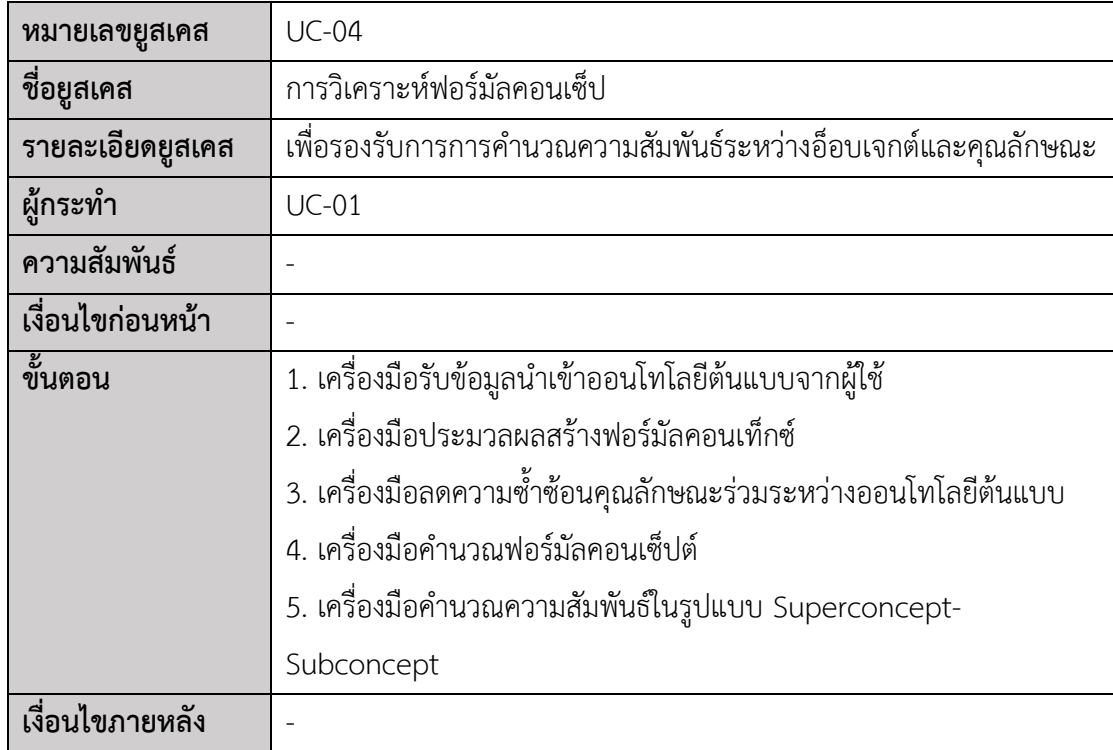

ตารางที่ ก-5รายละเอียดยูสเคสการเรียกดูผลการผสาน

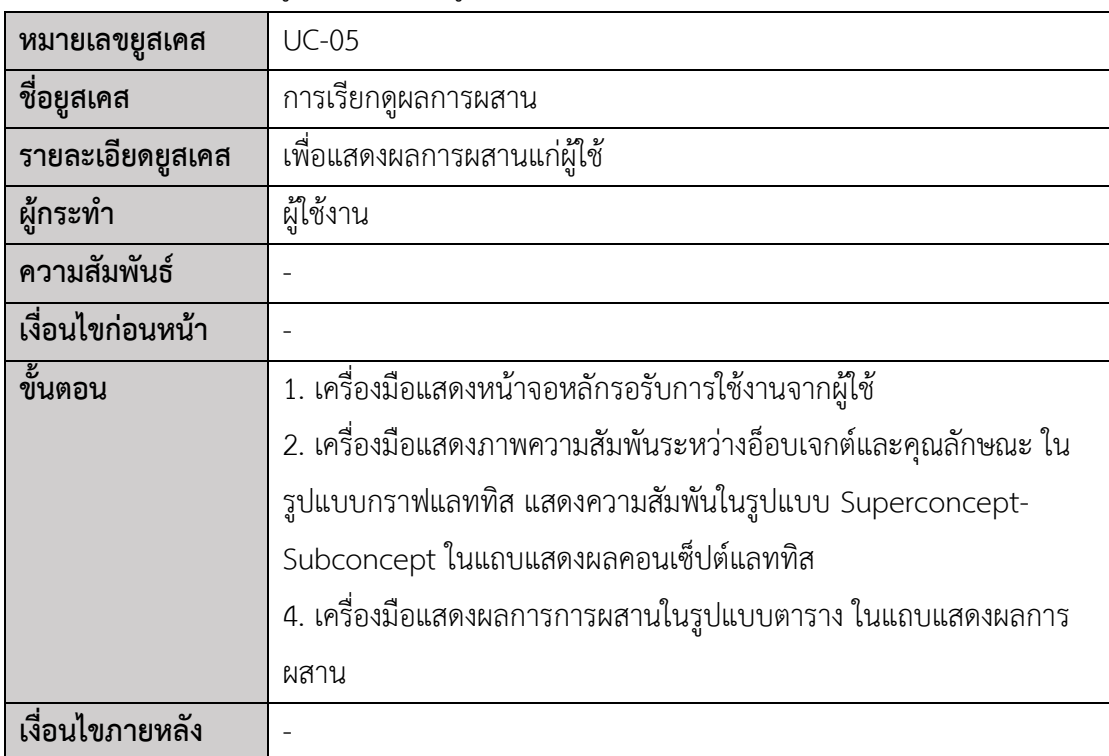

## **ประวัติผู้เขียน**

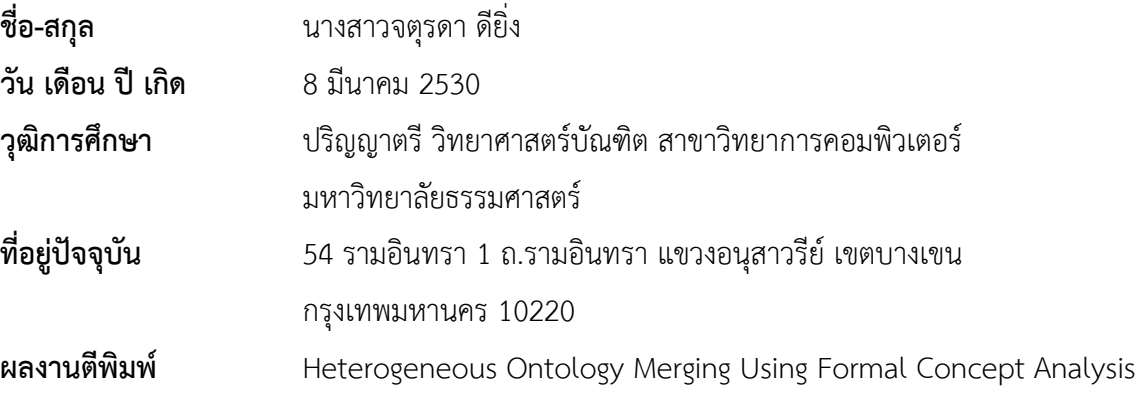